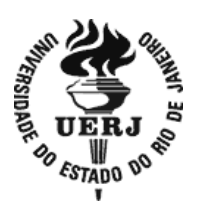

## **Universidade do Estado do Rio de Janeiro**

Centro de Tecnologia e Ciências Instituto de Matemática e Estatística

Natalia do Valle Gouvea

**Requisitos de um ambiente para apoio ao ensino de programação na educação básica**

> Rio de Janeiro 2016

Natalia do Valle Gouvea

#### **Requisitos de um ambiente para apoio ao ensino de programação na educação básica**

Dissertação apresentada como requisito parcial para obtenção do título de Mestre ao Programa de Pós-Graduação em Ciências Computacionais da Universidade do Estado do Rio de Janeiro.

Orientadoras: Prof.ª Dra. Vera Maria Benjamim Werneck Prof.ª Dra. Maria Clicia Stelling de Castro

> Rio de Janeiro 2016

## CATALOGAÇÃO NA FONTE

### UERJ/REDE SIRIUS/BIBLIOTECA CTC/A

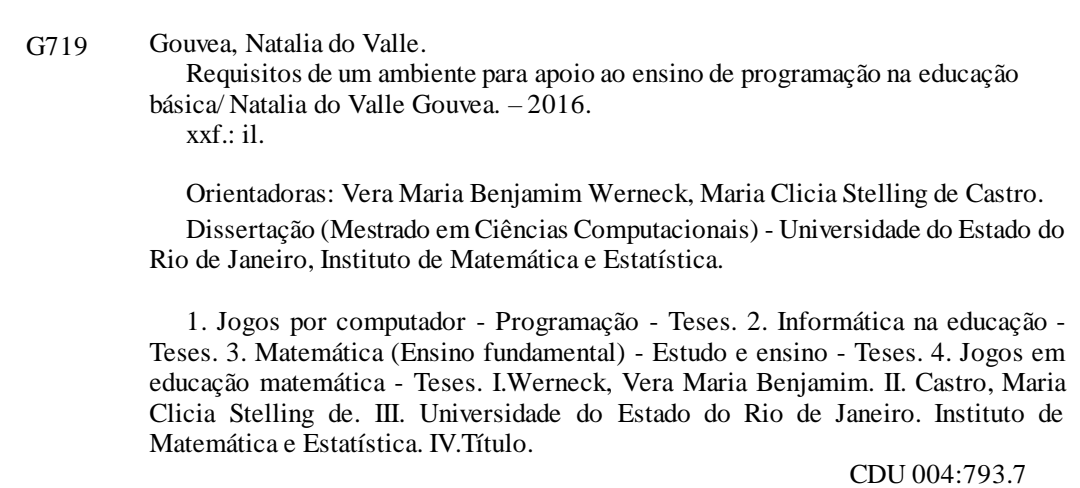

Rosalina Barros *CRB-7 / 4204 -* Bibliotecária *r*esponsável pela elaboração da ficha catalográfica

Autorizo, apenas para fins acadêmicos e científicos, a reprodução total ou parcial desta dissertação, desde que citada a fonte.

\_\_\_\_\_\_\_\_\_\_\_\_\_\_\_\_\_\_\_\_\_\_\_\_\_\_\_\_\_\_\_\_\_\_\_\_ \_\_\_\_\_\_\_\_\_\_\_\_\_\_\_\_\_\_\_\_\_\_\_\_

Assinatura Data

Natalia do Valle Gouvea

#### **Requisitos de um ambiente para apoio ao ensino de programação na educação básica**

Dissertação apresentada como requisito parcial para obtenção do título de Mestre ao Programa de Pós-Graduação em Ciências Computacionais da Universidade do Estado do Rio de Janeiro.

Aprovada em 14 de setembro de 2016.

Banca Examinadora:

Prof.ª Dra. Vera Maria Benjamim Werneck (Orientadora) Instituto de Matemática e Estatística – UERJ

\_\_\_\_\_\_\_\_\_\_\_\_\_\_\_\_\_\_\_\_\_\_\_\_\_\_\_\_\_\_\_\_\_\_\_\_\_\_\_\_\_\_\_\_\_\_

Prof.ª Dra. Maria Clicia Stelling de Castro (Orientadora) Instituto de Matemática e Estatística - UERJ

\_\_\_\_\_\_\_\_\_\_\_\_\_\_\_\_\_\_\_\_\_\_\_\_\_\_\_\_\_\_\_\_\_\_\_\_\_\_\_\_\_\_\_\_\_\_

\_\_\_\_\_\_\_\_\_\_\_\_\_\_\_\_\_\_\_\_\_\_\_\_\_\_\_\_\_\_\_\_\_\_\_\_\_\_\_\_\_\_\_\_\_\_

\_\_\_\_\_\_\_\_\_\_\_\_\_\_\_\_\_\_\_\_\_\_\_\_\_\_\_\_\_\_\_\_\_\_\_\_\_\_\_\_\_\_\_\_\_\_

\_\_\_\_\_\_\_\_\_\_\_\_\_\_\_\_\_\_\_\_\_\_\_\_\_\_\_\_\_\_\_\_\_\_\_\_\_\_\_\_\_\_\_\_\_\_

Prof.ª Dra. Fernanda Claudia Alves Campos Universidade Federal de Juiz de Fora

Prof.ª Dra. Rosa Maria Esteves Moreira da Costa Instituto de Matemática e Estatística - UERJ

Prof. Dr. Fabiano de Souza Oliveira Instituto de Matemática e Estatística - UERJ

## **DEDICATÓRIA**

Dedico este trabalho ao meu marido e meus pais por todo o incentivo, compreensão e carinho ao longo do período de elaboração deste sonho.

#### **AGRADECIMENTOS**

Esta batalha não foi vencida sozinha. Durante o meu percurso tive a força de pessoas especiais que sempre estiveram ao meu lado para que eu buscasse a minha vitória e conquistasse meu sonho.

Agradeço primeiramente a Deus, que me ouviu em todos os momentos e confortou minha alma para que eu chegasse onde estou.

Agradeço ao incansável apoio do meu marido, que em todo esse processo sempre esteve presente aguentando minhas crises nervosas. Agradeço a compreensão nos momentos que faltei para concretizar esta etapa, mas este momento foi mais especial, pois tive você do meu lado.

Agradeço aos meus pais e irmã, que não só neste momento, mas em toda a minha vida estiveram comigo, ao meu lado, fornecendo apoio, compreensão e estímulo. Ao meu pai, em especial, ressalto o grande exemplo de caráter e perseverança. À minha mãe, agradeço o espelho de uma mulher forte, com coragem e dignidade para enfrentar todos os desafios da vida.

Agradeço aos meus orientadores pelo carinho e dedicação em todo o processo de construção da dissertação. Obrigada por me aceitar como orientanda, estimular quando precisei e por ler meu trabalho muitas e muitas vezes, com certeza vocês foram parte fundamental nesta trajetória.

A felicidade às vezes é uma bênção, mas geralmente é uma conquista. *Paulo Coelho*

#### **RESUMO**

GOUVEA, Natalia do Valle. *Requisitos de um ambiente para apoio ao ensino de programação na educação básica*. 2016. 133f. Dissertação (Mestrado em Ciências Computacionais) – Instituto de Matemática e Estatística, Universidade do Estado do Rio de Janeiro, Rio de Janeiro, 2016.

Neste trabalho é apresentado um experimento de ensino de Matemática utilizando algoritmos através de jogos, para alunos do ensino Fundamental II. A ideia é sedimentar, de uma maneira interdisciplinar, os conteúdos de ângulos, algoritmos e programação de computadores. O objetivo da pesquisa é fundamentar a proposta de um ambiente que forneça suporte ao professor de Matemática do ensino Fundamental II para o uso da lógica computacional através de jogos, melhorando o raciocínio lógico matemático dos alunos.

**Palavras-chave:** Ensino de programação. Lógica computacional. Alunos. Matemática. Ângulos.

#### **ABSTRACT**

GOUVEA, Natalia do Valle.Requirements for an environment to support programming teaching in basic education. 2016. 133f. Dissertação (Mestrado em Ciências Computacionais) – Instituto de Matemática e Estatística, Universidade do Estado do Rio de Janeiro, Rio de Janeiro, 2016.

This research presents an experiment of teaching Mathematics using algorithms and games for elementary school students. The idea is to consolidate, in an interdisciplinary way, the contents of angles, algorithms, and computer programming. The research goal is to base the proposal for an environment that enables the development of improved logicalmathematical reasoning with familiarity with the computational logic motivating elementary school students into technological area, through playful activities with games.

**Keywords:** Programming education. Computational logic. Students. Mathematics. Angles.

#### **LISTA DE TABELAS**

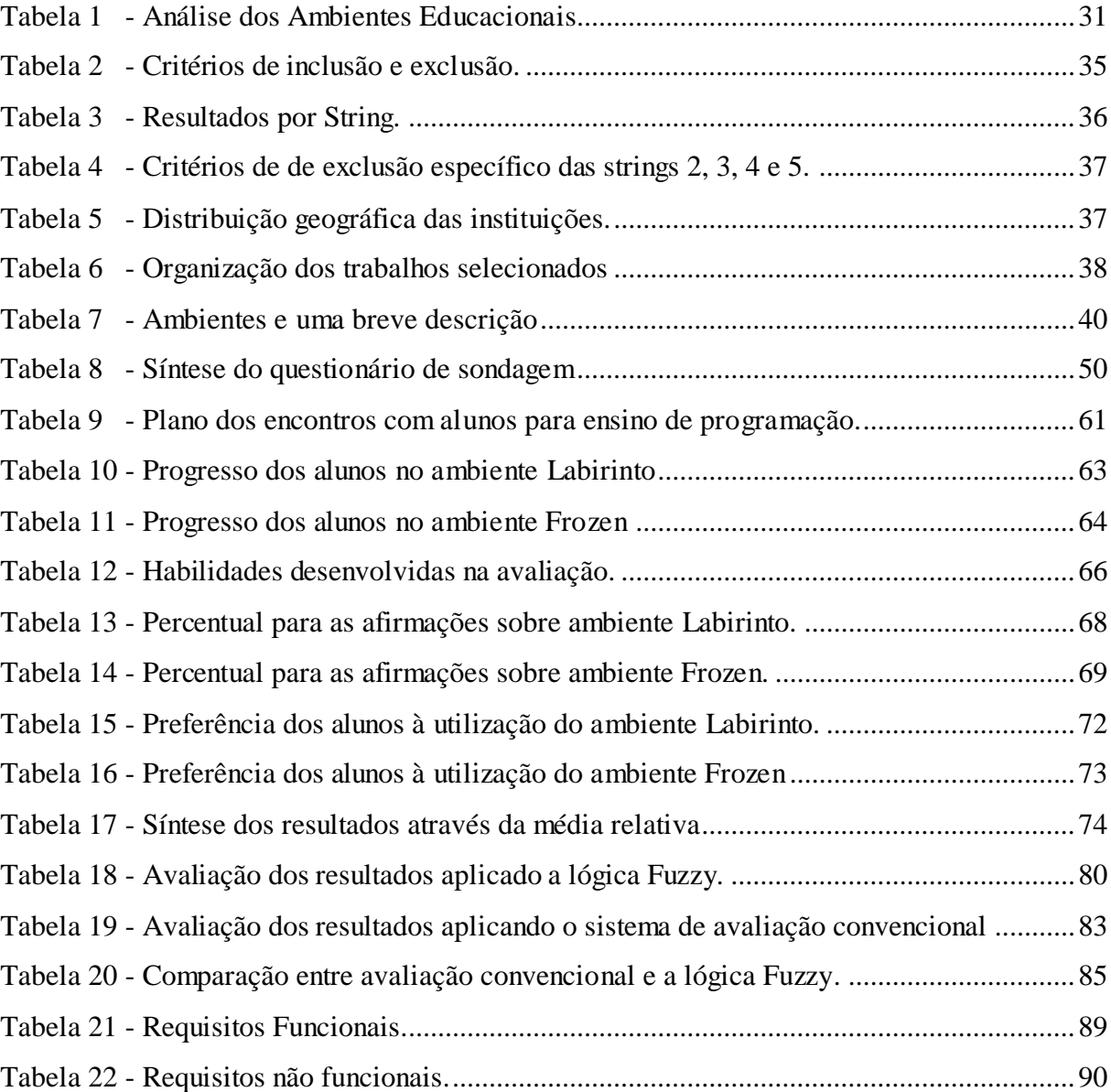

#### **LISTA DE FIGURAS**

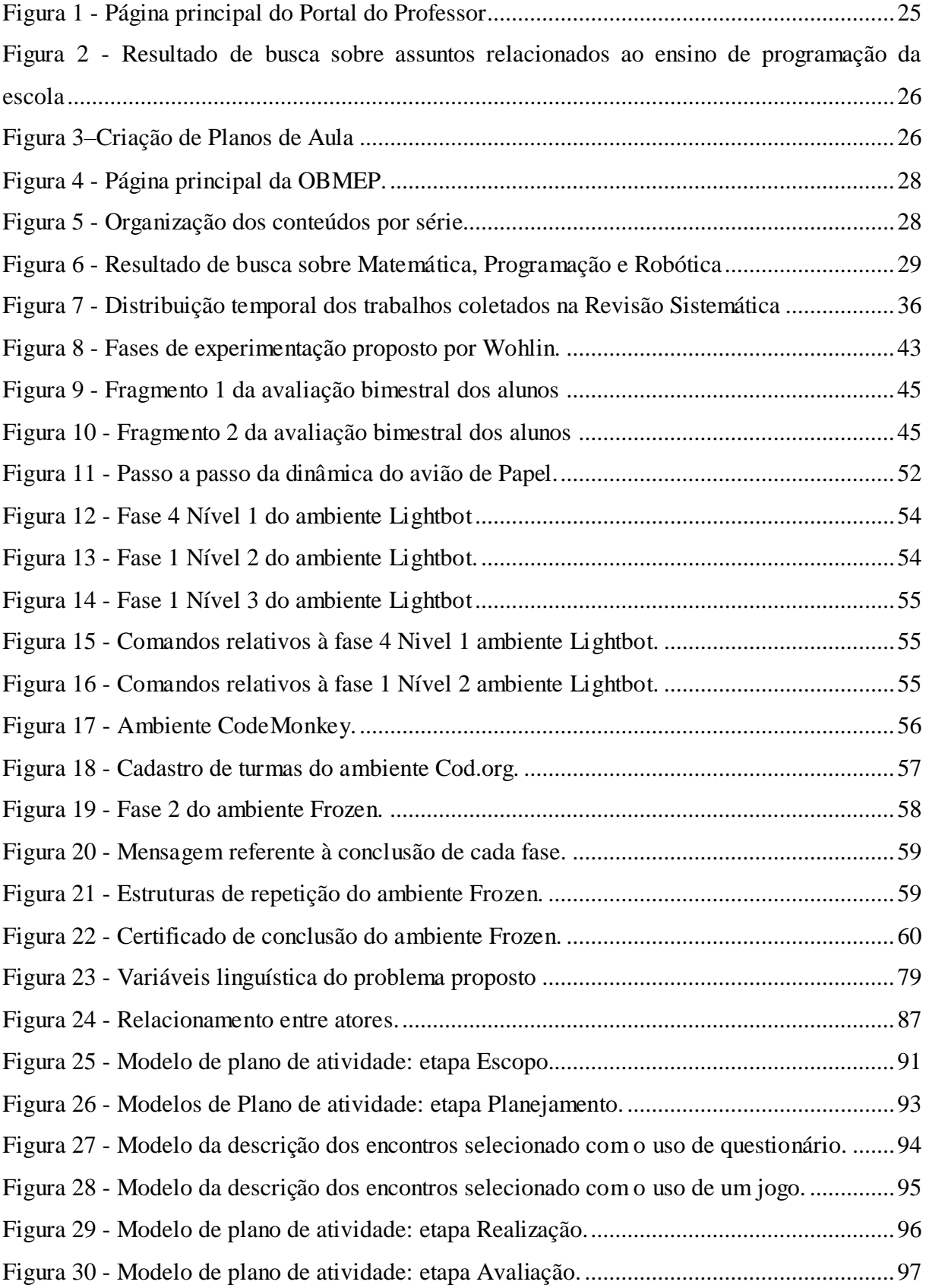

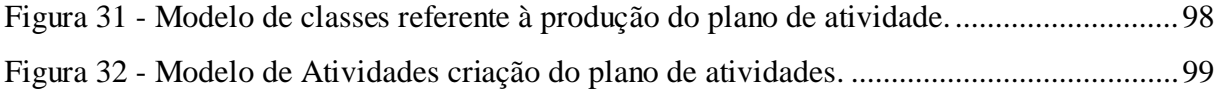

# **SUMÁRIO**

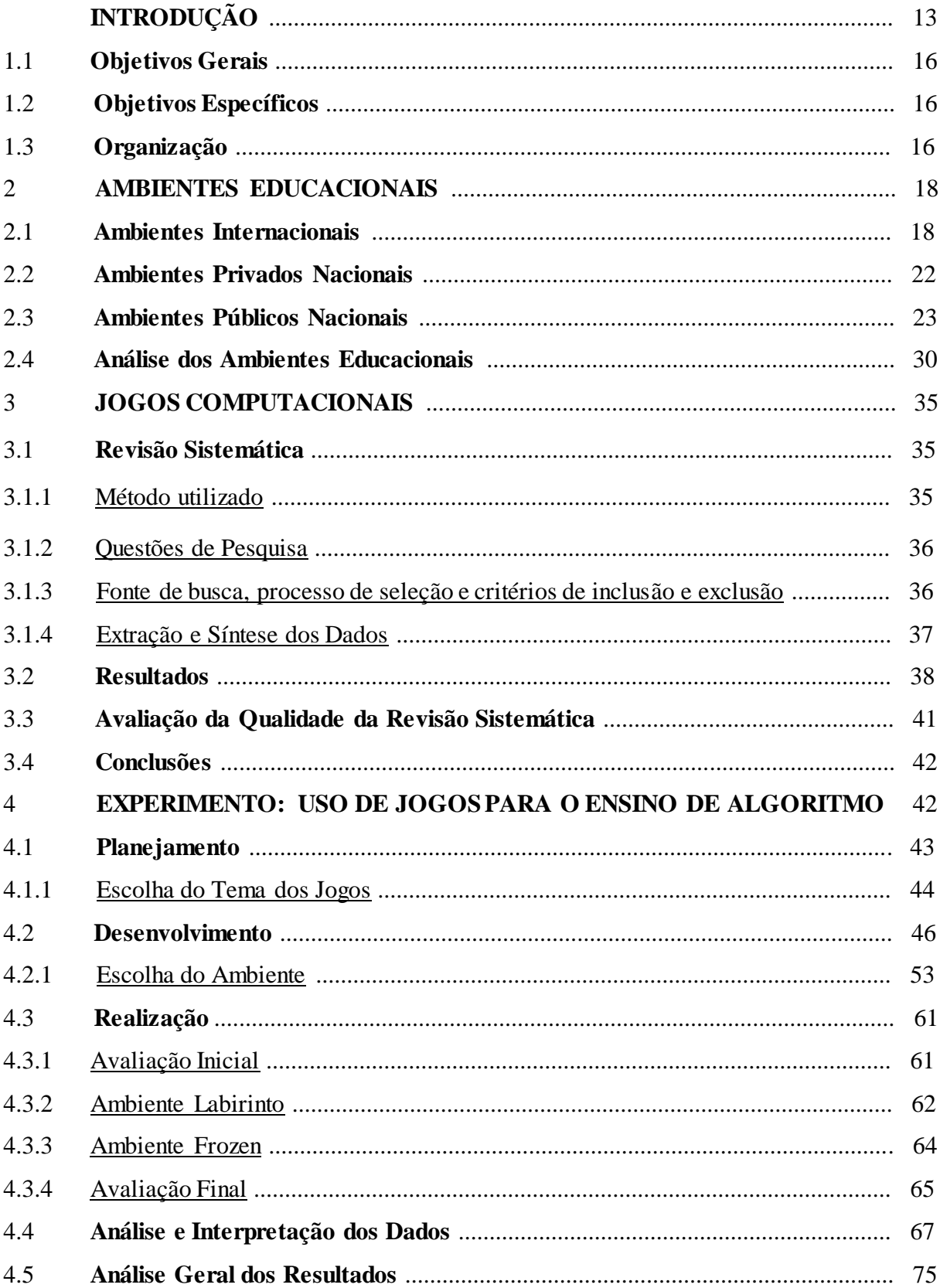

<span id="page-13-0"></span>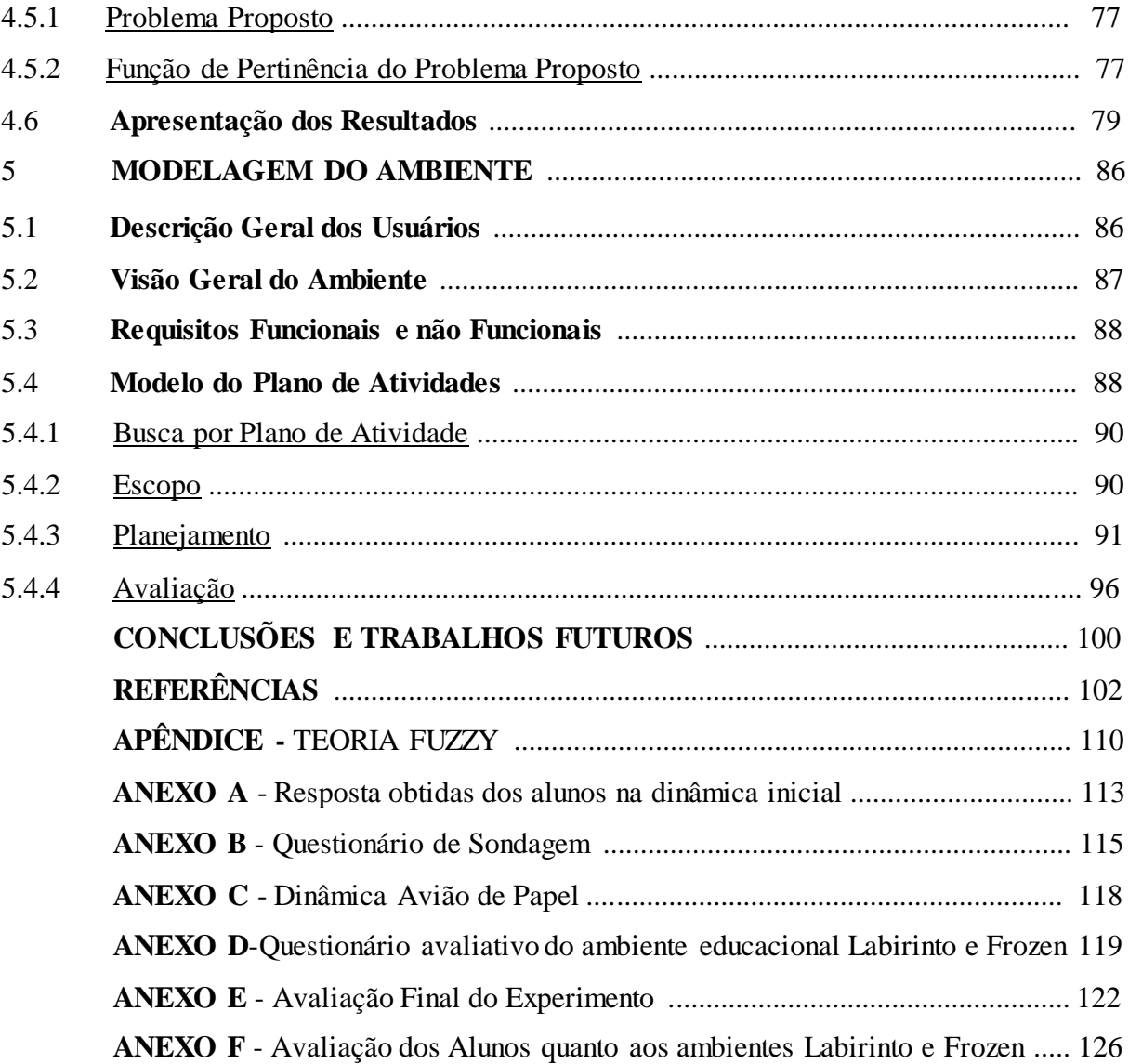

#### **INTRODUÇÃO**

A utilização de ambientes computacionais é considerada um forte atrativo para os alunos dos mais diversos níveis de escolaridade. Os educadores podem utilizar estes ambientes para desenvolver a capacidade de executar tarefas reais, expandir conceitos e melhorar o desempenho dos alunos (Pereira, 2014; Connolly, 2012).

A computação é um grande suporte para impulsionar empregos e fortalecer a economia. Contudo, ainda são raras as iniciativas de preparar os professores da educação básica quanto ao uso de ambientes educacionais.

Os professores, de uma forma geral, buscam inovações e qualquer tipo de ferramenta pedagógica que torne favorável suas dinâmicas em sala de aula e que sejam contextualizadas com o dia a dia de seus alunos. O computador é uma ferramenta rica de possibilidades. Com isto, os profissionais da área tecnológica podem possibilitar meios para que professores se tornem usuários frequentes de ambientes computacionais.

Nos cursos de Ciências da Computação há um grande incentivo ao uso de jogos com o objetivo de tornar menor a lacuna existente entre o abstrato e a aplicação. Por exemplo, uma das disciplinas que exigem a interação entre o abstrato/teórico e a aplicação/prática é a disciplina de Engenharia de Software (Baker *et al.* 2005; Connolly*et al.* 2012). Esta disciplina é comumente ministrada nos cursos de graduação pertencentes à área de Ciênciada computação, cujo objetivo é o desenvolvimento de softwares. Santos (Santos *et al.* 2008) afirma que um dos maiores desafios para os professores é desenvolver um modelo ou um método que torne o processo de ensino e aprendizagem mais funcional.

É importante ressaltar que os alunos apresentam uma defasagem em diversas áreas do conhecimento, observada a partir do ingresso à universidade (Silva Filho *et al*. 2011). A defasagem é notada, em particular, em alunos dos cursos deCiência da Computação em disciplinas que exigem raciocínio lógico, fundamentos de programação e conceito de algoritmos. Diversos autores acreditam que as razões para existir essa deficiência estão em interpretar enunciados e hábitos de estudo/pesquisa (Aureliano e Tedesco, 2012, Falkembach*et al.* 2003, Garcia *et al.* 2008, Gomes *et al.* 2011, Raabe e Silva 2005, Iepsen*et al.* 2013, Hernandez, *et al.* 2010, Jenkins 2002, Pereira e Rapkiewicz 2004, Ribeiro *et al.* 2012 e Sirotheau*et al.* 2011).

Santos *et al.* (2006), Pereira Júnior e Rapkiewicz (2004) e Raabe e Silva (2005) ressaltam que esta deficiência está, principalmente, relacionada aos conteúdos da Matemática no ensino básico, que seriam necessários para posteriormente desenvolver programas. Segundo Garcia *et al.* (2008) os estudantes ingressantes desconhecem a relação entre a Matemática e a Computação. Para diversos autores, como Henderson (1987), Koliver*et al.* (2004), Winslow (1996) e Baeza-Yates (1995), uma questão essencial é justamente motivar o aluno, incentivando-o a superar suas dificuldades, em especial, a falta de habilidades matemáticas.

O sistema educacional brasileiro se divide em quatro segmentos obrigatórios: Educação Infantil, Ensino Fundamental I, Ensino Fundamental II e Ensino Médio. Para Tentin (2013) os professores das séries iniciais, ou seja, pertencentes ao Ensino Fundamental I, já são usuários ativos e exploradores constantes da utilização de jogos em sala de aula. Entretanto, Tentin (2013), destaca que os professores das séries finais (Ensino Fundamental II e Ensino Médio) ainda necessitam de recursos para incluir a prática de jogos. Os professores, segundo Miskulin (2003), não possuem preparo adequado para definir c*omo* e *quais* ambientes computacionais utilizar.

Os ambientes computacionais dinamizam os conteúdos e auxiliam os métodos pedagógicos relacionados ao processo de ensino e aprendizagem. Neste sentido, pensando no método pedagógico, a utilização das tecnologias com a Matemática pode gerar uma satisfação proporcionada pelo ato de jogar. Esta conciliação e satisfação podem ser alcançadas, uma vez que os jogos eletrônicos estão cada vez mais populares e de fácil acesso.

Os jogos onde se desenvolvem situações de problemas reais, necessitam do aluno diversos tipos de competências, como autonomia, iniciativa e raciocínio, que são fundamentais para complementar o processo de ensino aprendizagem. Em particular, jogos voltados para o ensino de programação, são desejáveis para que haja uma evolução considerável na construção de habilidades de raciocínio lógico e de desenvolvimento de algoritmos.

Dessa forma, esta pesquisa é relevante na medida em que pretende motivar e atrair os alunos facilitando o processo de ensino e aprendizagem através de jogos educativos. Além disso, pretende envolver professores do Ensino Fundamental II, não excluindo os professores do Ensino Médio, na utilização de um ambiente computacional voltado para o ensino de programação.

Na literatura não é comum encontrar ferramentas que auxiliem os professores a usar novas tecnologias combinadas ao ensino de programação no nível de Ensino Fundamental II.

Este trabalho pretende levantar os requisitos necessários para o desenvolvimento de um ambiente, cujo foco é apoiar o ensino de Matemática através da programação na educação básica. Este ambiente deve conter espaços para trocas de experiências, com a possível ampliação dos conhecimentos sobre temas relacionados ao ensino de programação e à educação de forma geral, proporcionando diretrizes para um planejamento de aula eficaz, e desenvolvendo experimentos com jogos educacionais.

#### <span id="page-17-0"></span>1 **OBJETIVOS GERAIS**

O objetivo principal deste trabalho é o levantamento de requisitos para o desenvolvimento de um ambiente para disponibilização de conteúdos didáticos e metodologia de uso de jogos que envolvam ensino em programação, além de prover a interação entre professores dos níveis de Ensino Fundamental II e Ensino Médio. Outro objetivo é propor um modelo de experimento utilizando ambientes educacionais, de modo a potencializar o conteúdo, minimizar a lacuna entre o ensino prático e o teórico e desenvolver habilidades computacionais.

#### <span id="page-17-1"></span>1.1 **Objetivos específicos**

As contribuições deste trabalho são:

- Realizar o levantamento de requisitos para o desenvolvimento de um ambiente para apoiar o ensino de matemática através da programação no EnsinoFundamental II e Ensino Médio com adisponibilização de conteúdos didáticos e metodologia de uso de jogos;
- Viabilizar a interação entre professores;
- **Propor métodos de avaliação para o uso de jogos;**
- Propor um modelo de experimento de jogos;
- Validar um experimento em um cenário real com o intuito de proporcionar um modelo de planejamento que abrange os conhecimentos específicos da disciplina regular e o ensino de programação.

#### <span id="page-17-2"></span>1.2 **Organização**

Este trabalho está organizado da seguinte forma. O Capítulo 1 apresenta alguns ambientes e ferramentas educacionais disponíveis para apoio aos professores do ensino básico. O Capítulo 2 apresenta a importância da utilização dos jogos no ensino e descreve alguns jogos utilizados no ensino de programação. O Capítulo 3 descreve um experimento de aplicação de jogos para ensinar Matemática através da programação utilizando os jogos descritos no Capítulo 2, além disso apresenta os resultados dessa experiência. O Capítulo 4 apresenta um levantamento de requisitos de um Ambiente Colaborativo para ensino de Matemática no ensino básico e o Capitulo 5resume os principais pontos observados e apresenta algumas das possíveis extensões deste trabalho.

#### <span id="page-19-0"></span>2 **AMBIENTES EDUCACIONAIS**

Para Drijvers (2013) relacionar a tecnologia com o ambiente educacional confronta professores, educadores e pesquisadores. A questão é medir o grau de interferência das tecnologias que podem auxiliar na aprendizagem dos alunos em sala de aula.

A função do professor, além de compartilhar conhecimentos, é encontrar métodos que motivem o estímulo de aprender. O confronto entre motivar/aprender tem relação direta com disciplinas específicas, como a Matemática. Em muitos casos, o ensino matemático é apenas teórico e sem propósitos. A questão é como o aluno relaciona o estímulo por aprender e com o propósito de aprender.

Deste modo, os profissionais de educação necessitam de um grande tempo de planejamento de suas aulas para selecionar e organizar meios de ensino. Este fato resulta na não utilização de estratégias inovadoras e, portanto, não alteram as suas práticas habituais de ensino. Neste caso, é relevante existir um meio onde os professores pudessem não só buscar novas ideias como também compartilhar seus trabalhos já desenvolvidos.

Ferron (2008) realizou uma pesquisa com o intuito de encontrar disponibilizados ambientes voltados para os professores de matemática. Nesta busca, destacaram-se dezenove ambientes educacionais voltados para Educação Matemática. Dentre eles pode-se citar: Wikipedia (Wikipédia, 2016), MathWorks (MathWorks, 2016) e MathematicsPathaway (MathematicsPathaway, 2016). Estes podem ser vistos como separados em três grupos: estrangeiros, privados nacionais e públicos nacionais.

Considerando os três grupos citados, a seguir descrevemos brevemente cada um dos ambientes educacionais encontrados.

#### <span id="page-19-1"></span>2.1 **Ambientes Internacionais**

A seguir estão descritos alguns ambientes educacionais estrangeiros.

Wikipédia – disponível em:<http://en.wikipedia.org/wiki/Portal:Mathematics>

Este ambiente na realidade é uma enciclopédia digital, de origem americana. Ele foi desenvolvido com a característica similar a uma enciclopédia. Possui um conjunto de funções, desde informações gerais até as especializadas. Além disso, permite a troca de experiências vindas de diferentes localidades do mundo.

Um grupo de colaboradores pode alterar livremente os dados disponibilizados neste *site*. Deste modo, as pessoas podem debater e dialogar em grupos. Não possui um grupo especialista responsável por analisar o conteúdo disponibilizado. Os colaboradores podem contribuir a qualquer hora e de qualquer lugar.

• MathWorld – disponível em:<http://mathworld.wolfram.com/>

O ambienteMathWorld foi proposto por WolframResearch e desenvolvido por Eric W. Weisstein. Com o auxílio de colaboradores espalhados pelo mundo. Ele tem como objetivo contribuir para a educação Matemática. O ambiente, de uma forma geral, viabiliza variados tipos de recursos, como: sugestões, artigos, leitura, debate e atividades.

WolframResearch é uma empresa pioneira na área de Ciência da Computação. Esta empresa também é conhecida no mundo todo como desenvolvedor de ferramentas para o estudo de Cálculos. O produto principal e pioneiro fornecido por eles foi o Mathematica.

MathematicsPathway- disponível em: http://mathforum.org/

Este ambiente é supervisionado pela Universidade do Estado de Ohio. Todos os materiais disponibilizados e fornecidos nesta ferramenta possuem garantia nas informações. Este ambiente possui um amplo acervo de informações como: artigos, revistas, catálogos, imagens entre outros.

O ambiente MathematicsPathwaypossui*links* para outros *sites*, mas não garante a confidencialidade deles. Ele é voltado para o Ensino Médio. Além do grau escolar estabelecido, o ambiente oferece recursos, como vídeo aulas, apresentações entre outros, para professores que utilizam tecnologias nos ambientes escolares.

De uma forma geral, este ambiente tem o intuito de orientar os professores e disponibilizar ferramentas e referências sobre os mais amplos campos da Matemática e da Ciência.

#### • Math.com – disponível em:<http://www.math.com/>

O ambiente Math.com fornece recursos voltados para educação Matemática. Destacam-se as avaliações de atividades, cursos separados em módulos, tutoriais *online* e um espaço onde o usuário pode perguntar e sua resposta é fornecida de forma interativa. Este ambiente é parcialmente gratuito. Algumas ferramentas são fornecidas com um custo específico e outras podem ser utilizadas gratuitamente.

O público alvo são professores, estudantes, pais e empresas. Todas as pessoas que estejam interessadas em combinar princípios matemáticos com os tecnológicos podem buscar informações neste ambiente.

No ambiente Math.com são fornecidos planos e recursos de aula, informações sobre carreira, normas, material didático, artigos, referências de outros *sites*.

Discovery na Escola – disponível em:<http://www.discoverynaescola.com/>

O ambiente Discovery na Escolaaborda nova forma de interação, sendo um projeto da Discovery Networks Latin América/US Hispanisc. Consiste num projeto que ministra aulas através do sinal da TV por assinatura. São programas com um formato didático através da Discovery Chanel.

Todos os programas possuem horários fixos e contam com o apoio de guias para o professor acessar o ambiente. As informações disponibilizadas no ambiente são fornecidas para os professores que trabalham em uma das escolas cadastradas. Todas as informações são atualizadas trimestralmente. Não existe custo para a escola participar do projeto.

Os conteúdos do Discovery Chanel são abordados de forma atualizada. Deste modo, o ambiente disponibiliza capacitação aos professores que optem por utilizar as ferramentas do ambiente. O professor se torna o interlocutor entre a escola e a Discovery Networks para realizar o projeto na escola.

O ambiente conta com mais de 40 títulos disponíveis e cobre não somente a Matemática, mas também a Biologia, Anatomia, Ciências Sociais, Português, Geografia, Física, Astronomia, História, Zoologia e a Sociologia.

• Code.org – disponível:  $\langle \text{code.org} \rangle$ 

O CodeClub é um projeto criado e desenvolvido por voluntários que tem por objetivo tornar a escola um ambiente de aprendizado de programação. Ele foi criado por ClareStcliffe e Linda Sandvik em 2012 e somente em 2013 chegou ao Brasil.

Os voluntários devem se cadastrar neste ambiente e seguindo a regulamentação do CodeClub podem disponibilizar cursos de programação para diversas séries utilizando a ferramenta Scratch.

Atualmente, no Rio de Janeiro, há diversas iniciativas para esse projeto. A cada trimestre é o ambiente fornece um curso novo. Os cursos 1 e 2 utilizam a ferramenta Scratch, o curso 3 realiza o estudo introdutório de HTML e CSS. No curso 4 é ensinada a linguagem de programação Python. Cada curso é constituído por jogos com objetivos similares.

O projeto é interessante e promissor, uma vez que fornece as escolas um serviço diferenciado. Contudo não há a interação com as outras disciplinas e não fornecem aos professores uma reciclagem para a utilização de tecnologias em sala de aula.

A *code.org* [\(https://code.org/\)](https://code.org/) é uma organização sem fins lucrativos que proporciona a expansão do ensino da Ciência da Computação nas escolas. Atualmente contém, em torno de 261 milhões de usuários ativos [\(https://code.org/,](https://code.org/) 2016). Possui como objetivo fazer com que todos os alunos, da maior quantidade de escolas possíveis, tenham o privilégio de praticar programação. Um fato interessante que esta organização possui é a preocupação de criar ambientes que desenvolvam a interdisciplinaridade. Os jogos abrangem não somente a Matemática e a Ciência da Computação, mas também a Biologia, a Física e a Química. Todas estas áreas possuem jogos que necessitam de raciocínio lógico para a sua resolução. Existe um projeto direcionado ao Brasil liderado pela Fundação Lemann (Lemann, 2016) que se utiliza da*code.org*.

#### <span id="page-23-0"></span>2.2 **Ambientes Privados Nacionais**

Os seguintes ambientes educacionais privados nacionais, KlickEducação, Associação de Professores de Matemática e Centro de formação Sociedade Portuguesa de Matemática, estão descritos a seguir.

KlickEducação – disponível em: http://www.klickeducacao.com.br

O ambiente KlickEducação é uma iniciativa privada produzida pela Klicknet S/A. Sua proposta é fornecer aos usuários uma biblioteca virtual que forneça a informação com mais rapidez e agilidade.

No ambiente KlickEducação os leitores podem buscar recursos como animações, fórum, ferramenta de busca, vídeo aulas, jogos, atualidades, biografias, dicas para estudar, e atividades interativas.

Para ter acesso a este ambiente é necessário um cadastro. Alguns serviços podem ser acessados gratuitamente, porém, grande parte das ferramentas não é gratuita. Os professores, no entanto, podem acessar gratuitamente os conteúdos do KlickEducação. Isto é feito através de um cadastro especifico, de acordo com requisitos estabelecidos no ambiente.

Este ambiente busca ensinar através de uma abordagem extraclasse. Não está voltado para a sala de aula. O objetivo principal deste ambiente é desenvolver capacidades básicas para autonomia na utilização de serviços variados e incentivar o ambiente da biblioteca para fins recreativos e de educação continuada.

 Associação de Professores de Matemática (APM) – disponível em: <http://www.apm.pt/portal/index.php>

A associação de Professores de Matemática é uma associação portuguesa apoiada pelo Ministério de Educação, criada em 1986 que visa os mais variados níveis de ensino abrangendo todo o território nacional. Tem como objetivo possibilitar o intercâmbio de ideias e de experiências para o aprendizado da Matemática. Fornece a possibilidade de participação dos professores para a implementação de novas práticas pedagógicas.

A busca por recursos se dá através da interdisciplinaridade da Matemática com outro tema: *Matemática e Natureza*, *Matemática e Profissões*, *Matemática e Tecnologia*, *Matemática e Jogo*, *Matemática e Física*, *Matemática e Tempo* e *Matemática e Arte*. Contudo não foi encontrado disponível nenhum recurso que envolva jogos computacionais para o ensino básico que aborde o ensino de programação. As ferramentas de auxilio propostas pelo ambiente são: AdvancedGrapher, CabriGeometry II, Cinderella, Derive, Fathom, Poly Logo, VisualMethods entre outros com enfoque para Ensino Médio ou Ensino Superior.

As ferramentas são propostas apenas como uma breve descrição dos temas que são abordados, não contendo uma explicação ou sugestão de uso em um cenário especifico. A maioria das ferramentas são de uso temporário e poucas são de uso gratuito.

O ambiente possui pouco material disponibilizado de forma gratuita. Para ter melhor acesso é necessário o cadastramento entre modalidades: sócio individual, sócio regular, sócio estudante, sócio aposentado entre outros. Todas com o seu valor pertinente.

 Centro de Formação Sociedade Portuguesa de Matemática (CFSPM) – disponível em:[\(http://formacao.spm.pt/\)](http://formacao.spm.pt/) 

O Centro de Formação da SPM procura fornecer um serviço especializado de formação para todo Portugal. Com visitas pré-agendadas as instituições podem ter um auxilio em como utilizar ferramentas matemáticas.

O CFSPM fornece um serviço especializado de formação *online*. Nestas ferramentas as formações ocorrem somente em ambientes *online* usando a plataforma Moodle.

No momento estão disponíveis nesta modalidade de formação os ambientes: Geogebra 3D e Excel, com aplicações específicas na Geometria e Estatística. Temas estes abordados na educação básica, mas nenhum dos dois com enfoque computacional. O ambiente não possui disponibilidade de materiais para o uso gratuito. Os cursos *online* disponíveis possuem 15 ou 25 horas. A organização das turmas é diferenciada. Os grupos podem ser formados com 20 alunos ou mais, ou se o estudante preferir turmas mais restritas, com até 20 alunos. Quanto ao custo, há uma diferenciação de custos para os que são sócios da SPM ou não.

#### <span id="page-24-0"></span>2.3 **Ambientes Públicos Nacionais**

Alguns ambientes educacionais públicos nacionais estão descritos a seguir: Dia a dia Educação, Portal do Professor MEC, Matemática IME/USP, Ambiente da OBMEP e Ambiente do Professor de Matemática.

Dia a dia Educação – disponível em: http://matematica.seed.pr.gov.br/

Este ambiente foi desenvolvido pela Companhia de Informática do Paraná (CELEPAR) e o Programa Paraná Digital. O ambiente Dia a dia Educação proporciona a socialização de professores, alunos, escolas e comunidade através da internet e outros meios de informação.

Este ambiente fornece apoio as escolas e possibilita com um único computador auxiliar múltiplos usuários ao mesmo tempo. O ambiente Dia a dia Educação possui uma capacidade de processadores e memória adequada para não haver perda de agilidade e pode ser feito através de um único servidor. Toda a tecnologia multimídia desenvolvida é baseada em softwares livres, como o sistema operacional Linux, navegadores internet Mozilla entre outros.

O ambiente Dia a dia Educação possui seções personalizadas e programas que atendem aos mais diversos interesses. O Projeto chamado "*M3*" [\(http://www.matematica.seed.pr.gov.br/modules/video/showVideo.php?video=7360](http://www.matematica.seed.pr.gov.br/modules/video/showVideo.php?video=7360)*)*,relativo a série "*Profissões*", constituído por episódios, foi produzido em parceria com a Unicamp e O Ministério de Educação. Em um dos episódios da série um jovem tem uma conversa com um analista de sistema e um engenheiro da computação. O objetivo é mostrar características das duas profissões e incentivar o estudo para estas áreas.

O foco deste espaço são os professores da rede pública estadual do Estado do Paraná, mas pode ser acessado por qualquer profissional. Ele possui muitas áreas de conhecimentos, como: Arte, Biologia, Ciências, Educação Física, Ensino Religioso, Espanhol, Filosofia, Física, Geografia, História, Inglês, Língua Portuguesa, Matemática, Química e Sociologia.

Portal do Professor MEC – disponível em: http://portaldoprofessor.mec.gov.br/

<span id="page-25-0"></span>Este ambiente foi proposto em 2008 em parceria com o Ministério da Ciência e Tecnologia. O objetivo deste portal é dar apoio aos formadores brasileiros a fim de enriquecer a sua prática pedagógica. É um espaço público e gratuito.

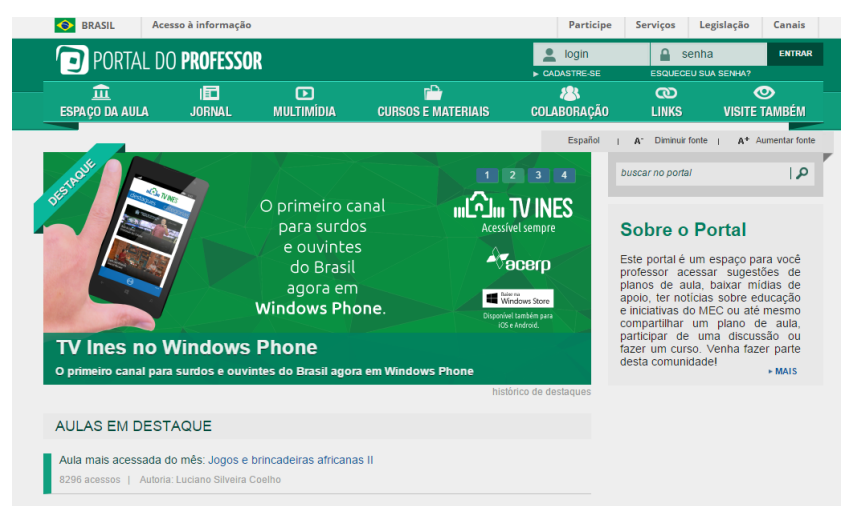

#### Figura 1 - Página principal do Portal do Professor

#### Fonte: MEC, 2016.

Neste ambiente são produzidas e compartilhadas sugestões de aulas [\(](#page-25-0)

[Figura 1\)](#page-25-0). É possível o acesso às informações diversas sobre a prática educacional e recursos multimídia. Existem informações sobre cursos de capacitação que o Ministério de Educação e Cultura (MEC) oferece.

No menu inicial, *espaço de aula*, há sugestões elaboradas por professores de todo o pais. A busca por aulas pode ser feita através de uma palavra-chave ou uma busca avançada. Ao todo são disponíveis 15.169 sugestões de aulas com variedades entre as disciplinas da educação básica. Todas as sugestões de aulas possuem um plano bem estruturado e detalhado. É possível imprimir a aula ou realizar o *download* do planejamento.

Foi feita uma busca à planejamentos que envolvam Matemática e programação no ensino fundamental e ainda há uma carência de ferramentas, visto na

<span id="page-27-0"></span>[Figura 2.](#page-27-0) Ao todo foram encontradas disponíveis apenas 5 sugestões de aulas que não podem ser utilizados nesta pesquisa. Os recursos encontrados possuem softwares educacionais, mas nenhum desenvolve habilidades computacionais.

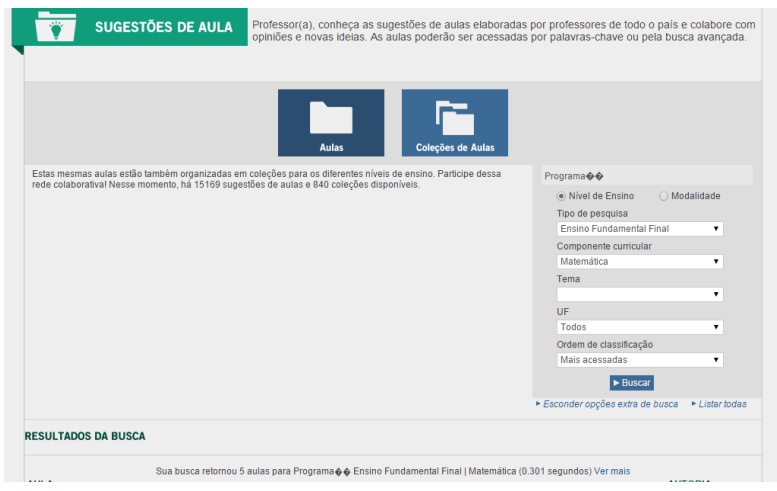

Figura 2 - Resultado de busca sobre assuntos relacionados ao ensino de programação da escola

Fonte: MEC, 2016.

Para disponibilizar as aulas o usuário do ambiente deverá primeiramente fazer um cadastramento na página principal, como pode ser visto na [Figura 3.](#page-28-0) Neste *espaço da aula*  contido no menu são fornecidas as opções de criar aulas individualmente ou em grupo. Após esses passos é fornecido pelo ambiente um documento contendo todas orientações para a criação de uma aula. Neste documento o professor encontrará todas as informações necessárias para posteriormente editar seu plano de aula para estar de acordo com as normas estabelecidas pelo ambiente.

<span id="page-28-0"></span>Ao final de uma detalhada edição o professor fornece todas as informações necessárias para uma avaliação. A tarefa de avaliar cabe a equipe de professores validadores. Se a aula estiver de acordo e receber uma avaliação positiva o autor receberá uma notificação de que sua aula está disponível no ambiente.

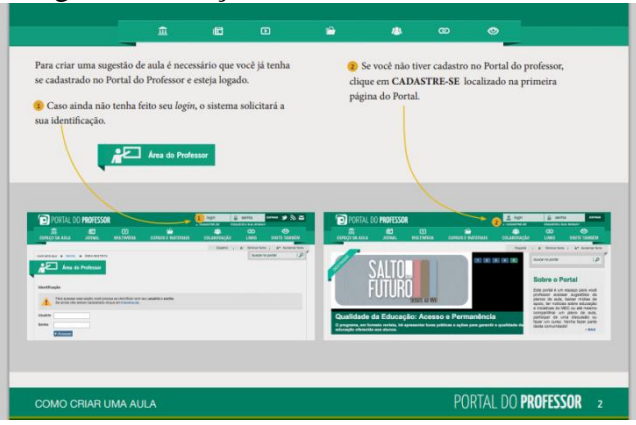

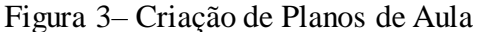

Fonte: MEC, 2016.

O ambiente do Professor é o mais completo no nível de fornecimento, ou seja, no mesmo ambiente o professor consegue buscar, registrar, organizar suas aulas. Obter recursos educacionais, abordando toda a parte multimídia. Obter informações sobre cursos, *links* atualizados e curiosidades relacionadas ao dia a dia do professor. A avaliação criteriosa das aulas disponíveis fornece a credibilidade delas. Possui *links*, colaboração, jornal entre outros recursos para o professor de uma maneira geral. Contudo não possui nenhum planejamento relatando experiências que envolvam programação no ensino básico.

Este ambiente fornece apoio e educação continuada para os usuários interessados em Matemática. Dispõe-se de quatro seções: Cursos, História da Matemática, Problemas e Programas.

Os textos possuem uma manutenção continua e atualizada. São produzidos, na sua maioria, por alunos de licenciatura em Matemática do Instituto de Matemática e Estatística da Universidade de São Paulo (IME/USP).

Em particular, na seção Cursos, este ambiente fornece uma lista de laboratórios e centros que oferecem regularmente cursos de Computação, Ensino de Matemática (voltado para professores interessados em intensificar a prática diária), Estatística e Matemática (relacionado à Matemática aplicada). Todos os cursos são somente para alunos da própria universidade.

Na seção Programas, destacam-se programas úteis ao ensino de Matemática. São jogos desenvolvidos que trazem ganhos reais e aprendizado significativos. Um dos jogos, em especial, aborda a Torre de Hanói. A torre de Hanói é estudada não somente nos ambientes escolares, através de materiais concretos, como também nos ciclos iniciais.

De uma forma geral, este ambiente disponibiliza apenas três *links* para softwares relacionados a Matemática (Ihonoi, IGeom e o IGraf).

Ambiente da OBMEP – disponível em:<http://matematica.obmep.org.br/>

A OBMEP é a Olimpíada Brasileira de Matemática das Escolas Públicas e é uma realização do Instituto Nacional de Matemática Pura e Aplicada - IMPA. Os objetivos principais são enriquecer o estudo da Matemática e estimular os talentos na área.

O ambiente da Matemática da OBMEP disponibiliza vídeo aulas de Matemática para professores e alunos cobrindo o currículo do 6º ano do Ensino Fundamental ao 3º ano do Ensino Médio.

<span id="page-30-0"></span>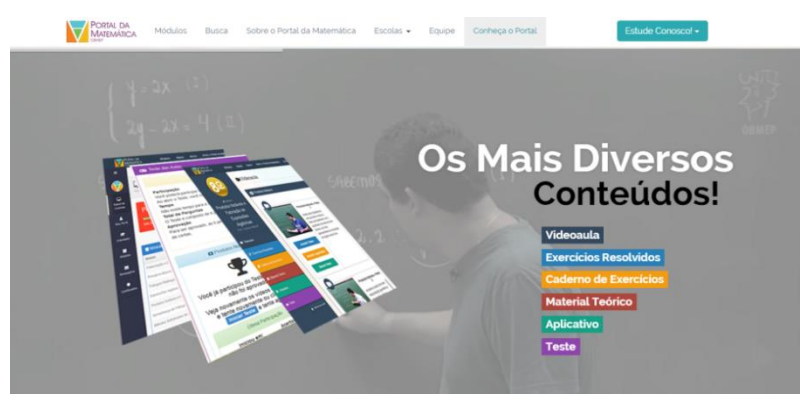

#### Figura 4 - Página principal da OBMEP.

Fonte:Portal do Saber, 2015.

Este ambiente é autoexplicativo. Através da página principal do ambiente, visto na [Figura 4,](#page-30-0) existe a disposição rápida de vídeo aulas, exercícios resolvidos, caderno de exercícios, material teóricos, aplicativos e testes para o acesso. Com o ambiente é possível acessar um tutorial que tem por finalidade detalhar todos os recursos disponíveis aos professores e alunos. O objetivo do ambiente é oferecer material de ensino gratuito e *online* de matemática. Os materiais estão disponíveis em forma de vídeo aulas, exercícios resolvidos, caderno de exercícios, material teórico, interativo e testes.

Para ter o acesso aos recursos é necessário fazer um cadastro gratuito no ambiente, através de um *e-mail* e uma senha, assim o usuário é incluído neste ambiente. Após este cadastro o usuário encontra uma busca por ano de ensin[oFigura 5.](#page-30-1) Acessando qualquer destes anos disponíveis é possível visualizar por temas os pré-requisitos e descrição de cada módulo. Para cada módulo são encontrados uma vídeo-aula, exercícios, material teórico, aplicativo e teste. O módulo pode ser definido como um conjunto de materiais de um determinado assunto.

<span id="page-30-1"></span>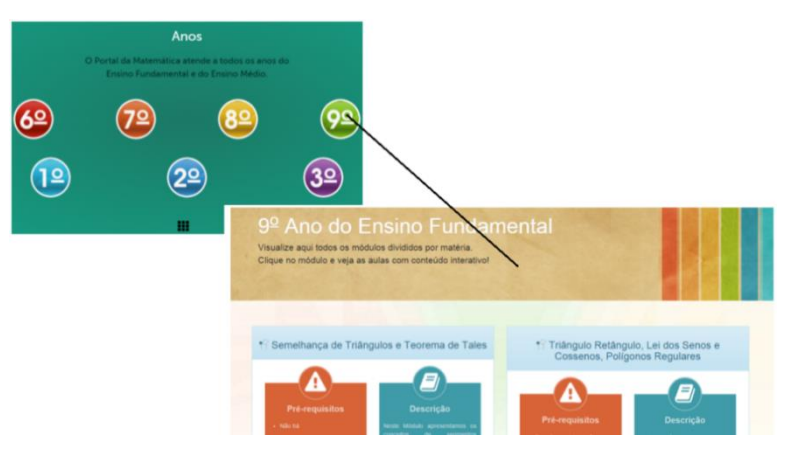

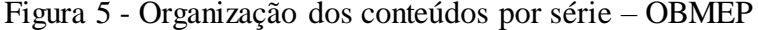

Fonte: Portal do Saber, 2015.

Os aplicativos encontrados são ferramentas que os alunos podem visualizar melhor figuras geométricas, teoremas mais complexos e animações com sólidos geométricos. Não foram disponibilizados softwares que tratam de forma interdisciplinar a Matemática e a programação.

 Neste ambiente há uma função onde o professor pode gerar um cadastro e fornecer seu código para seus alunos. Nesta ferramenta o professor pode auxiliar seus alunos e sugerir módulos a serem assistidos, avaliar o progresso dos alunos e subdividir os alunos em turmas. Ao final de cada módulo o aluno recebe um certificado. Neste certificado é fornecido um código de validação para garantir a sua originalidade.

 Ambiente do Professor de Matemática – disponível em: http://www.professoresdematematica.com.br/index.html

Este ambiente foi desenvolvido por um professor que disponibiliza recursos para o ensino, estudos para o professor, videoteca, jogos e divulga acontecimentos para o ensino da Matemática.

No menu principal são encontradas separações de conteúdos em relação aos determinados anos de escolaridade. É um ambiente onde são encontrados temas relacionados a educação Matemática. Um tópico em especial, até então não visto em nenhum outro portal é o relacionado a Matemática, Programação e Robótica ([Figura 6](#page-31-0)).

<span id="page-31-0"></span>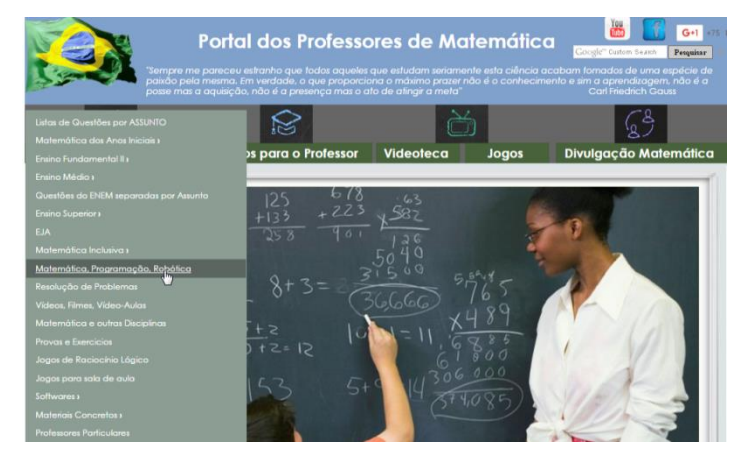

Figura 6 - Resultado de busca sobre Matemática, Programação e Robótica

Fonte:Portal Professores de Matemática, 2015.

Neste ambiente são encontrados vídeos de motivação para o ensino de programação nas escolas e fornece um jogo, LightBot, que torna interdisciplinar a Matemática e a programação.

#### <span id="page-32-0"></span>2.4 **Análise dos Ambientes Educacionais**

Todos os ambientes têm como objetivo e características fornecer informação aos usuários, sendo que alguns possuem ferramentas. Para Ferron (2008) a organização dos ambientes educativos é semelhante a um livro didático. Os conteúdos possuem assuntos mais simples e evoluem até os mais difíceis.

A opção de busca é uma característica presente na maioria dos ambientes. Deste modo, Ferron (2008) afirma que isso se faz por uma valorização de um fazer mecânico. Os usuários buscam, perguntam e esperam respostas prontas.

Contudo, foi possível analisar a existência de ambientes educativos voltados para a educação dinamizada e alternativa. Questões como a interdisciplinaridade são encontradas em alguns destes ambientes.

O uso das tecnologias é limitado aos recursos de multimídia, vídeos, áudios, aulas interativas. A utilização de tecnologias pode ir além das ferramentas mais comuns.

A seguir, foi caracterizado como importante em um ambiente educativo os seguintes tópicos: facilidade de acesso, ferramenta de busca, publicações de informações, incentivo, ferramentas, atualização, segurança, autenticidade, planos de aulas e ensino de programação. A

[Tabela 1](#page-33-0) sintetiza os tópicos analisados. Neste caso foi feita uma breve análise para caracterizar melhor os pontos que ainda carecem de ferramentas à serem disponibilizadas.

Para esta avaliação foram estabelecidos critérios como: Insatisfatório (I), Bom (B) e Muito Bom (MB). Insuficiente foi julgado aquele ambiente que não fornece a característica exigida. Bom para aquele ambiente que em partes ou superficialmente apresenta a característica analisada. Muito Bom para aquele ambiente que apresenta a característica em questão.

|                                  | Wikipidia      | MathWorld               | MathematcsPathway | Discovery na Escola | Code.org       | KlickEducação | <b>APM</b>     | CFSPM          | Dia a dia Educação | Portal do Professor | Matemática IME/USP | Ambiente da OBMEP | Ambiente do Professor<br>de Matemática |
|----------------------------------|----------------|-------------------------|-------------------|---------------------|----------------|---------------|----------------|----------------|--------------------|---------------------|--------------------|-------------------|----------------------------------------|
| Facilidade de<br>Acesso          | $\overline{B}$ | $\overline{B}$          | MB                | MB                  | $\overline{B}$ | MB            | <b>MB</b>      | $\overline{B}$ | $\overline{B}$     | <b>MB</b>           | $\overline{MB}$    | <b>MB</b>         | $\overline{MB}$                        |
| Ferramenta<br>de Busca           | <b>MB</b>      | MB                      | $\overline{B}$    | MB                  | T              | MB            | T              | I              | MB                 | MB                  | I                  | MB                | T                                      |
| Publicações<br>de<br>Informações | $\bf{B}$       | $\overline{B}$          | $\overline{MB}$   | MB                  | $\overline{B}$ | MB            | MB             | $\overline{B}$ | $\overline{MB}$    | MB                  | I                  | <b>MB</b>         | $\overline{MB}$                        |
| Incentivo                        | $\overline{B}$ | <b>MB</b>               | <b>MB</b>         | MB                  | MB             | <b>MB</b>     | MB             | MB             | MB                 | <b>MB</b>           | <b>MB</b>          | <b>MB</b>         | $\overline{B}$                         |
| Ferramentas                      | $\overline{B}$ | $\overline{\mathrm{I}}$ | $\overline{MB}$   | <b>MB</b>           | MB             | MB            | $\overline{B}$ | $\overline{B}$ | $\overline{MB}$    | MB                  | $\overline{B}$     | MB                | MB                                     |
| Atualização                      | MB             | $\overline{\mathrm{I}}$ | $\overline{B}$    | MB                  | $\overline{B}$ | <b>MB</b>     | $\overline{B}$ | $\overline{B}$ | MB                 | <b>MB</b>           | Ī                  | <b>MB</b>         | MB                                     |
| Segurança                        | I              | <b>MB</b>               | MB                | MB                  | MB             | MB            | MB             | MB             | $\overline{MB}$    | MB                  | MB                 | <b>MB</b>         | MB                                     |
| Autenticidade                    | I              | MB                      | $\overline{B}$    | MB                  | MB             | MB            | MB             | MB             | MB                 | MB                  | MB                 | <b>MB</b>         | MB                                     |
| Planos<br>de<br>Aula             | Ī              | $\overline{I}$          | Ī                 | I                   | $\overline{B}$ | MB            | $\overline{I}$ | $\overline{I}$ | MB                 | <b>MB</b>           | Ī                  | <b>MB</b>         | MB                                     |
| Ensino<br>de                     | Ī              | $\overline{B}$          | I                 | I                   | MB             | Ī             | Ī              | $\overline{I}$ | $\overline{B}$     | Ī                   | I                  | I                 | Ī                                      |

<span id="page-33-0"></span>Tabela 1 - Análise dos Ambientes Educacionais.

[Tabela 1,](#page-33-0) nota-se que alguns pontos ainda necessitam de melhorias. Para caracterizar a facilidade de acesso foi considerado como as informações são expostas e se os portais possuem acessos gratuitos ou privados. Observou-se que 61,5% dos ambientes selecionados se encontraram de acordo com estes critérios.

Em relação à ferramenta de Busca, 53,8% dos portais disponibilizam esta função, o que é um facilitador de acesso ao ambiente.

Em relação às Publicações foram consideradas a disponibilização de artigos, eventos, notícias entre outros. Para ferramentas foram analisados materiais que os professores podem utilizar nas salas de aula, sejam eles multimídia ou até modelos prontos. Considerando estes dois critérios, eles estão presentes em 61,5% dos ambientes selecionados.

Para o Incentivo e Autenticidade destacam-se os patrocinadores e colaboradores de cada portal e se estes possuem uma participação ativa na autenticidade das ferramentas contidas em cada ambiente. Neste cenário, consideramos que 84,6% dos ambientes apresentam autenticidade.

Em relação à segurança para o cadastro e submissão de trabalhos, 92,3% dos ambientes selecionados possuem segurança e um ótimo desempenho desta característica.

As atualizações dos ambientes selecionados apresentam um nível favorável. Em relação aos portais encontrados, 53,8% contém informações atualização e dispõem de notícias atuais e pertinentes.

Analisando as duas últimas características, Planos de Aula e Programação, foram encontrados o maior percentual de necessidade. Os planos de aula são fornecidosem 38,5% dos ambientes. Em especial ao último quesito, o ensino de programação é encontrado em apenas 7,6% dos portais. Um único ambiente dispõe de ferramentas que auxiliam aos professores que queiram introduzir novas tecnologias e abordagens em sala de aula.

#### 3 **JOGOS COMPUTACIONAIS**

Os jogos computacionais podem ser elementos motivadores para o ensinoaprendizagem em programação (Medeiros *et al.* 2009), desde que abordem temas incluídos na grade curricular. Para Tentin (2013) percebe-se que os professores das séries iniciais do ensino fundamental já são usuários e exploradores constantes desta tecnologia. Por outro lado, nota-se que os professores das séries finais ainda carecem de recursos para ensinar conteúdos através do uso das tecnologias.

A evasão é um dos motivadores para introduzir características atrativas como uso de jogos (Connolly, 2012). A utilização de recursos computacionais pode potencializar o desenvolvimento das diversas competências e possibilitar um processo de desenvolvimento que atenda o individual e o coletivo (Moratori, 2003).

Este capítulo apresenta uma revisão sistemática de jogos computacionais no ensino de programação, estabelecendo suas características significativas e proporcionando uma síntese do que está sendo pesquisado. Embora alguns dos trabalhos selecionados proponham métodos para o ensino da programação no nível de graduação, foram considerados estudos direcionados ao uso de ambientes educacionais na educação básica. Esta revisão está dividida em cinco tópicos. O primeiro tópico apresenta o método utilizado, que se divide em questões de pesquisa e fonte de busca (inclusão e exclusão). O segundo tópico aborda a extração e síntese dos dados. O terceiro tópico refere-se aos resultados obtidos. O quarto tópico discute a avaliação da qualidade da revisão sistemática. O quinto e último tópico trata das conclusões.

#### 3.1 **Revisão Sistemática**

#### 3.1.1 Método utilizado

A revisão sistemática foi elaborada com base no trabalho de Kitchenham (2007) com objetivo de analisar as características necessárias para um ambiente educacional que auxilie o ensino da lógica através de jogos. Neste trabalho foi feita uma revisão sistemática para identificar quais ambientes seriam necessários para a pesquisa.
O protocolo usado foi baseado no trabalho de Kitchenham (2007). Esta revisão apresenta resultados de uma análise sobre características necessárias para um ambiente educacional que auxilie o ensino da lógica.

## 3.1.2 Questões de Pesquisa

O objetivo final do trabalho é propor um ambiente onde os professores possam registrar e trocar ideias de plano de aula que relacione a sua disciplina com o ensino de algoritmo. Dessa forma, o objetivo desta revisão sistemática é estabelecer critérios de seleção para quais jogos computacionais utilizar em um determinado contexto. A ideia é inseriratividades para serem realizadas nas aulas de Matemática, onde o objetivo desejável é que o aluno compreenda que o conceito de ângulo está associado a ideias de giro, região, orientação e inclinação. Para tentar estabelecer tais critérios foram definidas algumas perguntas, que estão citadas a seguir:

- **QP1) De qual maneira os ambientes computacionais devem ser utilizados nas escolas?**
- **QP2) Qual público alvo está sendo focado nos trabalhos de pesquisa?**
- **QP3) Quais as ferramentas estão sendo empregadas?**

## 3.1.3 Fonte de busca, processo de seleção e critérios de inclusão e exclusão

A pesquisa foi realizada em dissertações de mestrado e projetos de graduação, que tratam de experiências similares concretizadas e que obtiveram resultados positivos quanto ao uso de jogos.

Pesquisou-se também artigos que exemplificam cada etapa de teste de usabilidade de softwares educativos e em anais que exploram os jogos computacionais nos níveis de educação básica.

Todos os artigos se encontram no portal de periódicos CAPES/MEC e Google Acadêmico. Houve uma pré-seleção das referências para verificar se existia a possibilidade de acessar manualmente todos os trabalhos completos, tendo informações como: títulos, resumos e palavras-chave.

As *strings* de busca padrão utilizada nesta revisão foram as seguintes:

- *String* 1 (("Lógica de computação") AND (iniciante));
- *String* 2 ((Jogo OR ambiente) AND (matemática) AND (Experiências));
- *String* 3 ((Softwares) AND (matemática) AND (programação));
- *String* 4 ((Ensino) AND (algoritmo) AND ("resolução de problemas") AND (programação));
- *String* 5 (("Ensino de programação") AND (matemática) AND (Escola)). Foram acrescentas palavras no plural.

## 3.1.4 Extração e Síntese dos Dados

Num segundo momento os artigos foram incluídos e excluídos segundo os seguintes critérios apresentados na [Tabela 2.](#page-37-0)

Concluída a etapa de inclusão e exclusão dos trabalhos relacionados foram extraídos os seguintes dados: título, ano, tipo, universidade e fonte de publicação. Além disso, foram utilizados fragmentos destes trabalhos selecionados para responder algumas das indagações desta revisão.

<span id="page-37-0"></span>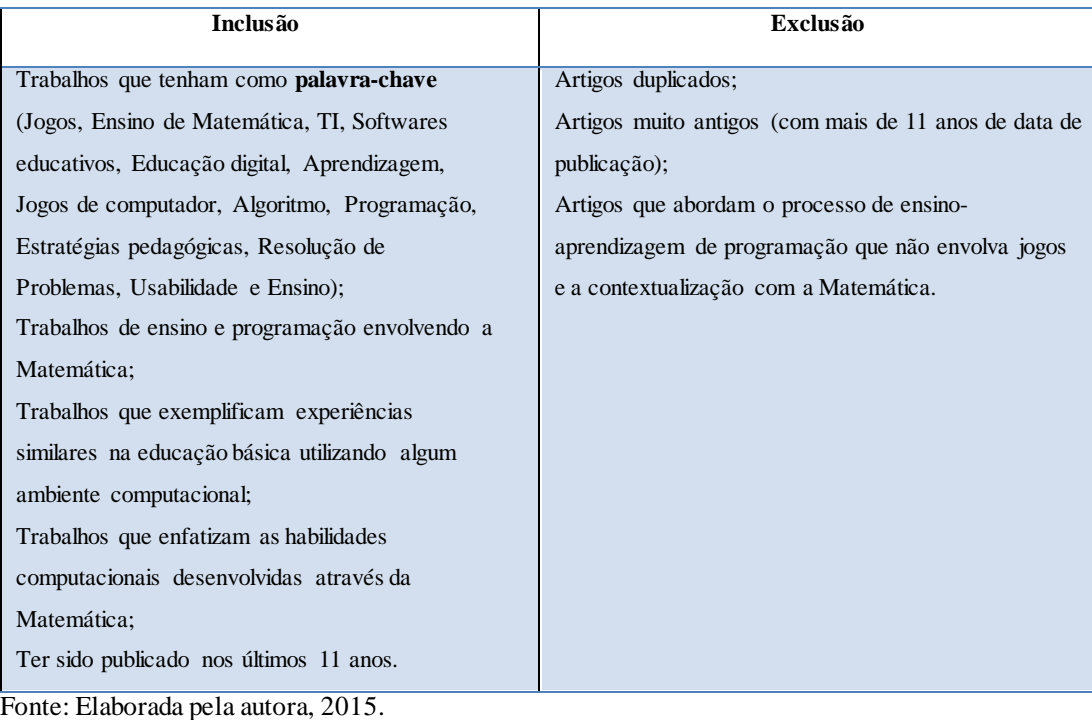

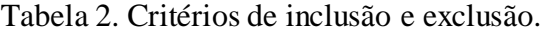

## **3.2 Resultados**

Utilizando as palavras chaves caracterizadas como inclusão de acervo (Tabela 3) foram encontrados uma gama de artigos. Porém, desta gama selecionamos 24 deles que fazem parte desta revisão. De acordo com uma distribuição temporal, apesar de existir estudos com mais de 11 anos, as respostas obtidas foram encontradas em trabalhos mais recentes ([Figura 7](#page-38-0)*).*

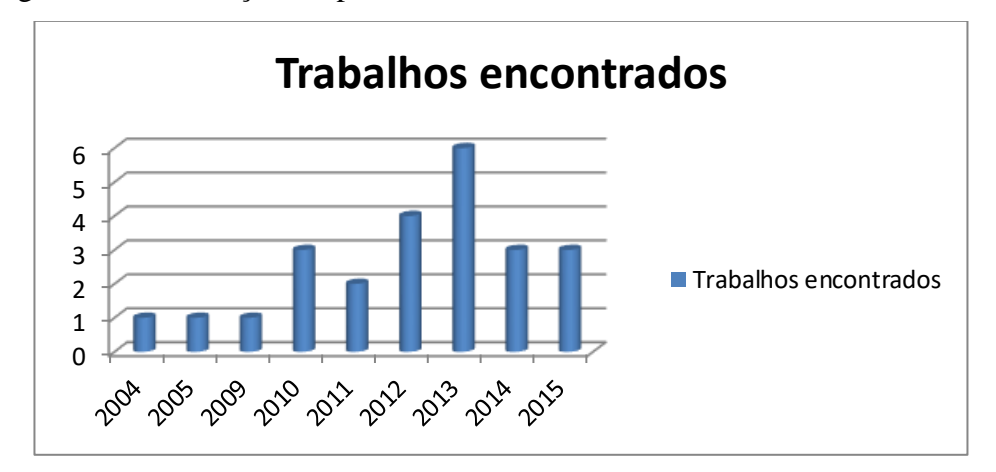

<span id="page-38-0"></span>Figura 7 - Distribuição temporal dos trabalhos coletados na Revisão Sistemática

Fonte: Elaborada pela autora, 2015.

A [Figura 7](#page-38-0)mostra que a maior concentração de trabalhos está ano de 2013. Contudo, não há nenhum padrão ou uma tendência clara para a distribuição obtida ao longo desses anos. Pode-se considerar um aumento expressivo do ano de 2010 para o 2013 e estabilizou nos últimos anos, 2014 a 2015. Tal índice pode sugerir que a partir de 2012 houve uma elevação no interesse sobre o foco do processo de ensino-aprendizagem através de jogos de forma interdisciplinar que envolva conhecimentos de programação.

<span id="page-38-1"></span>Tabela 3- Resultados por String.

|                     | Portal de periódicos | Google Acadêmico |
|---------------------|----------------------|------------------|
|                     | <b>CAPES/MEC</b>     |                  |
| <b>String1</b>      | 3                    |                  |
| String <sub>2</sub> | 31                   | 49               |
| String3             | 11                   | 34               |
| String4             |                      | 477              |
| String5             | 6                    | 51               |
|                     |                      |                  |

Fonte: Elaborada pela autora, 2015

Na [Tabela 3](#page-38-1) constam os resultados de busca obtidos por *string* utilizada. O portal de periódicos CAPES/MEC resultou em 58 artigos, enquanto a plataforma do Google Acadêmico resultou em um número superior de trabalhos, 612. Assim, foi necessário, além dos critérios já estabelecidos, escolher outros específicos para as *strings* 2, 3, 4 e [5\(Tabela 4](#page-39-0)).

|                     | Google Acadêmico<br>na busca normal | Critério de Exclusão específico                     | Google Acadêmico<br>na busca final |
|---------------------|-------------------------------------|-----------------------------------------------------|------------------------------------|
| String <sub>2</sub> | 18.100                              | Anteriores a 2015 e citações em outros<br>trabalhos | 49                                 |
| String3             | 16.600                              | Anteriores a 2015                                   | 34                                 |
| String4             | 3.950                               | Anteriores a 2014                                   | 477                                |
| String <sub>5</sub> | 269                                 | Anteriores a 2014                                   | 51                                 |

<span id="page-39-0"></span>Tabela 4 -Critérios de de exclusão específico das strings 2, 3, 4 e 5.

Fonte: Elaborada pela autora, 2015

Em relação à distribuição geográfica das instituições de pesquisa, a [Tabela 5](#page-39-1) mostra a quantidade de trabalhos por instituição.

| Instituição    | <b>Trabalhos</b>            | Instituição                                   | <b>Trabalhos</b> |
|----------------|-----------------------------|-----------------------------------------------|------------------|
| <b>UFC</b>     |                             | Concordia University                          |                  |
| <b>UESB</b>    |                             | Michigan State University / Purdue University |                  |
| PUC/SP         | $\mathcal{D}_{\mathcal{L}}$ | <b>UFSC</b>                                   | $\overline{c}$   |
| <b>USP</b>     |                             | <b>IES</b>                                    |                  |
| <b>UFRN</b>    | 3                           | Universitat de Vic                            |                  |
| <b>UENF</b>    |                             | <b>UTEXAS</b>                                 |                  |
| <b>UNICAMP</b> |                             | <b>IFES</b>                                   |                  |
| <b>UFPE</b>    |                             | <b>FIRA</b>                                   |                  |
| <b>UFRJ</b>    |                             | <b>UFPB/IESP</b>                              |                  |
| <b>FURB</b>    |                             | <b>FATEA</b>                                  |                  |

<span id="page-39-1"></span>Tabela 5 - Distribuição geográfica das instituições.

Fonte: Elaborada pela autora, 2015

A quantidade de trabalhos por instituição é bastante distribuída, apenas a PUC/SP, a UFSC e a UFRN possuem mais de um trabalho incluso nesta revisão. As demais contribuíram com apenas um trabalho. Em relação à distribuição geográfica [\(Tabela 6\)](#page-40-0) 83,3% dos trabalhos encontrados são de origem brasileira, enquanto 16,7% foram desenvolvidos em

outras localidades fora do Brasil. Nesta tabela os trabalhos encontram-se organizados por: título, ano, tipo, universidade e fonte da publicação.

| $\mathbf{D}$   | Título                                                                                                    | Ano  | <b>Ambiente</b>           | <b>Tipo</b>                 | Universidade                              | Fonte de Publicação                                                  |
|----------------|----------------------------------------------------------------------------------------------------|------|---------------------------|-----------------------------|-------------------------------------------|----------------------------------------------------------------------|
|                |                                                                                                    |      | <b>Utilizado</b>          |                             |                                           |                                                                      |
| $\mathbf{1}$   | SEM: Uma proposta metodológica<br>para o uso dos softwares na educação                                                                                                 | 2010 | $\ast$                    | Dissertação de<br>Mestrado  | <b>UFC</b>                                | PGEB                                                                 |
| $\overline{2}$ | As contribuições dos jogos para o<br>ensino da Matemática: Um olhar sobre<br>os SIPEM's e as experiências de<br>professores da rede publica do<br>município de Itambé. | 2014 | $\ast$                    | Dissertação de<br>Graduação | <b>UESB</b>                               | <b>UESB</b>                                                          |
| 3              | Contribuições de um processo<br>formativo para professores dos anos<br>iniciais no uso de software educativos<br>para o ensino da Matemática.                          | 2014 | $\ast$                    | Artigo                      | PUC/SP                                    | Anais Encontro de<br>Produção Discente-<br>PUCSP /Cruzeiro do<br>Sul |
| $\overline{4}$ | Educação digital: Utilização dos jogos<br>de computador como ferramenta de<br>auxílio à aprendizagem.                                                                  | 2010 | $\ast$                    | Artigo                      | <b>IPT-USP</b>                            | Fasci-Tech                                                           |
| 5              | Ensino de programação utilizando<br>jogos digitais: uma revisão sistemática<br>da literatura.                                                                          | 2013 | $\ast$                    | Artigo                      | <b>UFRN</b>                               | <b>CINTED-UFRGS</b>                                                  |
| 6              | Estratégias pedagógicas no ensino de<br>algoritmos e programação associadas<br>ao uso de jogos educacionais                                                            | 2006 | $\ast$                    | Artigo                      | <b>UENF</b>                               | <b>CINTED-UFRGS</b>                                                  |
| $\overline{7}$ | Estudo dos processos de resolução de<br>problema mediante a construção de<br>jogos computacionais de<br>Matemáticano ensino fundamental                                | 2004 | $\ast$                    | Dissertação de<br>Mestrado  | <b>UNICAMP</b>                            | <b>UNICAMP</b>                                                       |
| 8              | Ferramenta computacional para<br>avaliação heurística de jogos digitais                                                                                                | 2011 | $\ast$                    | Dissertação de<br>Mestrado  | <b>UFPE</b>                               | <b>UFPE</b>                                                          |
| 9              | Jogos educativos em dispositivos<br>móveis como auxílio ao ensino da<br>Matemática.                                                                                    | 2013 | $\ast$                    | Artigo                      | <b>UFPE</b>                               | <b>CINTED-UFRGS</b>                                                  |
| 10             | Jogos interativos: recurso pedagógico<br>no processo de ensino e aprendizagem<br>Matemática.                                                                           | 2013 | $\ast$                    | Artigo                      | <b>UFSC</b>                               | <b>REVEMAT</b>                                                       |
| 11             | Letramento e práticas pedagógicas na<br>educação profissional: um estudo de<br>caso de formação continuada para as<br>mídias para os professores do<br>SENAI/Sc        | 2014 | $\ast$                    | Dissertação de<br>Mestrado  | <b>UFSC</b>                               | PPGE                                                                 |
| 12             | Matemáticas y code.org                                                                                                    | 2015 | $\ast$                    | Artigo                      | IES                                       | Sinewton                                                             |
| 13             | Métodos informatizados contribuem<br>para o ensino da matemática:<br>utilização do geogebra para o ensino<br>da geometria                                              | 2015 | $\ast$                    | Artigo                      | <b>FIRA</b>                               | <b>REEC</b>                                                          |
| 14             | Principais características dos Games<br>para serem inseridos como ferramenta<br>educacional                                                                            | 2012 | $\ast$                    | Artigo                      | <b>IFES</b>                               | <b>UNESC</b>                                                         |
| 15             | Software educativo como auxílio na<br>aprendizagem da Matemática: uma<br>experiência utilizando as quatro<br>operações com alunos do 4º ano do<br>ensino fundamental I | 2013 | Tux,<br>ofMathCo<br>mmand | Artigo                      | PUC/SP -<br>FATEA                         | <b>ECCOM</b>                                                         |
| 16             | Using Cargo-Bot to provide<br>Contextualized Learning of Recursion                                                                                                    | 2013 | LightBot                  | Artigo                      | <b>UTEXAS</b>                             | $\overline{a}$                                                       |
| 17             | Summary of last year project in<br>Industrial organization engineering<br>degree                                                                                       | 2015 | $\ast$                    | Dissertaçãode<br>Graduação  | Universitat de<br>Vic                     | Universitat de Vic                                                   |
| 18             | Learning to teach Computer Science:<br>The Need for a Methods Course                                                                                                   | 2012 | $\ast$                    | Artigo                      | Michigan<br>State Univ. /<br>Purdue Univ. | $\rm{ACM}$                                                           |
| 19             | CodeMonkey: a GUI DrivenPlatform<br>for Swuift Synthesis of Evolutionary<br>Algorithmos in Java                                                                        | 2013 | CodeMonk<br>ey            | Livro                       | Concordia<br>University                   | Applications of Evoluti<br>onaryComputation                          |

<span id="page-40-0"></span>Tabela 6 - Organização dos trabalhos selecionados. (continua)

| 20 | Takkou - Uma Ferramenta Proposta<br>ao Ensino de Algoritmos                                     | 2011 | Takkou             | Artigo | <b>UFRN</b> | <b>WIE</b>  |
|----|-------------------------------------------------------------------------------------------------|------|--------------------|--------|-------------|-------------|
| 21 | Kodu Game labs: Estimulando o<br>Raciocínio Lógico através de Jogos                             | 2012 | Kodu               | Artigo | <b>UFRJ</b> | <b>SBIE</b> |
| 22 | ProGame: um jogo para o ensino de<br>algoritmos e programação                                   | 2010 | Game<br>Maker      | Artigo | UFPB/IESP   | <b>SBIE</b> |
| 23 | O uso do Lego Mindstorms no apoio<br>ao Ensino de Programação de<br>Computadores                | 2009 | Lego<br>Mindstorms | Artigo | <b>FURB</b> | <b>WIE</b>  |
| 24 | Ensino de Ciência da Computação na<br>Educação Básica Experiências<br>Desafios e Possibilidades | 2012 | Scratch            | Artigo | <b>UFRN</b> | <b>WIE</b>  |

Tabela 6 - Organização dos trabalhos selecionados. (conclusão)

## **3.3 Avaliação da Qualidade da Revisão Sistemática**

A busca resultou num total de 24 artigos incluídos. Com base nos dados obtidos, até o momento, é possível responder às perguntas, como descrito a seguir:

# **QP1) De qual maneira os ambientes computacionais devem ser utilizados nas escolas?**

Com base nos trabalhos inclusos compreende-se que é necessário um estudo de caso e/ou experimento para validar cada etapa do processo de ensino de programação através da utilização de ambientes computacionais. Os estudos selecionados propõem oficinas que num primeiro momento despertem as curiosidades quanto à área tecnológica, para posteriormente apresentar a ideia do que é de fato um algoritmo. A proposta deve ser elaborada e projetada considerando as características e ferramentas onde o público alvo, no caso os alunos, estejam inseridos. No caso deste trabalho o ensino de ângulos deve ser contextualizado com os ambientes escolhidos, a fim de que faça parte das orientações curriculares estabelecidas pelo Ministério de Educação referente ao ano de escolaridade e a série que os alunos participantes estejam inseridos.

## **QP2) Qual público alvo está sendo focado nos trabalhos de pesquisa?**

Foram destacadas 8 ferramentas que poderiam ser utilizadas para o ensino de programação nas escolas, para alunos com idades variando de 10 à 17 anos. Este fato favorece ainda mais a indagação sobre onde poderia ser iniciado o processo de motivação para a área tecnológica. Os trabalhos identificados como ID 20, ID 21, ID 22, ID 23 concentram-se nos anos finais do Ensino Fundamental II, já os trabalhos relacionados com as séries iniciais do Ensino Fundamental II são os identificados como ID 15, ID 16 e ID 20, que além de voltados para a idade mais adequada para o público alvo desta revisão, abordam conteúdos específicos necessários para uma contextualização com a sala de aula.

## **QP3) Quais as ferramentas estão sendo empregadas?**

Foram encontrados 8 ambientes que auxiliam o ensino da Matemática: *Scratch*(ID24)*, GameMaker*(ID19)*, Lego Minstorms*(ID23)*, LightBot*(ID16)*, CodeMonkey*(ID19)*, Kodu*(ID21)*, Takkou*(ID20) *e Tux*(ID15). Com exceção do ambiente Tux, todos os jogos possibilitam a interdisciplinaridade da Matemática e a programação. Os conteúdos envolvidos nos ambientes abordam os conceitos de ângulos, considerando a direção e o posicionamento em relação a outro objeto e resoluções de problemas reais. A parte que relacionada a programação, por mais que os alunos utilizem blocos de comandos prontos, desenvolvem as habilidades de raciocínio lógico necessário para resolução de eventuais dificuldades envolvendo blocos de comandos, de repetições, uso de variáveis, entre outros.

## **3.4 Conclusões**

Nesta pesquisa obteve-se 24 trabalhos que auxiliaram a discutir quais ambientes são válidos para a utilização e, principalmente, como classificar tais tecnologias como pertinentes para conseguir eficácia em sala de aula. A tabela 7 mostra uma breve descrição de alguns dos ambientes selecionados.

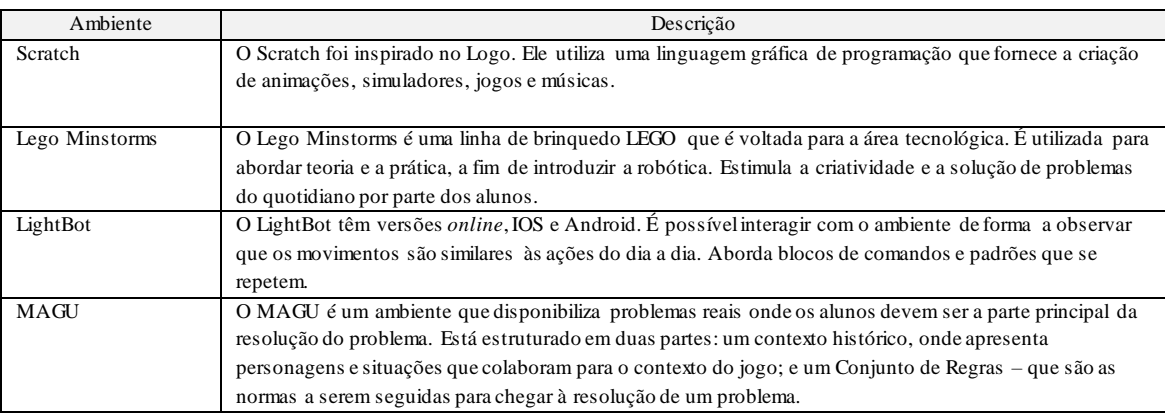

Tabela 7 - Ambientes e uma breve descrição (continua)

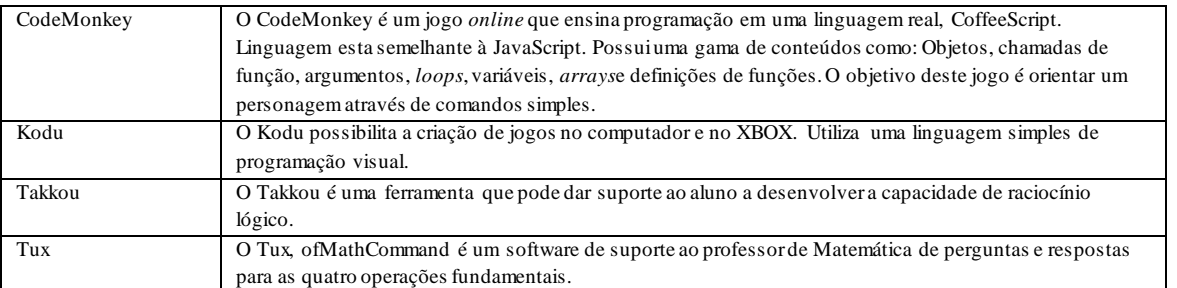

"Mais importante que o software, em si, é o modo como ele é utilizado, pois nenhum software é, em termos absolutos, um bom software" (Meira, 1995; 1998). Deste modo, existem diversas conotações associadas à palavra avaliação, em relação a softwares educativos, avaliar significa realizar uma análise da funcionalidade do ambiente, isto é, analisar como o ambiente pode ser usado, como o professor no papel de mediador pode auxiliar o aluno a construir seu conhecimento. (Vieira, 1999).

Monteiro (2007) ressalta que os objetivos traçados pelo educador devem compor seu planejamento, ou seja, estar diretamente ligado aos seus planejamentos educacionais propostos. Para Gomes (2000) um ambiente deve atingir aos seguintes objetivos: aperfeiçoar o processo de desenvolvimento, emitir relatório sobre a qualidade e conformidade em relação a um padrão, analisar e selecionar um software mais adequado à tarefa específica.

Tian (2005) assegura que a avaliação está diretamente ligada às expectativas das pessoas que utilizam o software. Com isso, traçar objetivos não é uma tarefa fácil, necessitase de algum estudo mais específico para concluir de fato qual ambiente e quais características devem ser selecionadas para a inserção das tecnologias nas salas de aula. Através desta revisão sistemática foi possível responder as três questões de pesquisa que auxiliam a fase de experimentação.

## 4 **EXPERIMENTO: USO DE JOGOSPARA O ENSINO DE ALGORITMO**

Há uma interação entre o modelo teórico de referência e as estratégias metodológicas utilizadas para se constituir diretrizes do processo investigativo (Aires, 2011). Para Godoy (1995) quando é necessário estudar os fenômenos que envolvem os seres humanos estabelecidos em diversos ambientes em um contexto educacional, a pesquisa qualitativa é reconhecida como uma possibilidade. Para este caso, o ponto de vista qualitativo, a pesquisa pode ser direcionada através de diferentes abordagens, ou seja, é necessário conhecer as pessoas envolvidas no estudo para definir as abordagens.

Pereira (2014) coloca que para avaliar ambientes educacionais é necessário realizar experimentos para observar se as aplicações destes jogos de ensino conduzem de forma positiva o aprendizado dos alunos, tornando a prática favorável e agradável.

Neste capítulo são apresentados processos relevantes de experimentos e os tipos de testes utilizados para analisar, através da estatística, os dados coletados.

Para a realização dos experimentos em busca de um planejamento, foi utilizado um método proposto por Wohlin (2012). Este método se baseia em um passo a passo dividido nas seguintes etapas, como ser visto n[aFigura 8:](#page-45-0) *Escopo, Planejamento, Realização, Análise e Interpretação e Apresentação dos Resultados.* 

Este processo (Wohlin, 2012) pode ser feito de forma flexível, uma vez que as fases podem ser sobrepostas. Por exemplo, a *Análise e Interpretação* seria a próxima fase após a *Realização*, porém, esta fase pode ser juntamente desenvolvida com a fase de *Realização*. A *Análise e Interpretação* têm a função de coletar todos os dados necessários para que seja feita uma análise concreta da hipótese e objetivo.

Para Pereira (2014) a principal execução do processo é quando a atividade de operação tem início, caso seja iniciada, não é possível voltar à definição do *Escopo* e do *Planejamento* do experimento novamente.

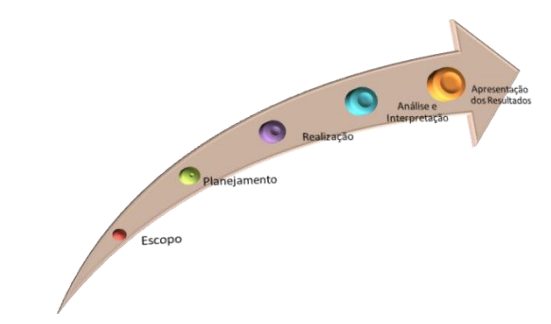

<span id="page-45-0"></span>Figura 8 - Fases de experimentação proposto por Wohlin

Fonte: Wohlin, 2012.

A etapa *escopo* está relacionada à elaboração da hipótese esperada e o objetivoa ser alcançado. A fase *Escopo* deste experimento está detalhada a seguir.

A hipótese é de que há a possibilidade de tornar interdisciplinares as aulas de Matemática com o ensino de programação. O objetivo é propor um modelo de planejamento, por intermédio de dinâmicas de grupo, testes individuais e coletivos, além de questionários, que potencialize o aprendizado do conteúdo de Matemática, desenvolvendo a relação entre o abstrato e o prático, estimulando as habilidades computacionais dos alunos e familiarizandoos quanto à utilização das tecnologias.

## 4.1 **Planejamento**

A etapa de *Planejamento* é posterior a elaboração do *Escopo.* Nela é definida toda a fundamentação para a realização do experimento, tal como a preparação.

Para Pereira (2014) é necessário, nesta etapa, definir as diretrizes, tais como: os participantes e os ambientes utilizados. A aplicação do jogo educacional deve abranger um contexto específico. Para isso, é importante a realização de um questionário para sondagem de informações a fim de estabelecer os números de encontros necessários, o nível de conhecimento sobre o assunto e as características dos jogos a serem escolhidos como ferramenta.

Iniciou-se esta etapa com uma pesquisa por locais onde pudessem ser realizadas todas as fases de experimentação. O experimento foi realizado no segundo semestre de 2015, em uma escola localizada no bairro de Botafogo do município do Rio de Janeiro. Esta escola possui infraestrutura adequada para a pesquisa. Isto é, foi utilizado um computador por aluno com acesso a internet e *data show*.

O corpo pedagógico da escola se tornou receptivo a nova experiência e possibilitou o maior aprofundamento das técnicas estabelecidas, tornando mais ágil a organização das dinâmicas. O experimento foi realizado com os alunos do 7º ano do Ensino Fundamental II. Os encontros aconteceram durante as aulas de Geometria ocorridas nas sextas-feiras, dentro do horário escolar pertinente a turma selecionada. A faixa etária dos alunos variou de 12 aos 14 anos, sendo a turma composta, inicialmente, por 25 alunos.

## 4.1.1 Escolha do Tema dos Jogos

Para Silva (2014) existem diretrizes que podem auxiliar os professores na tarefa de escolher o jogo a ser utilizado por seus alunos. A tarefa principal é identificar o tema deste jogo ou jogos. O objetivo deve estar ligado à motivação dos alunos no processo de aprendizagem da disciplina. Para este momento deve-se estabelecer uma relação entre os estilos e temas dos jogos com a aprendizagem da Matemática através da programação.

Ghozland (2010) em seu trabalho, concluiu que a motivação gerada por um jogo está ligada à importância desta experiência. Deste modo, o tema do jogo escolhido deve estar diretamente relacionado ao conteúdo de Matemática a ser desenvolvido.

Nesta etapa de planejamento foi necessário o estudo de quais conteúdos os alunos iriam ser expostos ou o que mais necessitariam de um auxílio. Como o ano letivo estava voltado para o ensino de ângulos, embasado pelas Diretrizes Curriculares Nacionais estabelecidas pelo Ministério de Educação, o jogo utilizado nos experimentos deve contemplar esse conteúdo.

> Nesta publicação, estão reunidas as novas Diretrizes Curriculares Nacionais para a Educação Básica. São estas diretrizes que estabelecem a base nacional comum, responsável por orientar a organização, articulação, o desenvolvimento e a avaliação das propostas pedagógicas de todas as redes de ensino brasileiras.(Ministério de Educação, 2013)

Seguindo o cronograma das orientações curriculares, os objetivos englobam: compreender o conceito de forma, ampliar o raciocínio espacial, a partir de um reconhecimento e da análise de propriedades geométricas e da construção de figuras geométricas.

As habilidades a serem desenvolvidas são: compreender que o conceito de ângulo está associado à ideia de giro, região, orientação e inclinação. Perceber que há a existência de ângulos em diversos ambientes. Reconhecer o grau como unidade de medida de ângulo. Medir e construir ângulos com o transferidor.

Para isso, as sugestões envolvem desenvolver a ideia de giro e de orientação. Neste contexto, a maior dificuldade encontrada era em relação ao senso de lateralidade e de direção. Os alunos, para a professora, não haviam ainda desenvolvido a habilidade de compreender no dia a dia a ideia de giro e a capacidade de orientar outra pessoa ou objeto para um caminho desconhecido.

As questões já utilizadas ao longo do ano abordavam estas habilidades, visto nas Figura 9eFigura 10,mas não obtiveram um bom aproveitamento e sendo, portanto, necessário cobrir o déficit posteriormente.

Figura 9 - Fragmento 1 da avaliação bimestral dos alunos

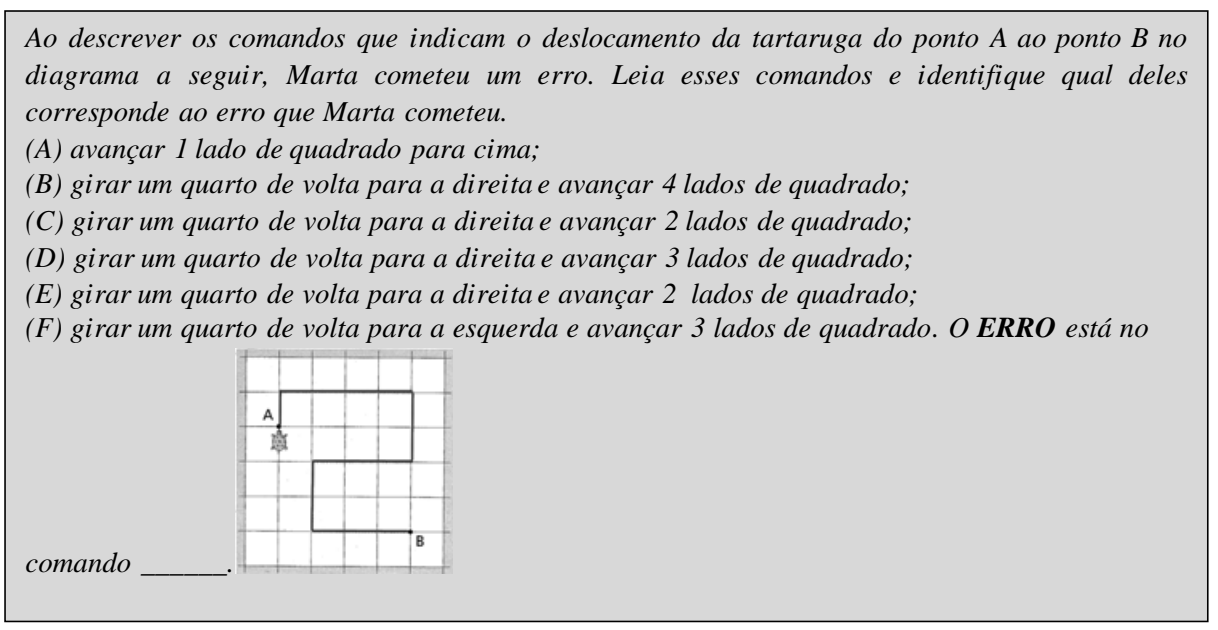

Fonte: Elaborada pela autora, 2016.

Figura 10 - Fragmento 2 da avaliação bimestral dos alunos

*A tartaruguinha faz um trajeto do ponto O até ao ponto C. Partindo do ponto O, ela caminha 3 cm no sentido . Ao chegar em A ela gira 45º a direita com a semirreta . Continua o seu trajeto por mais 5 cm na direção*  $\overrightarrow{AB}$ .

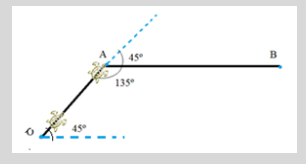

*Sua tarefa é ajudar a tartaruguinha a caminhar 4 cm no sentido que forma um ângulo de*   $60^\circ$  a esquerda com a semirreta  $\overline{AB}$ . Refaça todo o trajeto acima e acrescente a semirreta *colocando as medidas na verdadeira grandeza.*

Deste modo, a área de conhecimento escolhida para este experimento foi estabelecida para tentar suprir a necessidade deste grupo de alunos. Mas o número de encontros necessários para esta tarefa precisou ser definido. Para isso, um questionário avaliativo foi desenvolvido com a responsabilidade de analisar quatro fatores importantes, que estão citados a seguir:

- **i.** Números de encontros necessários:
- **ii.** Nível de conhecimento já adquirido sobre algoritmo ou sequência de passos;
- **iii.** Preferências relevantes relacionadas à escolha dos jogos;
- **iv.** Qual(s) jogo(s) utilizar.

# 4.2 **Desenvolvimento**

A seguir estão descritos os dois primeiros encontros.

No primeiro e segundo encontros houve a aplicação de um questionário avaliativo. Na segunda atividade, relativa ao segundo encontro, o objetivo foi começar a construir habilidades para traduzir situações cotidianas, com algoritmos enfatizando a necessidade de ter uma organização, para que seja possível a realização da mesma tarefa seguindo algoritmos diferentes. Este encontro foi dividido numa dinâmica em três etapas: introdução, montagem de um avião de papel e fase da avaliação. No momento da introdução a turma foi organizada em roda para um debate rápido, sendo questionado o passo a passo de como cada aluno faz para acordar e se arrumar para ir à escola. Todos os passos devem ser organizados e nomeados. Depois deste momento os alunos foram direcionados para listarem lugares ou situações onde não há a necessidade de ordem para serem feitos. Espera-se que os próprios alunos desenvolvam um conceito prévio de algoritmo.

O próximo momento foi realizado com o auxílio de uma dinâmica de papel. Os alunos, separados em grupos, recebem uma folha A4 com instruções detalhadas para montar um avião de papel. Neste passo a passo, as etapas estão fora de ordem e cabe a cada grupo organizá-las de uma forma lógica em um algoritmo para a construção correta do avião. Depois que cada

grupo realizou esta tarefa, os algoritmos foram trocados a fim de que cada grupo utilizasse o algoritmo elaborado pelo grupo do lado.

No último momento desse segundo encontro, os alunos foram organizados novamente em roda para uma avaliação crítica da atividade realizada. Após esta atividade, o professor conceitua algoritmo e mostra como é utilizado profissionalmente no dia a dia.

No primeiro momento compareceram 25 alunos que preencheram o questionário avaliativo. A seguir estão mostrados cada questão do questionário aplicado, o percentual e uma breve avaliação das respostas obtidas por questão.

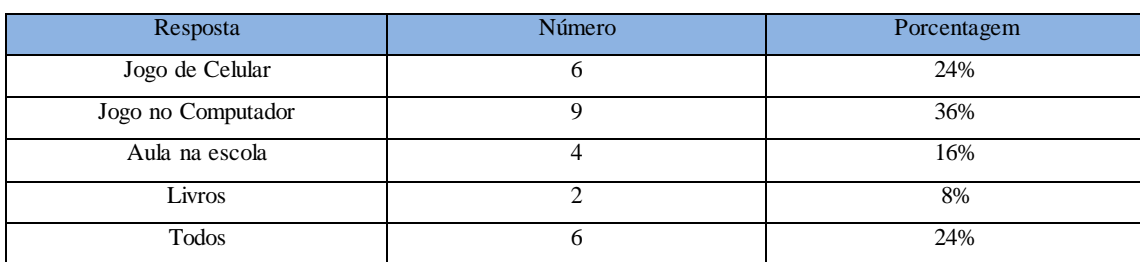

Questão 1: Eu prefiro aprender usando

Fonte: Elaborada pela autora, 2016.

## Questão 2: Você possui computador em sua casa?

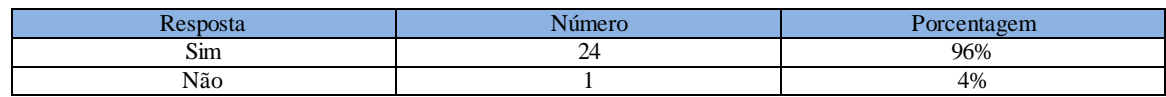

Fonte: Elaborada pela autora, 2016.

# → Questão 3: Com que frequência você usa o computador?

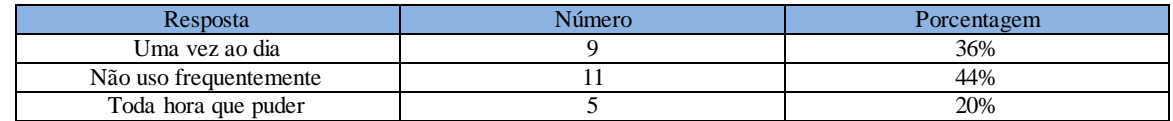

Fonte: Elaborada pela autora, 2016.

Questão 4: Você possui acesso a internet em casa ou em qualquer lugar?

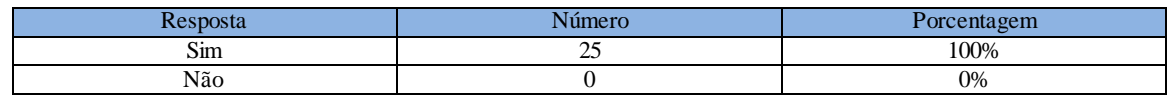

Fonte: Elaborada pela autora, 2016.

## Questão 5: Quando você esta acessando a internet, o que mais você utiliza?

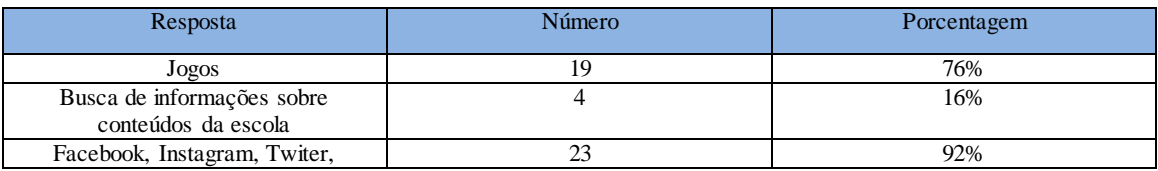

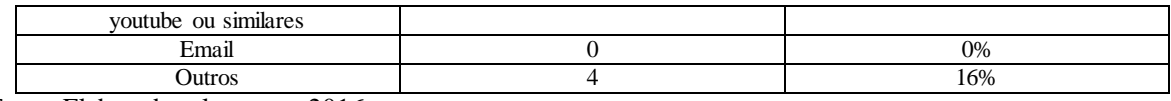

Considerando as cindo primeiras questões, nota-se que 96% dos alunos possuem computador em casa. Mesmo 4 % não possuindo computador, 100% dos alunos possuem acesso à internet em qualquer lugar, ou seja, possui outro meio de tecnologia com acesso à internet. A procura por redes sociais representa um interesse significativo, uma vez que 92% dos alunos responderam utilizar uma rede social, enquanto somente 16% deles buscam informações sobre conteúdos da escola. Para a faixa etária desta pesquisa, nenhum aluno faz uso do e-mail.

Neste momento os alunos que não marcaram a opção Jogos na questão 5 foram direcionados para a questão 11, implicando em não responder as questões 6 a 10. Assim, obtivemos uma amostra de 19 alunos respondendo as questões de 6 a 10. Isto significa que 76% dos alunos acessam Jogos na internet, mas ainda 24% demonstram não ter interesse por jogos computacionais.

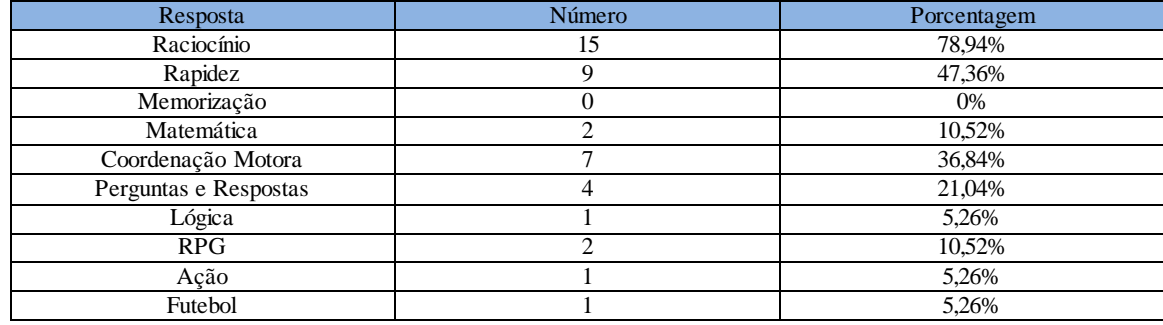

## $\triangleright$  Questão 6: Os jogos que você utiliza são na maioria de:

Fonte: Elaborada pela autora, 2016.

Questão 7: Seus jogos são coloridos?

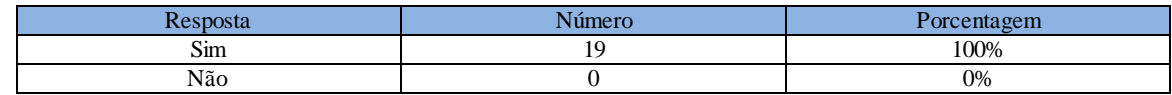

Fonte: Elaborada pela autora, 2016.

→ Questão 8: Seus jogos são somente em Português?

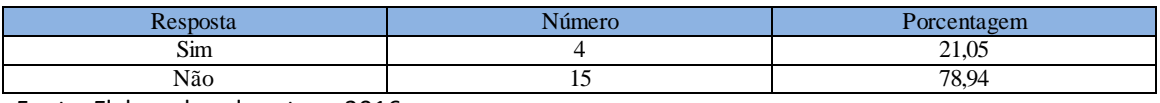

Fonte: Elaborada pela autora, 2016.

 Questão 9: Em que grau de dificuldade os jogos que você costuma jogar podem ser classificados?

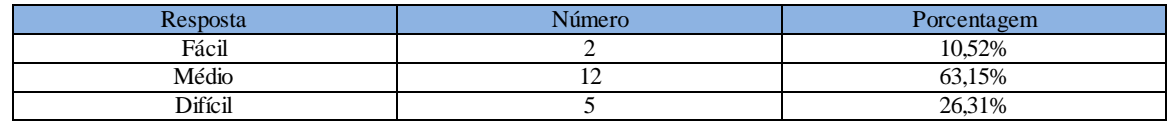

≻ Questão 10: O que você espera de um jogo de computador?

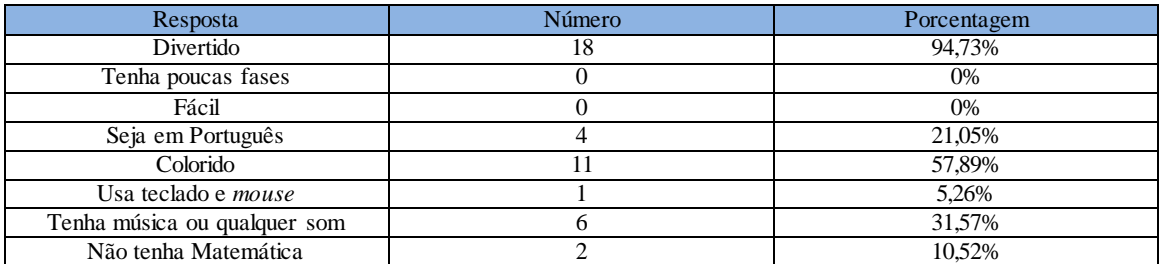

Fonte: Elaborada pela autora, 2016.

As questões numeradas entre 6 e 10 estão relacionadas ao uso de jogos. Diante das questões que abrangem jogos computacionais, os jogos de raciocínio são os preferidos entre esse grupo. Somente 5,26% se interessam por jogos que envolvem Lógica. Os jogos para todos os alunos devem ser coloridos e a maioria não se importa que os jogos não sejam em Português, o que facilita a introdução de jogos que desenvolvem alguma linguagem de programação.

# **≻** Questão 11: Você sabe o que é algoritmo?

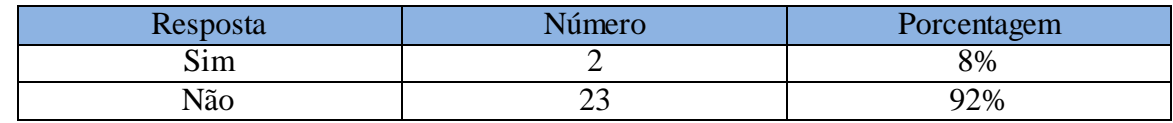

Fonte: Elaborada pela autora, 2016.

> Questão 12: Você sabe como os jogos de computador que você conhece são feitos?

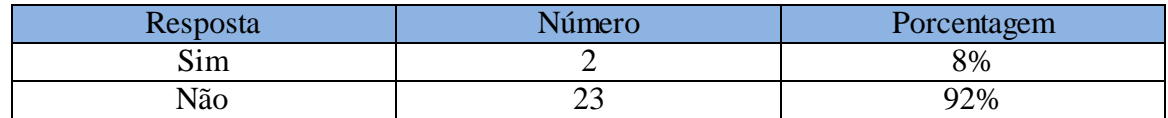

Fonte: Elaborada pela autora, 2016.

Questão 13: Você se interessa pela área de criação de jogos?

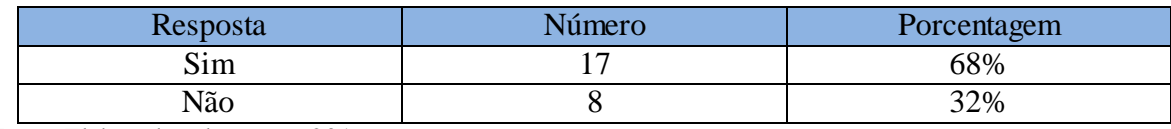

Fonte: Elaborada pela autora, 2016.

≻ Questão 14: Você se interesse pela área tecnológica?

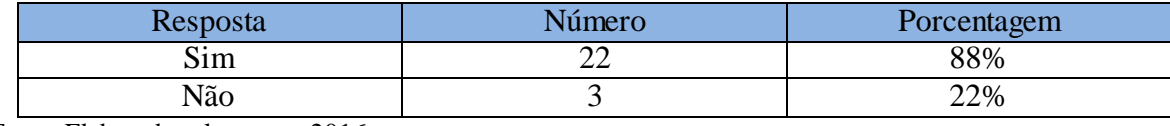

Em relação às perguntas do questionário, é visto d[aTabela 8](#page-52-0) a síntese das preferências sinalizadas pelos alunos, através das respostas escolhidas. As satisfatórias condições das experiências são vistas principalmente nas questões relacionadas ao fácil acesso à internet, o uso frequente de jogos do dia a dia e a falta de conhecimento quanto ao uso de algoritmo.

<span id="page-52-0"></span>Tabela 8 - Síntese do questionário de sondagem

| Ouestão                                                                               | Preferência nas respostas                            | Percentual | Numero de<br>alunos |
|---------------------------------------------------------------------------------------|------------------------------------------------------|------------|---------------------|
| Eu prefiro aprender usando:                                                           | Jogo no Computador                                   | 36%        | 9                   |
| Você possui computador em sua casa?                                                   | Sim                                                  | 96%        | 24                  |
| Com que frequência você usa o computador?                                             | Não uso frequentemente                               | 44%        | 11                  |
| Você possui acesso a internet em casa ou em qualquer lugar?                           | Sim                                                  | 100%       | 25                  |
| Quando você esta acessando a internet, o que mais você utiliza?                       | Facebook, Instagram, Twiter,<br>Youtube ou similares | 92%        | 23                  |
| Os jogos que você utiliza são na maioria de:                                          | Raciocínio                                           | 78,94%     | 19                  |
| Seus jogos são coloridos?                                                             | Sim                                                  | 100%       | 25                  |
| Seus jogos são somente em Português?                                                  | Não                                                  | 78,94%     | 19                  |
| Em que grau de dificuldade os jogos que você costuma jogar<br>podem serclassificados? | Médio                                                | 63,15%     | 15                  |
| O que você espera de um jogo de computador?                                           | Divertido                                            | 94,73%     | 23                  |
| Você sabe o que é algoritmo?                                                          | Não                                                  | 92%        | 23                  |
| Você sabe como os jogos de computador que você conhece são<br>feitos?                 | Não                                                  | 92%        | 23                  |
| Você se interessa pela área de criação de jogos?                                      | Sim                                                  | 68%        | 17                  |
| Você se interesse pela área tecnológica?                                              | Sim                                                  | 88%        | 22                  |

Fonte: Questionário avaliativo, 2016.

As questões restantes estão relacionadas ao conhecimento sobre algoritmo. Uma porcentagem significativa da turma (92%) não sabe o que é algoritmo. Os únicos 2 alunos que responderam positivamente tentaram tornar semelhante ao conceito do Algoritmo de Euclides estendido aprendido em algum momento da vida escolar deles.

Nas questões anteriores 76% dos alunos se interessam por jogos computacionais, mas somente 8% deles sabem como de fato os jogos são criados. Mesmo o número sendo pequeno há um interesse positivo quanto a área de criação de jogos e em geral pela área tecnológica.

O segundo encontro dividiu-se em dois momentos, no mesmo dia. No primeiro momento os alunos foram levados ao pátio da escola, ao ar livre. Organizados em mesas que pertencem ao espaço, foram distribuídos uma cartolina e giz de cera para cada grupo. Foram formados 5 grupos contendo 4 alunos e 1 grupo contendo 3 alunos. Assim, foi necessário um controle maior sobre a frequência dos alunos durante a fase de experimentação. Isto porque, só foram considerados os alunos que participaram de todo o experimento sem haver nenhuma falta.

Foi proposto que cada grupo desenvolvesse um passo a passo lógico desde o momento que se acorda até chegar à escola. Deste modo os grupos debateram entre eles como seria uma sequência ideal para esta tarefa.

Depois de 15 minutos, os alunos foram organizados no chão do pátio e cada grupo explicou seu trabalho. As respostas obtidas podem ser vistas noAnexo A.

Neste primeiro momento houve um longo debate quantos as respostas expostas pelos grupos. A professora foi a mediadora ao surgirem ideias divergentes. O grupo 1 foi o primeiro a se apresentar. No momento do passo 4, os grupos 3 e 5 se manifestassem em relação as tarefas do grupo 1. No passo a passo dos grupos 3 e 5 também havia a tarefa tomar banho, mas com um diferencial, havia um passo anterior responsável por *tirar a roupa*. Os alunos perceberam que algumas tarefas não podem ser puladas e que tirar a roupa seria necessário para que não entrassem no banho vestindo alguma roupa. Os grupos discordaram, porém, ogrupo 1 se manteve calado, mas os grupos 2 e 4, que também não colocaram o passo *tirar a roupa* não aceitaram este passo, uma vez que concluíram que a tarefa banho já estava implícita a essa atividade.

Com essa observação a mediadora propôs uma questão: "Se esse passo a passo fosse sugerido ao seu robô, e vocês teriam a tarefa de programar as suas funções. Ele seria capaz de realizar toda a tarefa de acordar e chegar a escola?". Deste modo os grupos tiveram 20 minutos para refletir. O grupo 1 concordou que as funções dadas ao robô não seriam feitas se eles não tivessem ensinado como tomar banho ao robô. O grupo 5 concluiu que mesmo seu passo a passo sendo o mais detalhado, ainda assim, têm tarefas como *escovar os dentes* que se não ensinadas ao robô, e por isso não seriam realizadas.

Para concluir este momento, a mediadora evidenciou a necessidade da ordem e sua importância. Não adiantaria escovar os dentes, depois de sair de casa, a tarefa escovar os dentes é ideal após o ato de se alimentar.

O segundo momento deste encontro foi realizado com o auxílio de uma dinâmica. Os alunos, ainda separados em grupos receberam uma folha A4 com um passo a passo para montar um avião de papel. Neste passo a passo as etapas estavam fora de ordem e coube a cada grupo organizar de uma forma lógica e mais adequada para a construção do avião. A Figura 11 mostra o passo a passo dessa dinâmica feita por cada grupo de alunos. Depois de realizada esta tarefa, a mediadora trocou as propostas a fim de cada grupo montasse o passo a passo elaborado pelo grupo do lado.

Neste momento final os alunos sentiram dificuldade em montar o avião. O grupo 4 foi o único que não enumerou os passos, com isso o grupo 5 perguntou logo por onde começar. Os grupos 1, 2, 3, 5 e 6 montaram o avião de forma sequencial, contudo cada um de forma diferente. No final da dinâmica os grupos 2, 3 e 6 montaram o mesmo passo a passo e os grupos 1, 4 e 5 montaram passo a passo totalmente diferentes. Entretanto, mesmo havendo grupos que receberam o mesmo passo a passo, os 6 aviões construídos ficaram em formatos diferentes.

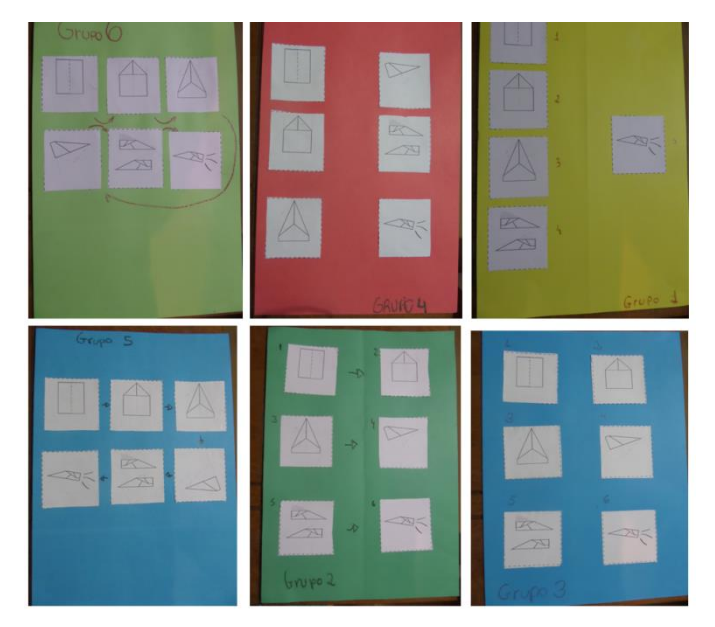

Figura 11 - Passo a passo da dinâmica do avião de Papel.

Ao término desse encontro a mediadora fez um breve resumo sobre o que foi apresentado, reforçando os conceitos de sequência e algoritmo, além da necessidade de criar um padrão para que todos montem o mesmo avião.

Fonte: Elaborada pela autora, 2016.

Nesta etapa os alunos estavam previamente contextualizados e interessados no novo método de abordagem. Cabe então identificar qual ou quais ambientes seriam necessários para desenvolver os conteúdos estabelecidos.

## 4.2.1 Escolha do Ambiente

Com base na revisão sistemática. Os ambientes *Lightbot* e *CodeMonkey* tornaram-se previamente os mais adequados para a situação do grupo participante, e disponíveis no *site* Code.org, um dos ambientes citados no Capítulo 1 e jogos citados no Capítulo 2.

O ambiente *Lightbot* é um jogo desenvolvido para que os alunos possam programar um robô utilizando comandos simples e resolver enigmas. Como se relaciona com habilidades e fundamentos da computação, este jogo inclui um alto grau de abstração.

O aluno interage com o ambiente de forma a observar o que seriam movimentos similares às ações do dia a dia. Isto é, como virar a rua, indicar como é o caminho à alguém, traçar o menor e mais eficiente caminho até o destino e até desenvolver o senso de direção em relação a outro objeto. Neste contexto, o aluno de forma recreativa desenvolve habilidades como coordenação motora e raciocínio lógico.

O ambiente *Lightbot* é dividido em três níveis: *Basics*, *Procedures* e *Loops*. Elepossibilita uma evolução gradativa do aluno à medida que as fases são concluídas. Cada um destes níveis estão descritos:

> Nível 1: *Basics* o aluno tem que concluir 8 fases que necessitam de comandos executados um após o outro. A Figura 13 mostra a janela relativa ao nível 1.

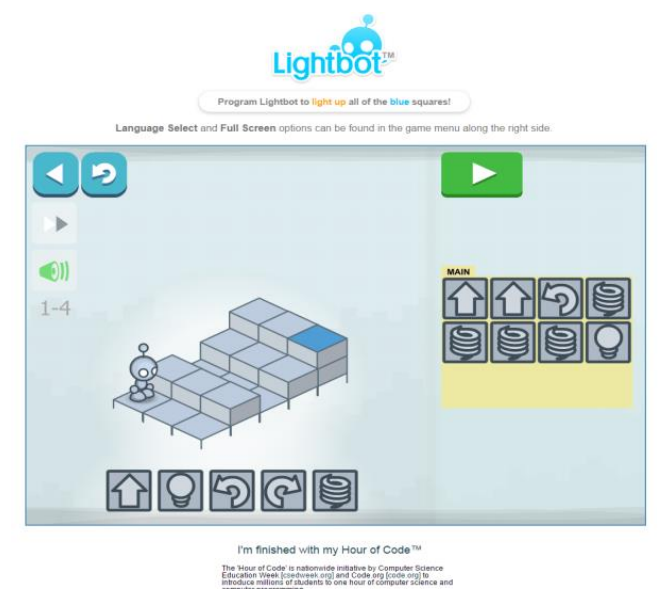

# Figura 12 - Fase 4 Nível 1 do ambiente Lightbot

Fonte: Lightbot, 2016.

<span id="page-56-0"></span> Nível 2: *Procedures* o aluno conclui 6 fases. A partir do nível 2, visto na [Figura 13](#page-56-0)o aluno deve utilizar blocos de códigos para a realização das fases seguinte.

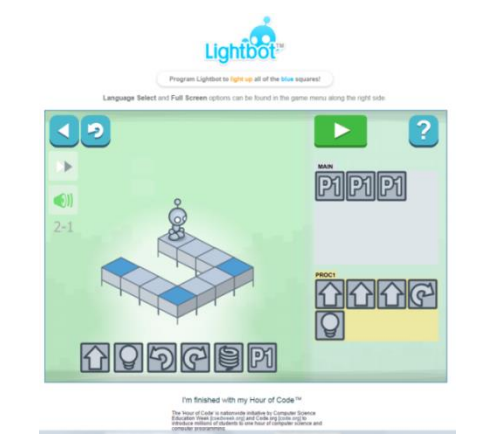

Figura 13 - Fase 1 Nível 2 do ambiente Lightbot.

Fonte:Lightbot, 2016.

 Nível 3: O aluno conclui 6 fases que utilizam também blocos de comandos, como na[Figura 14.](#page-57-0) A diferença é que apartir deste nível são usados especificamente para os padrões que se repetem ou *loops*.

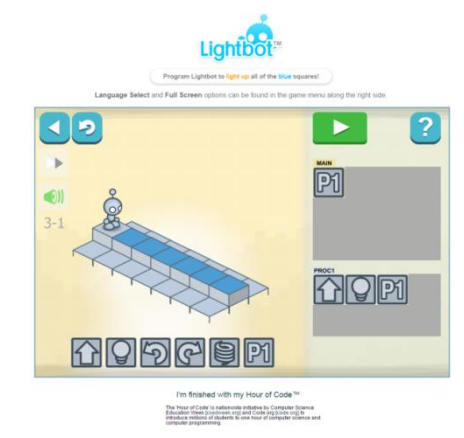

<span id="page-57-0"></span>Figura 14 - Fase 1 Nível 3 do ambiente Lightbot

Fonte:Lightbot, 2016.

As Figuras 15 e 16 mostram alguns exemplos de códigos com comandos executados um após o outro, procedimentos e repetições.

Figura 15 - Comandos relativos à fase 4 nível 1 ambiente Lightbot.

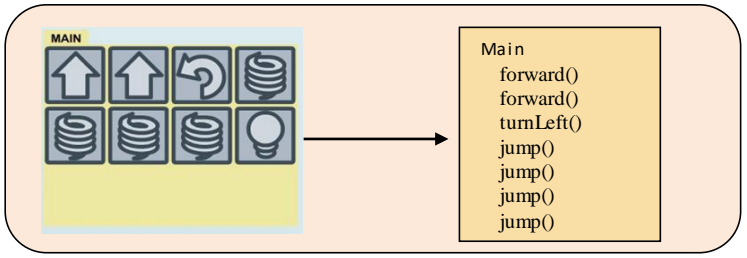

Fonte:Lightbot, 2016.

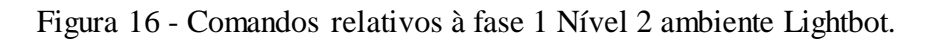

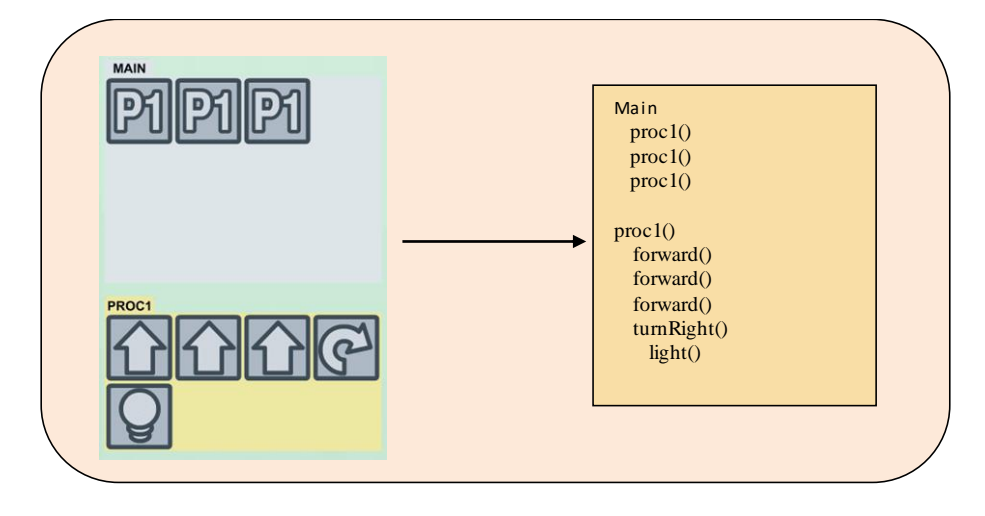

Fonte:Lightbot, 2016.

O ambiente *Lightbot* possui uma interface amigável e que interage com o jogador. Ao iniciar cada nível o *Lightbot* dispõe de um tutorial interativo que guia o aluno. Assim, o usuário não se sente perdido quanto ao uso dos comandos. O ambiente é totalmente em inglês o que torna ainda mais interdisciplinar. Ainda, através deste jogo pode-se tornar mais fácil a introdução à linguagem *Javascript* [code.org].

## O CodeMonkey, interface vista n[a](#page-58-0)

[Figura 17,](#page-58-0) é um jogo *online* que ensina programação utilizando uma linguagem de programação real, chamada CoffeeScript. Esta linguagem utilizada é semelhante à linguagem JavaScript, sendo usada na indústria e principalmente nas aplicações *web*. Neste ambiente os alunos controlam um macaco. A ideia é ajudá-lo a pegar as bananas através de linhas de código. Esta linguagem possui uma sintaxe amigável que se assemelha a forma de escrever em inglês.

<span id="page-58-0"></span>Figura 17 - Ambiente CodeMonkey.

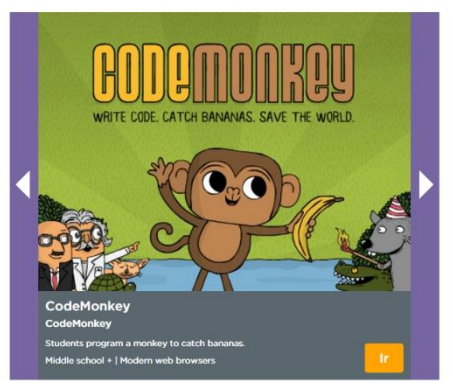

Fonte: CodeMonkey, 2016.

Este jogo é adequado para crianças com idade mínima de 9 anos, embora alguns usuários mais jovens consigam facilmente jogar. De acordo com temas da Ciência da Computação o *CodeMonkey* abrange uma gama de conteúdos como: objetos, chamadas de função, argumentos, *loops*, variáveis, *arrays* e definições de funções.

Os ambientes previamente selecionados, disponibilizados pelo *code.org*, são jogos *online* e gratuitos. A code.org disponibiliza além de jogos gratuitos e pagos, a possibilidade do professor, através de um cadastro simples e gratuito, criar turmas com quantidades de alunos ilimitadas. A Figura 19 mostra este cadastro. Nesta opção o professor escolhe quais jogos serão utilizados na sua atividade, cadastra os alunos de acordo com a idade e ainda possui a oportunidade de acompanhar o processo de cada aluno individualmente, ver estatísticas e gerenciar seus alunos. Se o aluno conclui o jogo o professor pode gerar o

certificado de conclusão e analisar o progresso feito pelo aluno através dos dados disponibilizados pelo próprio ambiente.

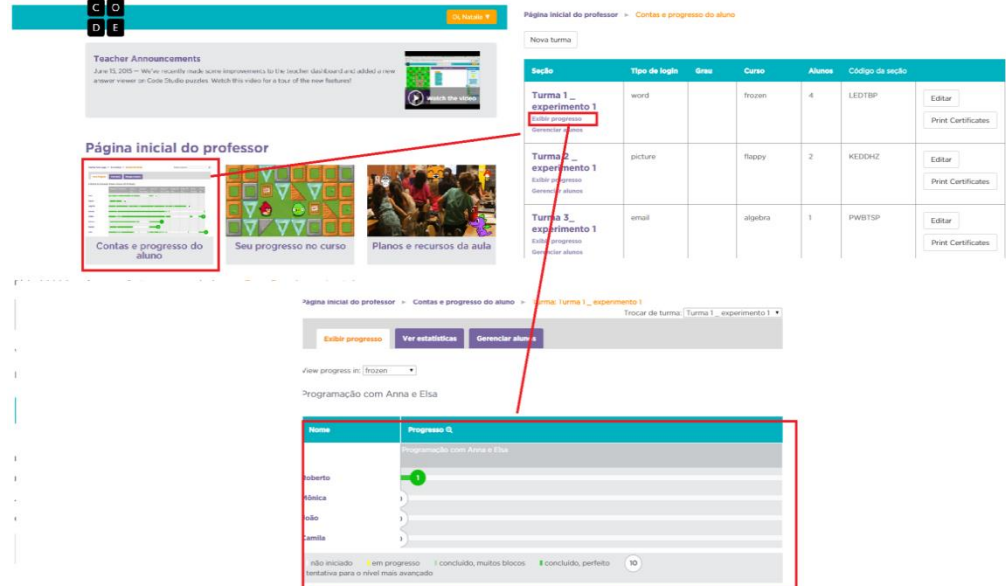

Figura 18 - Cadastro de turmas do ambiente Cod.org.

Esta ferramenta está disponível para uma gama de ambientes que podem ser utilizados em sala de aula. Porém, não se aplica aos ambientes *Lightbot* e o *CodeMonkey*. Desta forma, outra busca foi efetuada no *Code.org*, com o objetivo de encontrar ambientes que possuíssem capacidades de desenvolver as mesmas habilidades com as ferramentas disponibilizadas no ambiente.

Foram encontrados os seguintes ambientes *Frozen* e Labirinto. Estes ambientes estão descritos a seguir.

# **Ambiente** *Frozen*

O ambiente *Frozen* foi desenvolvido para que os alunos programem duas personagens com o objetivo de guiá-las até que se explore um caminho determinado pelo próprio ambiente.

Tanto neste jogo como no*Lightbot* o professor tem a oportunidade de explorar movimentos similares com os do dia a dia. Contudo o jogo *Frozen* possui características mais

Fonte: Cod.Org, 2016.

específicas. Ele abrange não somente a linguagem de programação, mas também o ensino específico de ângulos, incluindo ângulos que não são tão óbvios.

Para jogá-lo o aluno deve ter um conhecimento previamente adquirido, o que torna ainda mais aplicável na sala de aula, como uma forma de complementar a aula meramente exploratória.

O ambiente não possui separações em níveis. Ele é composto por 20 fases com graus de dificuldades gradativos. Nas três primeiras fases o aluno possui apenas comandos de direção e sentido, como por exemplo "Avance por 100 *pixels*" ou "Vire à direita por 90 graus" ou "Vire à esquerda por 90 graus". N[aFigura 19](#page-60-0) pode-se observar estes tipos de comando. Nos comandos citados o aluno pode alterar a quantidade de *pixels* que a personagem deve avançar e quantos graus Elsa pode virar. O professor, como mediador desta etapa, deve trabalhar ângulos maiores e menores que 90 graus e senso de direção.

<span id="page-60-0"></span>Figura 19 - Fase 2 do ambiente Frozen.

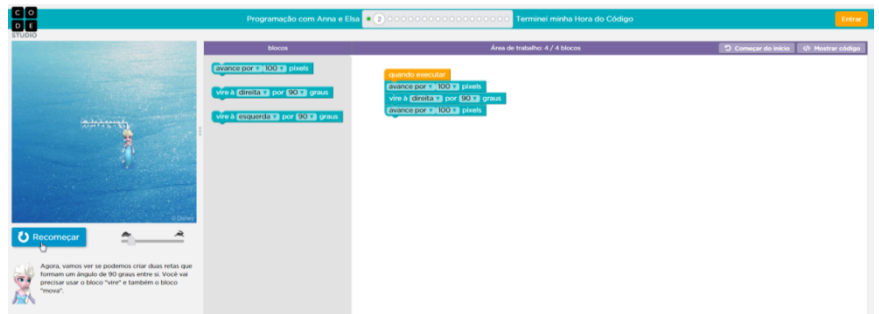

Fonte:Ambiente Frozen, 2016.

No término de cada fase o usuário, no caso o aluno, recebe uma mensagem interativa, como na[Figura 20,](#page-61-0) dizendo se conseguiu ou não concluir a fase. Em caso positivo, existe a oportunidade, através dos comandos utilizados pelo ambiente,de visualizar o código relativo aos comandos escrito na linguagem de programação JavaScript. O próprio ambiente sinaliza quantas linhas de código o aluno desenvolveu.

<span id="page-61-0"></span>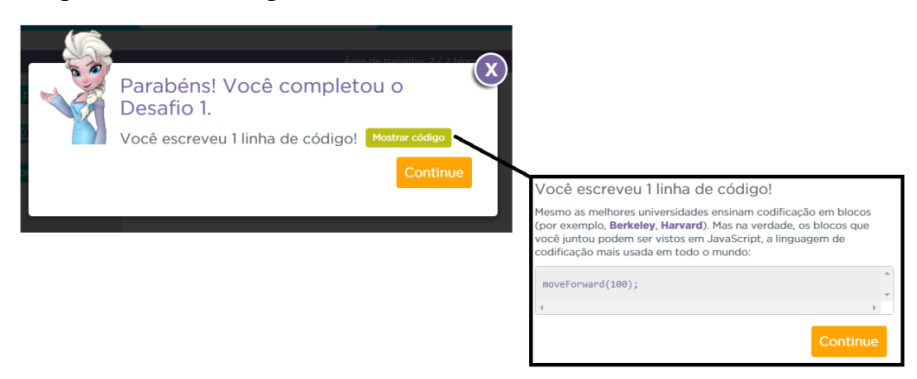

Figura 20 - Mensagem referente à conclusão de cada fase.

Fonte:Ambiente Frozen, 2016.

A partir da fase 4 até a fase 8 o ambiente explora as estruturas de repetição, apresentado na [Figura 21](#page-61-1). Movimentos repetidos *N* vezes podem ser descritos com comandos que maximizam as linhas de código. Nestas fases os alunos necessitam destas estruturas para completar suas fases utilizando linhas de código mais eficientes.

<span id="page-61-1"></span>Figura 21 - Estruturas de repetição do ambiente Frozen.

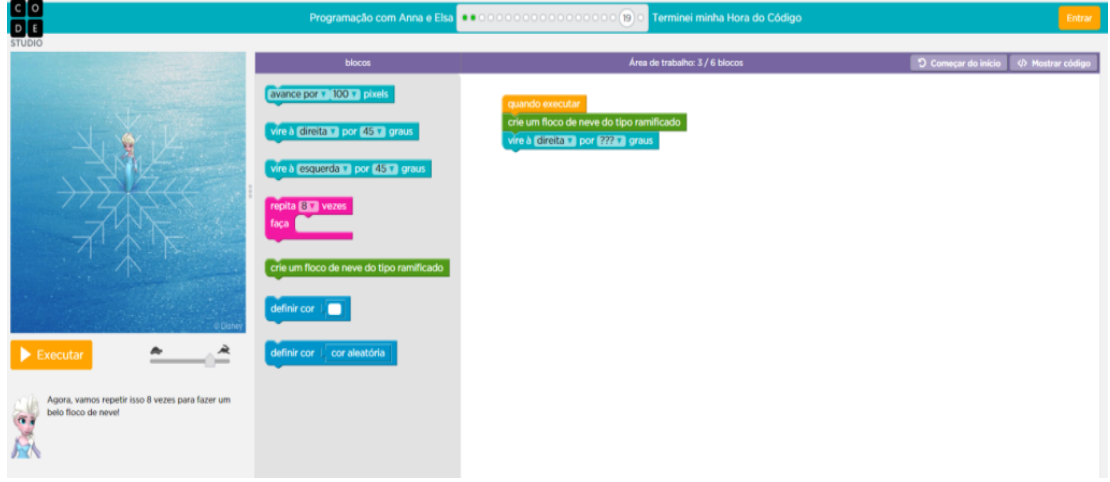

Fonte:Ambiente Frozen, 2016.

Ao longo da fase 9 até a fase 19 o ambiente aumenta o grau de dificuldade, utiliza recursos para colorir o trajeto feito pela personagem, criando então funções para tais movimentos. O ambiente explora ângulos que não são tão óbvios visualmente, como os ângulos de 90°, 180° e 360°, mas também ângulos de 5°, 30°, 36°, 60° e 100° entre outros.

Na última fase, a fase 20, o aluno deve criar um movimento que use os comandos aprendidos e utilizados ao longo das 19 fases anteriores desse tutorial e simulador. Nesta etapa pode-se notar a característica relativa a modelagem. Neste momento, não existe o interesse de criar um programa com menos linhas de códigos, mas sim que explore de uma maneira interessante todos os comandos e possibilitando uma comparação de movimentos entre os alunos participantes desta atividade.

<span id="page-62-0"></span>Ao final da última fase, se concluída, o aluno recebe o certificado de conclusão. A [Figura 22](#page-62-0)mostra este certificado, o que torna ainda mais interessante a conclusão de todas as fases.

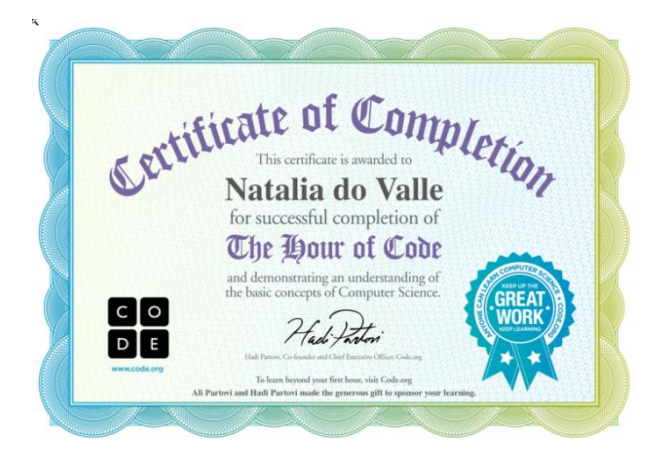

Figura 22 - Certificado de conclusão do ambiente Frozen.

Fonte:Ambiente Frozen, 2016.

### **Ambiente Labirinto**

O Labirinto é um curso de 20 horas que desenvolve os conceitos básicos de programação. Ele utiliza uma maneira inovadora de trabalhar as funções através de blocos que são visuais e os alunos podem arrastar para organizar a sequência adequada.

Neste ambiente, o aluno tem que ajudar um AngryBird a passar por um labirinto. Os blocos se dividem em três partes principais. À esquerda, encontra-se o labirinto que os alunos têm que programar, a área central é a caixa de ferramenta, onde em cada bloco há um comando que o pássaro entende. O espaço em branco, à direita, é a área de trabalho. É neste espaço que se pode gerar os programas.

Assim, diferente do ambiente *Frozen*, o curso de 20 horas possui níveis, mas considerando somente o nível do *Labirinto*, ele é composto por 20 fases com graus de dificuldades gradativos. Neste nível são trabalhados os conceitos de sequência, como por exemplo o "Se", "Se não", "Repetir vezes" e "Repetir até que". Similar ao *Frozen*, há também a oportunidade de através dos comandos utilizados pelo ambiente, de visualizar o código relativo aos comandos escrito na linguagem de programação JavaScript. O próprio ambiente sinaliza quantas linhas de código o aluno desenvolveu.

Definido quais jogos seriam utilizados, foi possível traçar um plano de execução da etapa de Realização. Como os dois primeiros encontros foram importantes para essa pesquisa, contabilizou-se na quantidade total de encontros. O planejamento finalizado e detalhado está descrito na [Tabela 9.](#page-63-0)

<span id="page-63-0"></span>

|                        | Plane jame nto                                                                                                    |
|------------------------|----------------------------------------------------------------------------------------------------|
| Primeiro encontro      | Aplicar um questionário avaliativo com o propósito de conhecer a realidade de cada<br>aluno. Se eles possuem acesso ao computador, internet, jogos computacionais e interesse<br>pela área tecnológica (ANEXO). |
| Segundo encontro       | Realizar dinâmica em grupo.                                                                                                    |
| Terceiro encontro      | Apresentar o ambiente Code.org, suas funcionalidades, organização e possibilidades. O<br>aluno é apresentado ao ambiente Labirinto.                                                                             |
| Quarto encontro        | Aplicar o questionário avaliativo sobre o ambiente Labirinto (ANEXO).                                                                                                    |
| <b>Ouinto Encontro</b> | Apresentação para o aluno do ambiente <i>Frozen</i> . Neste ambiente o aluno tem que realizar<br>até a fase 20.                                                                                                 |
| Sexto Encontro         | Aplicar o questionário avaliativo sobre o Ambiente Frozen (ANEXO).                                                                                                    |
| Sétimo<br>Encontro     | Aplicar um teste escrito com questões envolvendo senso de direção sobre outro objeto.<br>Este teste tem um grau de dificuldade maior. O aluno tem que resolver situações                                        |
|                        | problema onde deve guiar um robô programado para avançar o número de casas que<br>forem especificadas e girar em qualquer direção para a direita ou esquerda(ANEXO).                                            |

Tabela 9 - Plano dos encontros com alunos para ensino de programação.

Fonte: Elaborado pela autora, 2015.

### 4.3 **Realização**

## 4.3.1 Avaliação Inicial

Para verificar se de fato os ambientes escolhidos para as aulas de Matemática auxiliaram a evolução do conteúdo, trabalhou-se com uma mesma turma em dois cenários diferentes. A turma foi separada em dois momentos, um anterior ao ensino de Matemática auxiliado pelos ambientes e um momento posterior.

Desta forma, para analisar a transição destes dois momentos, foi considerado o aproveitamento dos alunos inseridos nesta turma referente ao 3º Bimestre. Comparado posteriormente com o aproveitamento dos alunos referente ao 4º Bimestre.

A escola, juntamente com a professora, disponibilizou o aproveitamento referente ao 1º, 2º e 3º Bimestres. Considerou-se somente o 3º Bimestre pelo fato do conteúdo selecionado ter sido trabalhado especificamente neste bimestre.

Nas próximas seções são mostrados os demais encontros com os alunos e as conclusões tendo como suporte as ferramentas disponibilizadas pelos ambientes selecionados.

#### 4.3.2 Ambiente Labirinto

Os alunos foram apresentados ao portal *Code.org.* A cada aluno foi destinado um computador, sem a necessidade de compartilhá-lo com outro estudante.

No primeiro momento, para cada aluno foi criado um*e-mail* e uma senha, com a finalidade de ser cadastrado no portal, não sendo possível utilizá-lo de outra forma. Todos os *e-mails* foram criados com o mesmo modelo (*nome + abreviatura da escola + @gmail.com).* 

Os alunos entraram em suas contas já cadastradas pelo professor. Em seguida, no terceiro momento os alunos começaram as suas experiências no ambiente Labirinto. A tarefa foi apresentada pelo mediador e orientada para que realizem as fases 1 a 20.

No início, quando os alunos começaram as suas tarefas, houve uma euforia relativa à novidade, mas a medida que as fases aumentavam o grau de dificuldade observou-se que os alunos começaram a se manter mais estáveis e concentrados.

O progresso foi avaliado através da ferramentade gestão, sendo possível analisar quais dos alunos estavam avançando, quais não iniciaram as tarefas, quais concluíram a fase efetivamente ou utilizou muitos blocos de comando entre outras observações. O progresso dos alunos pode ser visto na Tabela 10.

É importante ressaltar que somente o aluno A1 não concluiu todas as fases do Labirinto. No quarto encontro o aluno não compareceu e não conseguiu terminar as demais fases. Porém, ele não foi excluído da atividade e foi cadastrado no ambiente *Frozen*.

| <b>Aluno</b>   | Progresso Labirinto                                                                                                    |
|----------------|----------------------------------------------------------------------------------------------------|
| A1             | 9<br>$(1)$ $(12)$ $(13)$ $(14)$<br>15 16 17 18 19 20<br>$\boxed{2}$<br>$\overline{3}$<br>$\overline{4}$<br>5<br>6<br>$\overline{7}$<br>$\boxed{8}$<br>10)<br>$\mathbf{1}$                                                                                                    |
| A2             | 5<br>$\overline{2}$<br>$\overline{3}$<br>$\overline{\mathbf{4}}$<br>6 <sup>7</sup><br>9<br>$\overline{7}$<br>12<br>13<br>15<br>16)<br>18<br>19<br>(20)<br>10                                                                                                    |
| A3             | 8 9<br>$\boxed{10}$ $\boxed{11}$ $\boxed{12}$ $\boxed{13}$ $\boxed{14}$ $\boxed{15}$<br>(16)(17)(18)(19)(20)<br>$\overline{2}$<br>$\overline{3}$<br>$\left  \right $<br>$\boxed{5}$<br>$\boxed{6}$<br>$\mathbf{z}$                                                                                          |
| A <sub>4</sub> | $\mathbf{z})$<br>$\mathbf{z}$<br>$\left( \begin{array}{c} 4 \end{array} \right)$<br>$\sqrt{5}$<br>$\boxed{6}$<br>$\overline{10}$ $\overline{11}$<br>$\overline{14}$<br>$\mathbf{9}$<br>$(18)$ 19 $(20)$<br>$\mathbf{1}$<br>$\left( 12 \right)$<br>$\sqrt{13}$<br>$15$ $16$ $17$ $17$<br>8                   |
| A <sub>5</sub> | 5(6)<br>$\boxed{9}$ (10 (11 (12 (13 (14 (15 16 17 18)<br>$\sqrt{3}$<br>$\vert$ 4 $\vert$<br>71<br>$\begin{bmatrix} 8 \end{bmatrix}$<br>(19)(20)<br>$\overline{2}$                                                                                                    |
| A6             | $\sqrt{10}$<br>$\boxed{11}$<br>18<br>$\overline{a}$<br>5<br>6)<br>8<br>ု 9<br>12 <sup>2</sup><br>$\overline{14}$<br>15)<br>$\left[16\right)$<br>$\overline{17}$<br>19(20)<br>$\overline{\mathbf{3}}$<br>4<br>$\mathcal{L}$<br>$13$ $\overline{)}$                                                           |
| A7             | 5<br>$\overline{3}$<br>$\overline{4}$<br>6)<br>$\bf{8}$<br>[10 <b>]</b> 11<br>13)<br>18)<br>19(20)<br>$\overline{2}$<br>7<br>9<br>12 <sup>2</sup><br>[14]<br>15   16  <br>  17                                                                                                    |
| A8             | 5<br>$\mathbf 6$<br>8<br>19(20)<br>3<br>$\overline{Q}$<br>10 <sup>1</sup><br>$\overline{12}$<br>14<br>15<br>16<br>4<br>7<br>11<br>13<br>17                                                                                                    |
| A9             | <b>5</b> T<br>$(8)(9)(10)(1)(12)(13)(14)(15)(16)(17)18$<br>$\boxed{6}$<br>$\overline{2}$<br>$\blacklozenge$<br>$\begin{array}{c} \hline 7 \end{array}$<br>$\boxed{19}$ 20<br>$\overline{3}$                                                                                                    |
| A10            | <b>5</b> T<br>$6$ $\sqrt{ }$<br>$\lceil 8 \rceil$<br>9 (10 (11 (12 (13 (14 (15 (16 (17 (18 (19 20)<br>$\overline{3}$<br>$\overline{\mathbf{4}}$<br>$\overline{7}$<br>$\overline{2}$                                                                                                    |
| A11            | 5 <sub>5</sub><br>$\overline{3}$<br>ြ 9<br>10 11 12 13 14 15 16<br>$\overline{20}$<br>$\overline{4}$<br>18<br>  19<br>8<br>6<br>  17                                                                                                    |
| A12            | $\left 5\right $<br>$\boxed{8}$<br>$\bullet$<br>17 18 19 20<br>$\overline{a}$<br>$\mathbf 3$<br>6 <sup>2</sup><br>$\mathbf{7}$<br>(10)(11)(12)(13)(14)<br>$\mathbf{15}$<br>$\boxed{16}$<br>$\overline{\mathbf{4}}$                                                                                          |
| A13            | $\left  \mathbf{2} \right $<br>$\overline{\mathbf{3}}$<br>$4(5)(6)(7)$<br>(19)(20)<br>8 9 10 11<br>$12$ (13 (14 (15 (16 (17 (18)                                                                                                    |
| A14            | $\sqrt{5}$<br>$\left[9\right]$<br>$\mathbf 2$<br>$\overline{3}$<br>6)<br>8 <sup>1</sup><br>(10)(11)(12)(13)(14)(15)(16)(17)<br>(19)(20)<br>$\overline{\mathbf{4}}$<br>$\overline{7}$<br>18                                                                                                    |
| A15            | 5<br>6 <sup>2</sup><br>$8$   9<br>$(10)$ $(1)$ $(12)$ $13$ $(14)$ $15$<br> 18 <br>$\overline{2}$<br>$\overline{3}$<br>$\overline{\mathbf{4}}$<br>$\overline{7}$<br>$16$ $\overline{\phantom{1}}$<br>$\boxed{17}$<br>19(20)                                                                                  |
| A16            | $\overline{2}$<br>5 <sup>7</sup><br>$10$ $\sqrt{11}$<br>$15$ 16<br>(18)(19)(20)<br>6 <sup>°</sup><br>(12)<br>13<br>17)<br>$\overline{3}$<br>4<br>9<br>7                                                                                                    |
| A17            | $\left(5\right)$<br>်ခ<br>$\mathbf 3$<br>$\overline{4}$<br>$\left[ 6 \right]$<br>$\mathbf{7}$<br>$\boxed{8}$<br>$\left( 10\right)$<br>$\left( \mathfrak{n} \right)$<br>$\overline{19}$ (20)<br>$\overline{2}$<br>$\vert$ 12 $\vert$<br>13)<br>14<br>15)<br>16)<br>17 <sup>2</sup><br>$\vert 18 \vert$<br>1. |
| A18            | (20)<br>5<br>$\bf 6$<br>10 <sup>1</sup><br>12<br>15<br>16)<br>$17\phantom{.0}$<br>$\overline{2}$<br>3<br>4<br>7<br>11<br>13<br>14<br>19<br>18                                                                                                    |
| A19            | 10)<br>$\boxed{19}\boxed{20}$<br>5<br>12<br>13<br>18<br>3<br>6<br>7<br>9<br>14<br>15<br>16                                                                                                    |
| A20            | $\boxed{5}$<br>$\boxed{6}$<br>$\lceil 8 \rceil$<br>(9)(10)(11)<br>[15] [16] [17] [18] [19] [20]<br>$\mathbf{2}$<br>$\overline{3}$<br>$\vert 4 \vert$<br>$\vert 7 \vert$<br>$\left  \frac{12}{2} \right $<br>$(13)$ 14                                                                                       |
| A21            | 15 (16 (17 (18 (19 20)<br>$\bf 8$<br>$\vert$ 10<br>5<br>$\boldsymbol{6}$<br>$ 12\rangle$<br>13<br>7                                                                                                    |
| A22            | 8<br>$\overline{10}$<br>5<br>18<br>20<br>13<br>14<br>15<br>16<br>17<br>19                                                                                                    |
| A23            | 9<br>$\bf 8$<br>19<br>5<br>10<br>15<br>16 <sup>°</sup><br>18<br>120<br>6<br>$\mathbf{\overline{11}}$<br>12<br>13<br>14<br>17                                                                                                    |
| A24            | 5<br>6<br>10 <sub>2</sub><br>$12 \mid$<br>$13$ $(14)$ 15<br> 18 <br>$\left[19\right)\left(20\right)$<br>3<br>  16   17                                                                                                    |
| Legenda        | não iniciado<br>concluído, perfeito<br>concluído, muitos blocos<br>em progresso                                                                                                    |

Tabela 10 - Progresso dos alunos no ambiente Labirinto

Fonte: Code.org, 2015.

## 4.3.3 Ambiente *Frozen*

O quinto encontro é análogo ao do ambiente Labirinto, os alunos foram cadastrados no ambiente *Frozen*. A medida que os alunos terminavam com o ambiente anterior, eles se tornavam aptos para o próximo ambiente. Desta forma, os tempos de respostas foram diferentes e variados[\(Tabela 11\)](#page-66-0).

Neste momento os alunos não encontraram tantas dificuldades para executar as tarefas, mesmo aquelas que são realizadas utilizando muitos blocos. Para este ambiente, de uma forma geral, foi necessário somente um encontro, mas os alunos A1, A2 e A11 deixaram algumas fases não iniciadas ou em progresso. Seria mais adequado que estes alunos tivessem mais algum tempo na sala de aula para terminaremestas fases com déficits de realização.

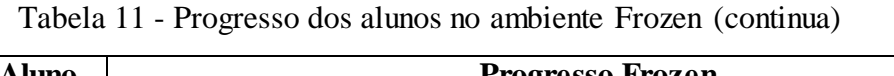

<span id="page-66-0"></span>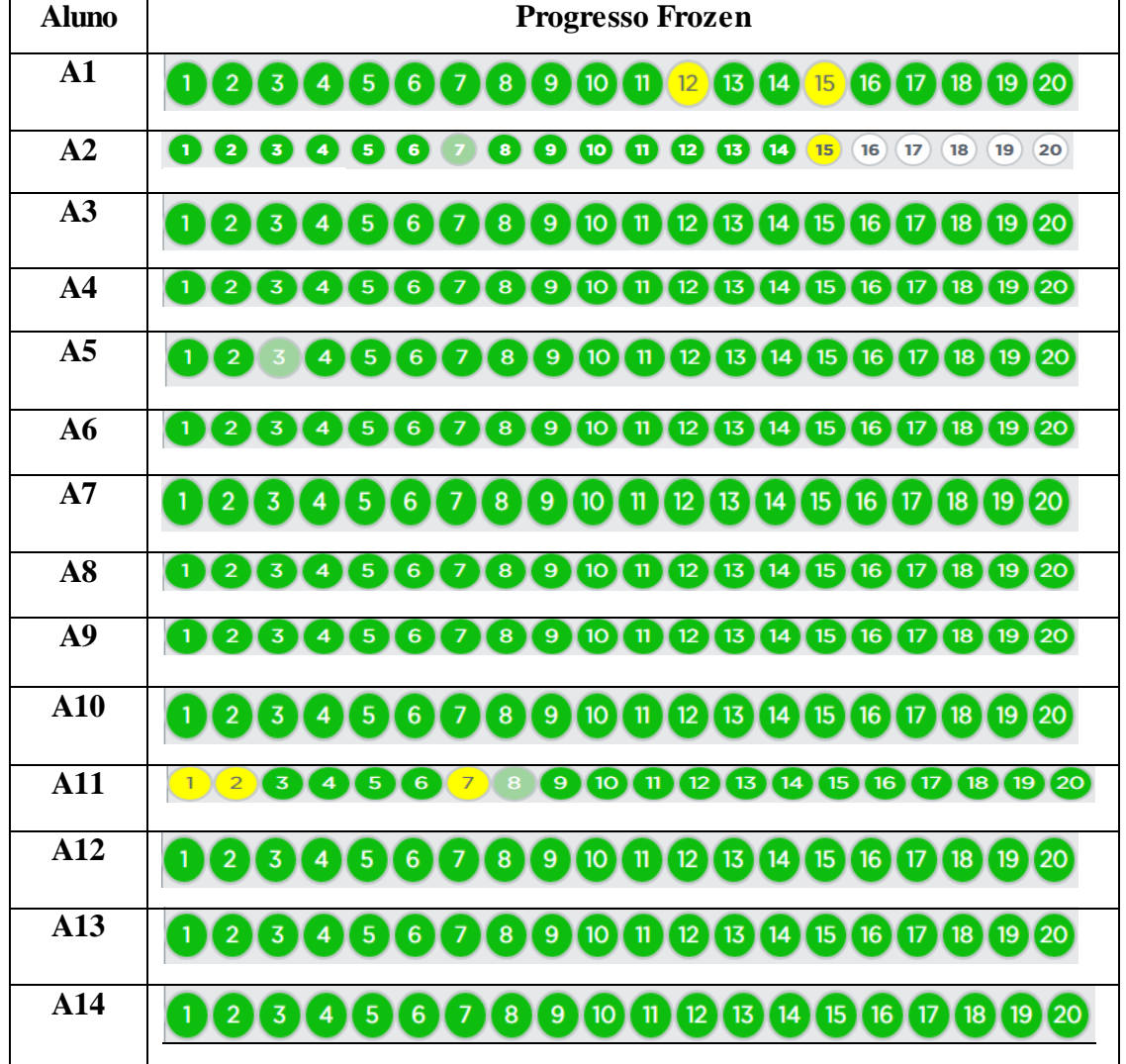

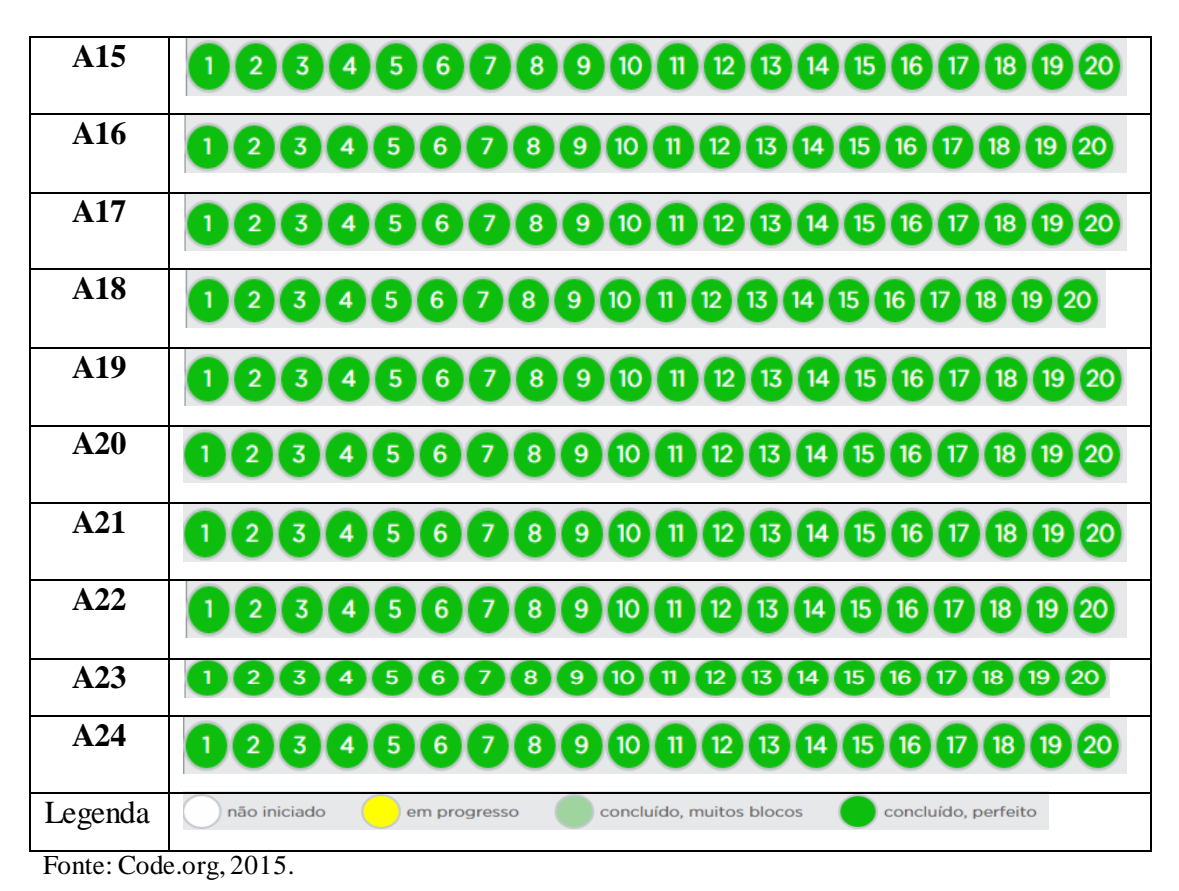

Tabela 11 - Progresso dos alunos no ambiente Frozen (conclusão)

# 4.3.4 Avaliação Final

Para Freitas (2010) as provas devem ser elaboradas com alternativas problematizadas. As questões pertinentes à avaliação final foram elaboradas de forma unicamente discursivas. Desta forma, o aluno pode resolver os problemas propostos independentemente da forma como o enunciado é apresentado.

As questões que envolvem interpretação são oferecias a partir de uma situaçãoestímulo que devem compor o enunciado. A [Tabela](#page-68-0) 12 apresenta os pontos dispostos por questão, quais habilidades foram exigidas e a prova pode ser vista no Anexo 5. Para Freitas (2010) a situação estímulo favorece a organização de ideias, dados ou informações para resolver qualquer problema. Neste caso o aluno utiliza a situação estímulo para tentar resolver as questões que são propostas a ele.

Os ambientes selecionados para este experimento foram baseados no cotidiano escolar dos alunos. Desta forma, procurou-se elaborar uma avaliação que estivesse de acordo com os ambientes explorados. Os próprios ambientes foram a situação estímulo em questão.

Sirotheau (2011) afirma que o frequente uso dos aspectos sintáticos e semânticos da linguagem de programação pode favorecer o processo de ensino-aprendizagem. Essa estratégia é baseada no fato de que qualquer indivíduo utiliza a técnica de criar, em suas memórias, o desenvolvimento de certos padrões de estruturas que podem ser usados para tentar resolver diferentes tipos de problemas. A avaliação foi elaborada baseada nas fases realizadas ao longo do experimento.

<span id="page-68-0"></span>

| Questão                 | <b>Pontos</b>    | Habilidades desenvolvidas                                                                                                    |
|-------------------------|------------------|----------------------------------------------------------------------------------------------------|
| 1                       | 1,2              | - Compreender que o conceito de ângulo está associado às ideias de giro, canto,<br>orientação e inclinação.                                              |
|                         |                  | - Identificar o ângulo reto.                                                                                                    |
|                         |                  | - Desenvolver a ideia de orientação.<br>- Desenvolver a maneira como orientar organizadamente, por escrito, outro objeto ou                              |
|                         |                  | pessoa.                                                                                                    |
|                         |                  | - Desenvolver a lateralidade (esquerdo e direito).                                                                                                    |
| $\overline{2}$          | 1,2              | - Desenvolver a capacidade de traduzir um bloco de comando para a realidade.                                                                             |
|                         |                  | - Desenvolver a ideia de orientação.                                                                                                    |
|                         |                  | - Compreender que o conceito de ângulo está associado às ideias de giro, canto,                                                                          |
|                         |                  | orientação e inclinação.<br>- Identificar o ângulo reto.                                                                                                 |
| 3                       | $\overline{1,7}$ | - Identificar os ângulos de 60° e 36°.                                                                                                    |
|                         |                  | - Desenvolver a capacidade de traduzir um bloco de comando para a realidade.                                                                             |
|                         |                  | - Desenvolver a lateralidade (esquerdo e direito).                                                                                                    |
|                         |                  | - Desenvolver a compreensão e utilização dos blocos de comandos repita até e faça.                                                                       |
| 4                       | $\overline{1,2}$ | - Identificar os ângulos de 60° e 120°.                                                                                                    |
|                         |                  | - Desenvolver a capacidade de traduzir um bloco de comando para a realidade.                                                                             |
|                         |                  | - Desenvolver a compreensão e utilização dos blocos de comandos repita até e faça.<br>- Desenvolver a lateralidade (esquerdo e direito).                 |
|                         |                  | - Desenvolver a habilidade de desenho geométrico através de instrumentos (Réguas e                                                                       |
|                         |                  | transferidor).                                                                                                    |
| 5                       | 1,2              | - Identificar o ângulo de 60°.                                                                                                    |
|                         |                  | - Identificar ângulos internos e externos de um polígono.                                                                                                |
|                         |                  | - Identificar que os ângulos internos de um hexágono regular são de 60°.<br>- Desenvolver a capacidade de traduzir um bloco de comando para a realidade. |
|                         |                  | - Desenvolver a compreensão e utilização dos blocos de comandos repita até e faça.                                                                       |
|                         |                  | - Desenvolver a lateralidade (esquerdo e direito).                                                                                                    |
| 6                       | 1,0              | - Desenvolver a compreensão e utilização dos blocos de comandos repita até e faça.                                                                       |
| 7                       | 1,3              | - Desenvolver a compreensão e utilização dos blocos de comandos repita até e faça.                                                                       |
|                         |                  | - Desenvolver a lateralidade (esquerdo e direito).                                                                                                    |
|                         |                  | - Desenvolver a capacidade de relacionar um cenário real através de instruções utilizando<br>bloco de comando.                                           |
| $\overline{\mathbf{8}}$ | 1,2              | - Desenvolver a compreensão e utilização dos blocos de comandos repita até e faça.                                                                       |
|                         |                  | - Desenvolver a lateralidade (esquerdo e direito).                                                                                                    |
|                         |                  | - Identificar o ângulo de 40°.                                                                                                    |
|                         |                  | - Identificar ângulos internos e externos de um polígono.                                                                                                |
|                         |                  | - Desenvolver a habilidade de desenho geométrico através de instrumentos (Réguas e                                                                       |
|                         |                  | transferidor).                                                                                                    |
|                         |                  | - Desenvolver a capacidade de relacionar um cenário real através de instruções utilizando<br>bloco de comando.                                           |
|                         |                  | - Desenvolver habilidade de desenho para polígonos regulares.                                                                                            |

Tabela 12 - Habilidades desenvolvidas na avaliação.

Fonte: Elaborado pela autora, 2015.

Nesta fase final do experimento, obteve-se 100% de frequência e os alunos necessitaram de um tempo maior para a realização desta avaliação. Além dos 50 minutos para a sua realização, foramnecessários mais aproximadamente 25 minutos para a total realização da avaliação. O nervosismo dos alunos ao tentar resolver os problemas propostos era evidente, principalmente pelo fato do tempo estar se esgotando.

Para Brito (2011) a primeira experiência no aprendizado de programação, geralmente, para os estudantes da área de Computação, se torna frustrante. Como fatores resultantes desta frustação destacam-se: a preocupação com os detalhes, o tipo de linguagem utilizada, a falta de perspectiva quanto à maneira de resolver o problema, idealizar a solução mais adequada, dentre ouros.

A seguir é mostrada a análise dos questionários avaliativos referente aos dois ambientes utilizados.

## 4.4 **Análise e Interpretação dos Dados**

Para estes dois momentos distintos, referentes ao quinto e sétimo encontro, foi elaborado um questionário para analisar a expectativa dos alunos relacionada a nova metodologia de ensino. No quinto encontro, foi aplicado o questionário sobre o ambiente Labirinto, onde houve 22 presenças e 2 faltas. No sétimo encontro, referente ao ambiente Frozen, foi aplicado o mesmo questionário, havendo 20 presenças e 4 faltas.

O questionário utilizado foi baseado no modelo de questionário MEEGA (Saviet *et al.* 2011)<sup>1</sup>. Neste questionário foram incluídas duas perguntas no final. O questionário original utiliza na avaliação a escala *Linkert* de 5 pontos, variando entre 2 e -2 (*-2≤ x ≤ 2*). Como este questionário é para ser respondido por alunos do 7º ano do Ensino Fundamental II, onde nem todos ainda estão familiarizados com números negativos, decidiu-se adaptar a avaliação com variação entre 0 e 4 ( $0 \le x \le 4$ ).

A [Tabela 13](#page-70-0) e [aTabela 14](#page-71-0) são relativas ao percentual das respostas obtidas dos ambientes Labirinto e *Frozen*, respectivamente.

 $\overline{a}$ 

<sup>1</sup>Disponível em http://www.gqs.ufsc.br/avaliacao-de-jogos-educacionais/.

Para Savi (2011) as primeiras 24 afirmações foram desenvolvidas em dez dimensões e adaptadas ao formato *Likert*. Deste modo, a seguir é destacado o maior percentual relativo de cada afirmação e sua respectiva dimensão.

|                         | Afirmações                                                                                                    | Variações em %   |                  |                |             |       |                  |  |
|-------------------------|----------------------------------------------------------------------------------------------------|------------------|------------------|----------------|-------------|-------|------------------|--|
|                         |                                                                                                    | $\bf{0}$         | 1                | $\overline{2}$ | 3           | 4     |                  |  |
|                         |                                                                                                    | Insuficiente     | Fraco            | Regular        | <b>B</b> om | Ótimo | <b>Nulo</b>      |  |
| $\mathbf{1}$            | O design do jogo é atraente (interface ou<br>objetos, como cartas ou tabuleiros).                                            | $\mathbf{0}$     | 4,5              | 31,8           | 54,6        | 9,1   | $\mathbf{0}$     |  |
| $\overline{2}$          | Houve algo interessante no início do<br>jogo que capturou minha atenção.                                                     | $\Omega$         | $\mathbf{0}$     | 36,4           | 36,4        | 27,2  | $\mathbf{0}$     |  |
| $\overline{3}$          | A variação (de forma, conteúdo ou de<br>atividades) ajudou a me manter atento ao jogo.                                       | $\overline{0}$   | $\overline{0}$   | 13,6           | 54,6        | 31,8  | $\mathbf{0}$     |  |
| $\overline{\mathbf{4}}$ | O conteúdo do jogo é relevante para os meus<br>interesses.                                                                   | $\boldsymbol{0}$ | 4,5              | 13,6           | 59,1        | 22,7  | $\mathbf{0}$     |  |
| 5                       | O funcionamento deste jogo está adequado ao<br>meu jeito de aprender.                                                        | $\mathbf{0}$     | 0                | 9,1            | 36,4        | 59,1  | $\mathbf{0}$     |  |
| 6                       | O conteúdo do jogo está conectado com<br>outros conhecimentos que eu já possuía.                                             | $\overline{0}$   | $\mathbf{0}$     | 18,2           | 40,9        | 40,9  | $\mathbf{0}$     |  |
| 7                       | Foi fácil entendero jogo e começar a utilizá-lo<br>como material de estudo.                                                  | $\overline{0}$   | $\boldsymbol{0}$ | 13,6           | 40,9        | 45,5  | $\mathbf{0}$     |  |
| 8                       | Ao passar pelas etapas do jogo senti confiança<br>de que estava aprendendo.                                                  | $\mathbf{0}$     | $\boldsymbol{0}$ | $\overline{0}$ | 27,3        | 72,7  | $\boldsymbol{0}$ |  |
| $\overline{9}$          | Estou satisfeito porque sei que terei<br>oportunidades de utilizar na prática coisas que<br>aprendi com o jogo.              | $\overline{0}$   | $\overline{0}$   | 13,6           | 40,9        | 45,5  | $\Omega$         |  |
| 10                      | É por causa do meu esforço pessoal que<br>consigo avançar no jogo.                                                           | 4,5              | 4,5              | 18,2           | 36,4        | 36,4  | $\boldsymbol{0}$ |  |
| 11                      | Temporariamente esquecidas minhas<br>preocupações do dia-a-dia, fiquei totalmente<br>concentrado no jogo.                    | 13,6             | 13,6             | 27,3           | 22,8        | 22,8  | $\boldsymbol{0}$ |  |
| 12                      | Eu não percebi o tempo passar<br>enquanto jogava, quando vi o jogo acabou.                                                   | 4,5              | 18,2             | 4,5            | 18,2        | 54,5  | $\mathbf{0}$     |  |
| 13                      | Me senti mais no ambiente do jogo do que no<br>mundo real, esquecendo do que estava ao meu<br>redor.                         | 9,1              | 13,6             | 9,1            | 50          | 18    | $\overline{0}$   |  |
| 14                      | Pude interagir com outras pessoas durante o<br>jogo.                                                                         | 4,5              | $\boldsymbol{0}$ | 22,8           | 13,6        | 59,1  | $\mathbf{0}$     |  |
| $\overline{15}$         | Me diverti junto com outras pessoas.                                                                                         | $\mathbf{0}$     | 4,5              | 22,8           | 31,8        | 40,9  | $\mathbf{0}$     |  |
| 16                      | O jogo promove momentos de cooperação<br>e/ou competição entre as pessoas que<br>participam.                                 | 4,5              | $\boldsymbol{0}$ | 9,1            | 50          | 31,8  | 4,5              |  |
| 17                      | Este jogo é adequadamente desafiador para<br>mim, as tarefas não são muito fáceis nem<br>muito difíceis.                     | 4,5              | 9,1              | 13,6           | 54,5        | 22,8  | $\mathbf{0}$     |  |
| 18                      | O jogo evolui num ritmo adequado e não fica<br>monótono - oferece novos obstáculos,<br>situações ou variações de atividades. | $\overline{0}$   | 4,5              | 4,5            | 36,4        | 59,2  | $\mathbf{0}$     |  |
| 19                      | Me diverti com o jogo.                                                                                                    | $\boldsymbol{0}$ | 4,5              | 4,5            | 31,8        | 63,8  | $\boldsymbol{0}$ |  |
| 20                      | Quando interrompido, fiquei<br>desapontado que o jogo tinha<br>acabado (gostaria de jogar mais).                             | 4,5              | 4,5              | 18,2           | 36,4        | 36,4  | $\boldsymbol{0}$ |  |
| 21                      | Eu recomendaria este jogo para meus colegas.                                                                                 | 4,5              | 9,1              | 9,1            | 18,2        | 59,1  | $\boldsymbol{0}$ |  |
| 22                      | Gostaria de utilizar este jogo novamente.                                                                                    | $\overline{0}$   | $\boldsymbol{0}$ | 18,2           | 22,8        | 59,2  | $\boldsymbol{0}$ |  |
| 23                      | Consegui atingir os objetivos do jogo por<br>meio das minhas habilidades.                                                    | $\mathbf{0}$     | $\boldsymbol{0}$ | 22,8           | 31,8        | 36,4  | 4,5              |  |
| 24                      | Tive sentimentos positivos de eficiência no<br>desenrolar do jogo.                                                           | $\overline{0}$   | $\boldsymbol{0}$ | 13,6           | 27,1        | 54,8  | $\mathbf{0}$     |  |
| $\overline{25}$         | O jogo contribuiu para minha aprendizagem<br>na disciplina.                                                                  | $\overline{0}$   | $\mathbf{0}$     | 9,1            | 36,4        | 50    | 4,5              |  |
| 26                      | O jogo foi eficiente para minha aprendizagem,<br>em comparação com as outras atividades da<br>disciplina.                    | $\mathbf{0}$     | $\boldsymbol{0}$ | 13,6           | 50          | 31,8  | 4,5              |  |

<span id="page-70-0"></span>Tabela 13 - Percentual para as afirmações sobre ambiente Labirinto.

Fonte: Elaborada pela autora, 2015.

|                         | Afirmações                                                                               | Variações em % |                  |                          |            |       |                |  |
|-------------------------|------------------------------------------------------------------------------------------|----------------|------------------|--------------------------|------------|-------|----------------|--|
|                         |                                                                                          | $\mathbf{0}$   | 1                | $\overline{\mathcal{L}}$ | 3          | 4     | <b>Nulo</b>    |  |
|                         |                                                                                          | Insuficiente   | Fraco            | <b>Regular</b>           | <b>Bom</b> | Ótimo |                |  |
| $\mathbf{1}$            | O design do jogo é atraente (interface ou                                                | $\overline{0}$ | 5                | 15                       | 40         | 40    | $\overline{0}$ |  |
| $\overline{2}$          | objetos, como cartas ou tabuleiros).<br>Houve algo interessante no início do             | $\Omega$       | 10               | 40                       | 30         | 20    | $\mathbf{0}$   |  |
|                         | jogo que capturou minha atenção.                                                         |                |                  |                          |            |       |                |  |
| $\overline{\mathbf{3}}$ | A variação (de forma, conteúdo ou de                                                     | $\Omega$       | 10               | 10                       | 30         | 50    | $\Omega$       |  |
|                         | atividades) ajudou a me manter atento ao                                                 |                |                  |                          |            |       |                |  |
|                         | jogo.                                                                                    |                |                  |                          |            |       |                |  |
| $\overline{\mathbf{4}}$ | O conteúdo do jogo é relevante para os meus<br>interesses.                               | 5              | 10               | 5                        | 35         | 45    | $\overline{0}$ |  |
| 5                       | O funcionamento deste jogo está adequado ao<br>meu jeito de aprender.                    | $\mathbf{0}$   | $\mathbf{0}$     | 30                       | 30         | 35    | 5              |  |
| 6                       | O conteúdo do jogo está conectado com                                                    | $\Omega$       | 10               | 15                       | 45         | 30    | $\Omega$       |  |
| $\overline{7}$          | outros conhecimentos que eu já possuía.<br>Foi fácil entendero jogo e começar a utilizá- | $\Omega$       | 5                | 10                       | 35         | 50    | $\overline{0}$ |  |
|                         | lo como material de estudo.                                                              |                |                  |                          |            |       |                |  |
| 8                       | Ao passar pelas etapas do jogo senti<br>confiança de que estava aprendendo.              | $\mathbf{0}$   | $\mathbf{0}$     | 5                        | 50         | 45    | $\overline{0}$ |  |
| $\overline{9}$          | Estou satisfeito porque sei que terei                                                    | $\mathbf{0}$   | 10               | 30                       | 25         | 35    | $\overline{0}$ |  |
|                         | oportunidades de utilizar na prática coisas<br>que aprendi com o jogo.                   |                |                  |                          |            |       |                |  |
| 10                      | É por causa do meu esforço pessoal que                                                   | 5              | $\mathbf{0}$     | 10                       | 60         | 25    | $\Omega$       |  |
|                         | consigo avançar no jogo.                                                                 |                |                  |                          |            |       |                |  |
| 11                      | Temporariamente esquecidas minhas                                                        | 5              | 5                | 30                       | 30         | 30    | $\overline{0}$ |  |
|                         | preocupações do dia-a-dia, fiquei totalmente<br>concentrado no jogo.                     |                |                  |                          |            |       |                |  |
| 12                      | Eu não percebi o tempo passar                                                            | 10             | $\mathbf{0}$     | 20                       | 25         | 45    | $\mathbf{0}$   |  |
|                         | enquanto jogava, quando vi o jogo acabou.                                                |                |                  |                          |            |       |                |  |
| $\overline{13}$         | Me senti mais no ambiente do jogo do que no                                              | 5              | 20               | 20                       | 30         | 25    | $\Omega$       |  |
|                         | mundo real, esquecendo do que estava ao<br>meu redor.                                    |                |                  |                          |            |       |                |  |
| 14                      | Pude interagir com outras pessoas durante o                                              | 5              | 10               | 10                       | 40         | 35    | $\overline{0}$ |  |
|                         | jogo.                                                                                    |                |                  |                          |            |       |                |  |
| 15                      | Me diverti junto com outras pessoas.                                                     | 5              | $\mathbf{0}$     | 15                       | 40         | 40    | $\overline{0}$ |  |
| 16                      | O jogo promove momentos de cooperação                                                    | 15             | 5                | 10                       | 50         | 20    | $\mathbf{0}$   |  |
|                         | e/ou competição entre as pessoas que<br>participam.                                      |                |                  |                          |            |       |                |  |
| 17                      | Este jogo é adequadamente desafiador para                                                | 5              | 10               | 25                       | 40         | 20    | $\overline{0}$ |  |
|                         | mim, as tarefas não são muito fáceis nem                                                 |                |                  |                          |            |       |                |  |
|                         | muito difíceis.                                                                          |                |                  |                          |            |       |                |  |
| 18                      | O jogo evolui num ritmo adequado e não fica<br>monótono - oferece novos obstáculos,      | $\overline{0}$ | 15               | 10                       | 35         | 40    | $\overline{0}$ |  |
|                         | situações ou variações de atividades.                                                    |                |                  |                          |            |       |                |  |
| 19                      | Me diverti com o jogo.                                                                   | $\mathbf{0}$   | 10               | $\overline{5}$           | 30         | 50    | $\overline{0}$ |  |
| 20                      | Quando interrompido, fiquei                                                              | 10             | 10               | 15                       | 20         | 45    | $\overline{0}$ |  |
|                         | desapontado que o jogo tinha                                                             |                |                  |                          |            |       |                |  |
|                         | acabado (gostaria de jogar mais).                                                        |                |                  |                          |            |       |                |  |
| 21                      | Eu recomendaria este jogo para meus colegas.                                             | 5              | 5                | 15                       | 45         | 30    | $\Omega$       |  |
| $\overline{22}$         | Gostaria de utilizar este jogo novamente.                                                | $\mathbf{0}$   | 25               | 10                       | 20         | 45    | $\overline{0}$ |  |
| 23                      | Consegui atingir os objetivos do jogo por<br>meio das minhas habilidades.                | $\mathbf{0}$   | 5                | 15                       | 55         | 25    | $\mathbf{0}$   |  |
| $\overline{24}$         | Tive sentimentos positivos de eficiência no<br>desenrolar do jogo.                       | $\overline{5}$ | $\boldsymbol{0}$ | 20                       | 45         | 30    | $\overline{0}$ |  |
| 25                      | O jogo contribuiu para a minha aprendizagem<br>na disciplina.                            | 5              | $\mathbf{0}$     | 25                       | 40         | 30    | $\overline{0}$ |  |
| $\overline{26}$         | O jogo foi eficiente para minha                                                          | $\overline{0}$ | $\overline{5}$   | 15                       | 45         | 35    | $\overline{0}$ |  |
|                         | aprendizagem, em comparação com outras                                                   |                |                  |                          |            |       |                |  |
|                         | atividades da disciplina.                                                                |                |                  |                          |            |       |                |  |

<span id="page-71-0"></span>Tabela 14 - Percentual para as afirmações sobre ambiente Frozen.

**Dimensão 1:Atenção**
Os ambientes Labirinto e *Frozen* obtiveram percentuais diferentes relacionados a esta dimensão. Considerando o *design* do jogo, o ambiente Labirinto obteve o maior grau de percentual *Bom*, equivalente a 54,3% dos usuários. O ambiente *Frozen* obteve percentuais (40%) iguais tanto para *Bom* quanto para *Ótimo*.

Em relação ao interesse inicial do jogo, o ambiente *Frozen* obteve 40% dos alunos que o julgaram como *Regular*, enquanto o Labirinto dividiu-se em 36,4% tanto para *Regular* e quanto *Bom*. O que indica uma melhoria neste quesito.

A afirmação três, relativa à variação de formas e objetos na tela, obteve 50% dos alunos considerando como *Ótimo* o ambiente *Frozen,* e 54,3% considerando como *Bom* o ambiente Labirinto.

## **Dimensão 2: Relevância**

Para esta relevância foram destacadas as afirmações 4,5 e 6. Deste modo, quanto ao Conteúdo ser relevante, 59,1% dos usuários julgaram *Bom* o ambiente Labirinto e 45% julgaram *Ótimo* o ambiente Frozen.

Quanto ao funcionamento deste jogo ao fato de aprender, 59,4% dos alunos disseram que foi *Ótimo* o ambiente Labirinto, enquanto 35% dos alunos julgaram ser *Ótimo* o ambiente Frozen.

Quanto à conectividade entre o conteúdo e os conhecimentos que já possuíam, 40,9% consideraram como*Bom* e *Ótimo* o ambiente Labirinto, enquanto a maioria,45% dos usuários, acharam *Bom*o ambiente Frozen.

#### **Dimensão 3: Confiança**

Em relação a facilidade de entender a funcionalidade do jogo, 40,9% dos alunos acharam o Labirinto*Bom*, enquanto a maioria, 50% dos alunos julgaram o ambiente Frozen como um *Ótimo* material de estudo.

Enquanto a evolução do jogo, 72,7% dos alunos se sentiram mais confiantes aprendendo no ambiente Labirinto, considerado como um *Ótimo* jogo. Já para o ambiente Frozen, 50% dos alunos presentes julgaram *Bom* este ambiente como facilitador.

#### **Dimensão 4: Satisfação**

As afirmações 9 e 10 sãopertinentes ao grau de satisfação. Os alunos consideram os ambientes Labirinto eFrozen como*Bom*nograu de satisfação pessoal. Senten-se satisfeitos porque terão oportunidades de utilizar na prática os conteúdos dos jogos.

#### **Dimensão5: Imersão**

Em relação a concentração dos alunos, foram observadasgrandes variações de julgamento. O ambiente Labirinto obteve maiores percentuais nos níveis *Bom* e *Ótimo*. Enquanto o ambiente Frozen dividiu-se entre Regular, *Bom* e *Ótimo*.

De forma contrária,nas afirmações 11, 12 e 13, o tempo ao jogar, a concentração no mundo virtual e esquecer temporariamente do mundo real, os dois ambiente obtiveram um grau satisfatório *Ótimo* como julgamento.

#### **Dimensão6: Interação Social**

Para as afirmações 14, 15 e 16 os alunos se sentiram interagindo com os ambientes, houve diversão entre os jogadores e promoveram momentos de cooperação entre eles.

Tais afirmações são validadas pelo alto índice de *Bom* e *Ótimo* nestes itens. Basicamente, metade de cada grupo julgaram os dois ambientes facilitadores de uma interação social entre os colegas.

#### **Dimensão7: Desafio**

Esta dimensão foi analisada nas afirmações 17 e 18 deste questionário. Deste modo, os alunos julgaram os dois ambientes como um *Bom* jogo desafiador.

Em relação a dificuldade das fases, 59,1% dos alunos consideram o ambiente Labirinto como*Ótimo*, enquanto 40% julgaram o ambiente Frozen mais desafiador.

## **Dimensão 8: Divertimento**

As afirmações 19, 20 e 21 testam o grau de divertimento envolvidos nos dois ambientes. Desta forma, o divertimento pessoal do ambiente Labirinto foi superior ao ambiente Frozen. Ao contrário, o ambiente Frozen apresentou um maior desapontamento ao término do jogo.

De uma forma geral, o ambiente Labirinto foi mais conceituado como um novo utilizador, 59,1% dos alunos julgam que irão utilizar novamente este jogo.

#### **Dimensão9: Competência**

A afirmação 22é a uma única avaliação quando a dimensão relativa a competência dos alunos envolvidos na experiência. Desta forma, houve uma ótima avaliação relacionada à eficiência pessoal no desenrolar do jogo. Do total de alunos 59,2% e 45% consideraram o ambiente Labirinto e Frozen como*Ótimo*, respectivamente.

#### **Dimensão10: Aprendizagem de curto termo**

Nas duas últimas afirmações foi visto a preferência dos alunos na utilização de jogos em relação aos métodos tradicionais de ensino[\(Tabela 15](#page-74-0) [e Tabela 16](#page-75-0)). Desta forma, o ambiente Labirinto obteve 50% para *Bom* e 31,8 % para *Ótimo*, enquanto 45% dos alunos julgaram o ambiente Frozen *Bom*e35% *Ótimo*o método de aprendizado.

Quanto à aprendizagem pessoal da disciplina, 50% dos alunos consideram o ambiente Labirinto um *Ótimo* auxiliador de aprendizagem, enquanto o Frozen é um *Bom*auxiliador. Nesta parte do questionário os alunos avaliaram o nível de conhecimento antes e depois da utilização de cada jogo. Assim, nesta pesquisa foram analisados e enaltecidos os níveis que aumentaram.

Em relação a todos os conceitos os alunos obtiveram um aumento sobre o *lembrar*, *compreender* e *aplicar*. Exceto em relação ao conceito de ângulo de 90º, onde 32% dos alunos julgam estar no mesmo nível, antes e depois, da aplicação deste conceito.

Algumas dimensões analisadas neste questionário podem ser comparadas com habilidades curriculares. *Atenção*, *Confiança*, *Imersão*, *Interação Social*, *Competência* e *Aprendizado* são habilidades que os professores buscam em seus planos e aula.

| Planejamento de um Problema em percentual |       |                        |                |  |  |
|-------------------------------------------|-------|------------------------|----------------|--|--|
|                                           | Nível | Nível $\ddot{\bullet}$ | Mesmo nível    |  |  |
| Lembrar o que é                           | 95,5  | U                      | 4,5            |  |  |
| Compreender como<br>funciona              | 81,8  |                        | 18,2           |  |  |
| Aplicar na prática                        | 90.9  |                        | 9 <sub>1</sub> |  |  |

<span id="page-74-0"></span>Tabela 15 - Preferência dos alunos à utilização do ambiente Labirinto.

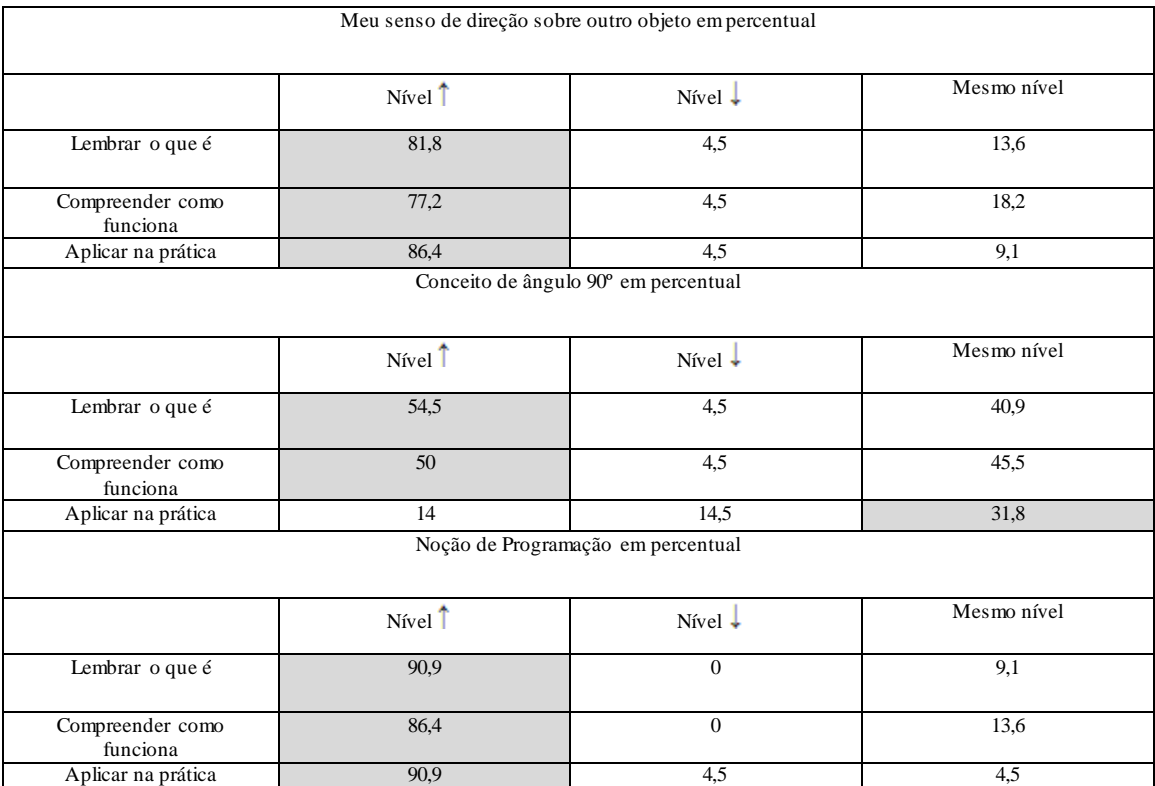

Fonte: Elaborada pela autora, 2016.

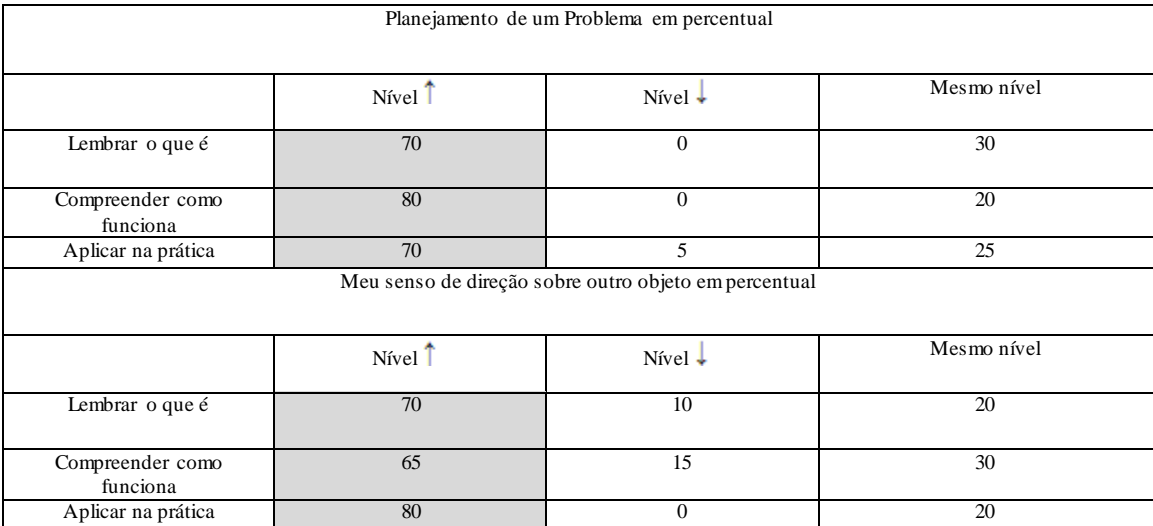

# <span id="page-75-0"></span>Tabela 16 - Preferência dos alunos à utilização do ambiente Frozen (continua)

Fonte: Elaborada pela autora, 2016.

# Tabela 16 - Preferência dos alunos à utilização do ambiente Frozen. (conclusão)

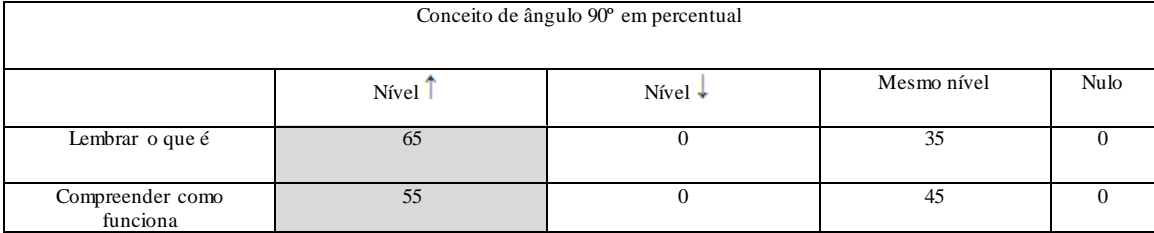

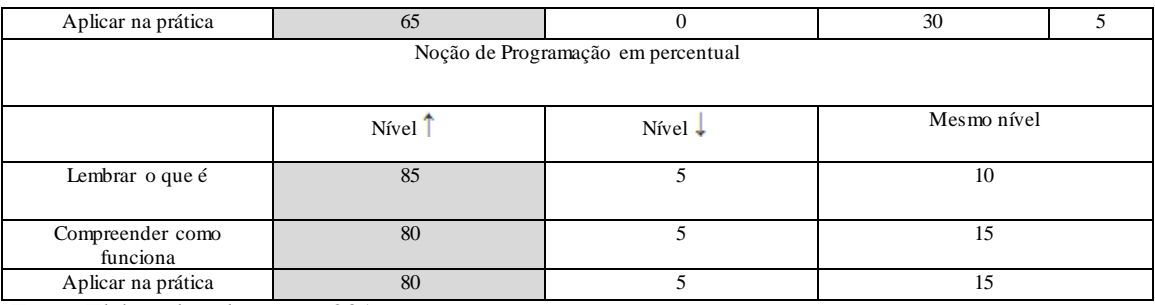

Fonte: Elaborada pela autora, 2016.

Assim como, as dimensões *Relevância*, *Satisfação*, *Desafio* e *Divertimento* são caracterizados como um *feedback* ao professor.

Para finalizar esta etapa de avaliação, houve um momento onde o aluno pode dissertar sobre três pontos fortes de cada jogo e sugerir três melhorias para cada um ambiente .

Em relação às perguntas do questionário, como pode ser visto na [Tabela 17,](#page-76-0) vale ressaltar que as primeiras 24 afirmações foram desenvolvidas em dez dimensões (Atenção, Relevância, Confiança, Satisfação, Imersão, Interação Social, Desafio, Divertimento, Competência e Aprendizagem de Curto Prazo) e adaptadas. Deste modo, a seguir é destacada a média relativa de cada afirmação e sua respectiva dimensão.

<span id="page-76-0"></span>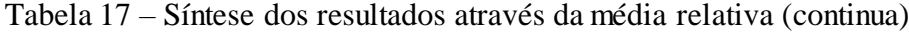

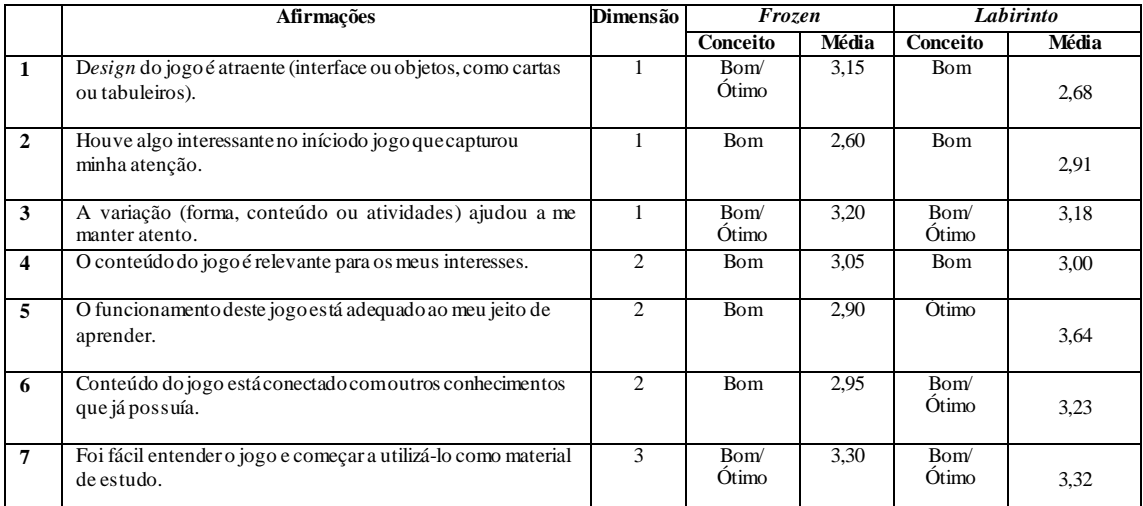

Fonte: Elaborada pela autora, 2016.

#### Tabela 17 – Síntese dos resultados através da média relativa. (conclusão)

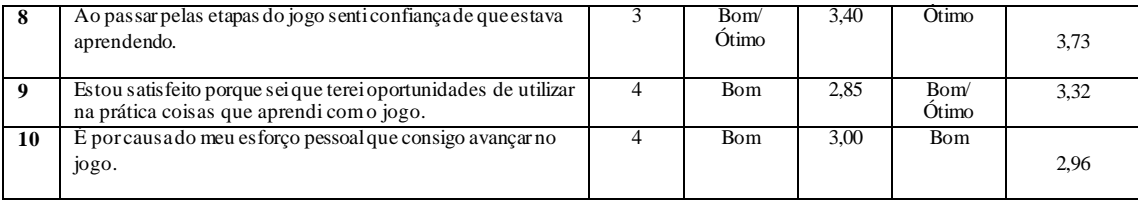

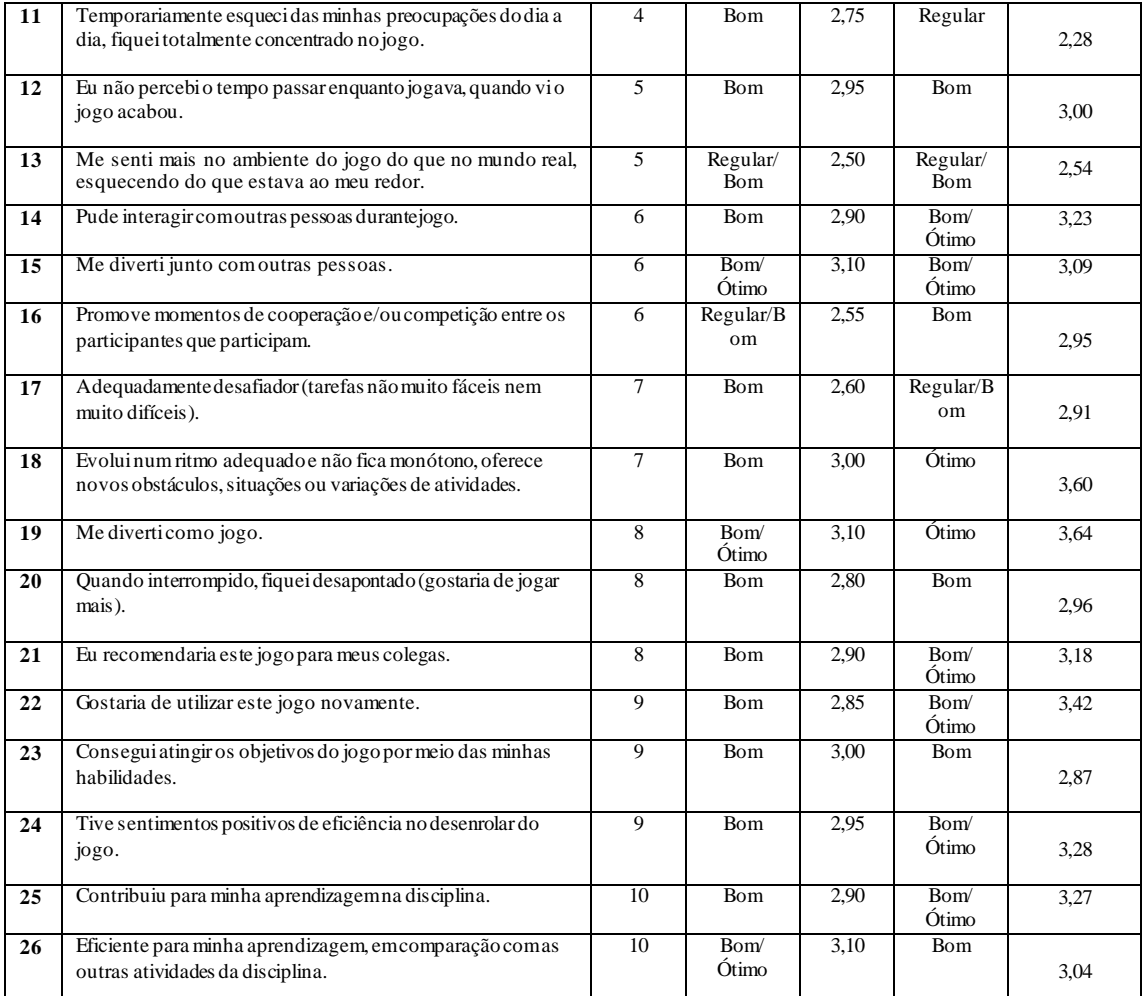

Legenda: Dimensão*:*1=Atenção, 2=Relevância, 3=Confiança, 4=Satisfação, 5=Imersão, 6=Interação Social, 7=Desafio, 8=Divertimento, 9=Competência e 10=Aprendizagem de Curto Prazo.

De uma maneira geral, os dois ambientes tiveram fortes características positivas. Para o professor e o pesquisador houve um bom *feedback* dos alunos relacionado ao cenário, níveis de dificuldade, conceitos e temas sugeridos.

As sugestões se concentram nos graus de dificuldade de cada jogo. A preferência se dá para os jogos que têm uma gradação do nível de complexidade das fases. A escolha do personagem é altamente relevante para o usuário. Desta forma, mesmo notando que os cenários são os mesmos, a maioria dos alunos julgam importante a escolha do personagem.

Por fim, no último encontro foi proposto uma avaliação final, baseada principalmente nos ambientes utilizados e conceitos de ângulos. Assim, foi realizada uma avaliação mais específica para avaliar o aprendizado dos jovens envolvidos.

#### 4.5 **Análise Geral dosResultados**

Fonte: Elaborada pela autora, 2016.

A análise geral dos resultados é baseada em lógica fuzzy(Apêndice).

Ao analisar um grupo inserido no contexto escolar é comum classificar um indivíduo da seguinte forma: Considere *U* um conjunto universo e *A*um subconjunto de *U*. A função característica de *A* é dada por:

$$
\mu_A(x) = \begin{cases} \text{Aprovado,} & \text{se } x \ge 7.0 \\ \text{Reprovado,} & \text{se } x < 7.0 \end{cases}
$$

Ou seja, ou um elemento do subconjunto de *U*pertence aos aprovados ou aos reprovados. Observe [o Gráfico 1](#page-78-0) para a ilustração.

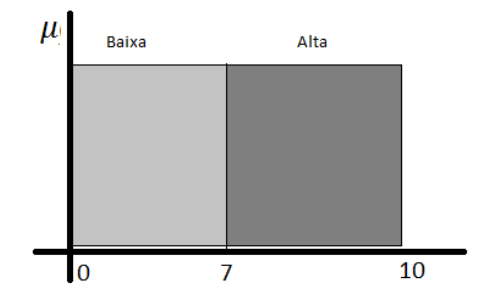

<span id="page-78-0"></span>Gráfico 1 - Representação gráfica da função $\mu_A(x)$ .

Para Mukaidono (2001) esta função, amplamente utilizada, não atinge os níveis de precisão relacionados ao matemático/computacional. É preciso um maior detalhamento das atividades, ou seja, um aumento do grau de precisão.

Para Malvazzi (2010) o aumento do grau de precisão de uma análise não está diretamente ligado à relevância de tal informação, ou seja, ao perguntar a idade para uma pessoa, a resposta pode ser dada precisamente, considerando os anos, meses e dias ou bastaser dito a quantidade de anos vividos até o momento.

Desta forma, Zadeh (1965) notou que a complexidade está inversamente proporcional à necessidade de tornar preciso algum fenômeno ou comportamento analisado.

A questão é definir quais parâmetros são importantes para modelar um conceito e afirmar que o objetivo foi alcançado. Na tentativa de responder essas questões é necessário lidar com incerteza, imprecisão e ambiguidade (Sousa *et al* 2012) (Mukaidono, 2001) (Klir*et al.*1997 ).

A Teoria Fuzzy se torna uma grande auxiliadora nesta análise e disponibiliza bases para a representação da imprecisão nas expressões humanas de linguagem natural (Malvezzi, 2010). Assim, para as etapa*s Análise e Interpretação* e *Apresentação dos Resultados* foi necessário estabelecer uma comparação dos resultados ANTES e DEPOIS de um mesmo grupo.

#### 4.5.1 Problema Proposto

Quando um professor analisa o desempenho do aluno, à distância ou presencialmente, os primeiros dados a serem considerados são as provas bimestrais como resultado final. Ou seja, é feito um modelo de respostas esperadas pelo professor, e o aluno deve alcançar pelo menos 70% dos padrões de resposta.

Ao notar que o aluno não alcançou o modelo esperado, o professor busca outras métricas para avaliação. Então são consideradas algumas questões como: O aluno encontrou dificuldade na resolução de exercícios por que envolviam *raciocínio lógico*ou *assuntossecundários*? O aluno acertou somente as questões mais *simples* ou as mais *complexas*? O aluno concluiu a prova no *tempo* previsto ou precisaria de mais tempo?

Num contexto interdisciplinar (matemático/computacional) é enriquecedor utilizar uma interpretação através da lógica Fuzzy, onde o indivíduo pode ser avaliado através do grau de pertinência. Desta forma, para estabelecer uma avaliação ainda mais questionadora o professor pode relacionar o grau de pertinência, relativo às notas, à outras métricas, como por exemplo, tempo, detalhamento da resposta entre outros (Malvezzi, 2010).

#### 4.5.2 Função de Pertinência do Problema Proposto

O sistema de avaliação para o Ensino Fundamental II pertinente a escola escolhida se baseia em quatro bimestres. Em cada bimestre o aluno deve somar 7 pontos envolvendo todos os trabalho desenvolvidos. Se o aluno não conseguir ao final do ano, somar 28 pontos ele tem dois caminhos. Se a média dos quatro bimestres for inferior a 4 pontos, este aluno esta reprovado automaticamente. Se a média dos quatro bimestres for inferior a 7 e maior que 4, este aluno se encontra em recuperação.

Analisando o sistema de avaliação pertencente às escolas, em geral, elas seguem o mesmo modelo de avaliação. Neste caso, existe uma ruptura agressiva entre o aluno reprovado e o de recuperação.

Neste trabalho a avaliação foi separada em três conjuntos qualitativos, *Insuficiente*, *Mediano* e *Satisfatório.* No cenário escolhido, cada aluno tem um grau de pertinência em cada um destes conjuntos. Neste caso, segue a função de pertinência desenvolvida para o problema proposto:

Função de Pertinência triangular para o conjunto *Satisfatório*.

$$
\pi(x) \begin{cases}\n0, & para x \le a \\
\frac{x-a}{b-a}, & para a < x \le b \\
1, & para \le x \le 5 \\
\pi(x) \begin{cases}\n0, & para x \le a \\
\frac{1}{2}, & para \le x \le 7 \\
1, & para \le x\n\end{cases}\n\end{cases}
$$

Logo,

Função de Pertinência triangular para o conjunto *Mediano*.

$$
\pi(x) \begin{cases}\n0, & para x \le a \\
\frac{x-a}{b-a}, & para a < x \le b \\
\frac{c-x}{0}, & para b \le x < c \\
0, & para c \le x\n\end{cases}
$$

Logo,

$$
\pi(x) \begin{cases} 0, & para x \le 3 \\ \frac{x-3}{2}, & para 3 < x \le 5 \\ \frac{7-x}{2}, & para 5 \le x < 7 \\ 1, & para 7 \le x \end{cases}
$$

Função de Pertinência triangular para o conjunto *Insuficiente*.

$$
\pi(x) \begin{cases} 0, & para \ b \le x \\ b - a, & para \ a \le x < b \\ 1, & para \ x \le a \end{cases}
$$

Logo,

$$
\pi(x) \begin{cases} 0, & para 5 \le x \\ \frac{5-x}{2}, & para 3 \le x < 5 \\ 1, & para x \le 3 \end{cases}
$$

Figura 23 - Variáveis linguística do problema proposto

<span id="page-81-0"></span>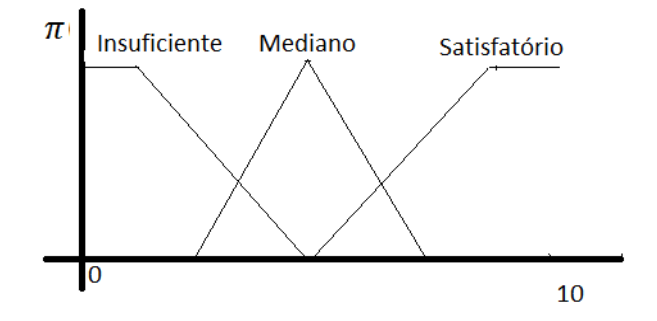

Fonte: Elaborada pela autora, 2016.

Realizado a função de pertinência para os três conjuntos (*Insuficiente*, *Mediano* e *Satisfatório*), foi desenvolvido todos os cálculos pertinentes a este cenário, ilustrado na [Figura](#page-81-0)  [23](#page-81-0)

## 4.6 **Apresentação dos Resultados**

Para realizar este cálculo, foram consideradas as notas bimestrais do 3 º bimestre dos alunos como um dado anterior à execução das atividades. Em seguida considerou-se o teste final para comparar o aprendizado referente ao novo estímulo envolvendo o ensino de programação.

Ao visualizar a tabela 18, nota-se que houve uma melhora significativa nos indivíduos A1, A5, A10, A11, A12, A16, A17, A19, A21 e A24. Nestes casos, em especial, os alunos aumentaram o grau de pertinência para *Mediano* e *Satisfatório*.

| <b>Aluno</b>    | Nota do           | Grau de pertinência |                     | <b>Nota</b>     | Grau de pertinência |                     |                |                     |
|-----------------|-------------------|---------------------|---------------------|-----------------|---------------------|---------------------|----------------|---------------------|
|                 | $3^{\circ}$       | <b>Insuficiente</b> | <b>Mediano</b>      | <b>Satisfat</b> | $\bf{do}$           | <b>Insuficiente</b> | <b>Mediano</b> | <b>Satisfatório</b> |
|                 | <b>Bimestr</b>    |                     |                     | ório            | <b>Teste</b>        |                     |                |                     |
|                 | $\mathbf{e}$      |                     |                     |                 |                     |                     |                |                     |
| $\overline{A1}$ | 2,5               | $\mathbf{1}$        | $\mathsf 0$         | $\pmb{0}$       | 6,0                 | $\overline{0}$      | 0,5            | 0,5                 |
| A2              | 6,0               | $\overline{0}$      | 0,5                 | 0,5             | 5,0                 | $\overline{0}$      | $\overline{1}$ | $\overline{0}$      |
| A3              | $\overline{10,0}$ | $\pmb{0}$           | $\mathsf{O}\xspace$ | $\mathbf{1}$    | $\overline{10,0}$   | $\pmb{0}$           | $\mathsf 0$    | $\mathbf{1}$        |
| A <sub>4</sub>  | 8,5               | $\overline{0}$      | $\overline{0}$      | $\overline{1}$  | 6,5                 | $\overline{0}$      | 0,25           | 0,75                |
| A5              | 5,6               | $\overline{0}$      | 0,7                 | 0,3             | 8,1                 | $\overline{0}$      | $\overline{0}$ | $\overline{1}$      |
| A6              | 7,5               | $\overline{0}$      | $\overline{0}$      | $\overline{1}$  | 6,6                 | $\overline{0}$      | 0,2            | 0,8                 |
| A7              | 10,0              | $\overline{0}$      | $\overline{0}$      | $\mathbf{1}$    | 9,4                 | $\overline{0}$      | $\overline{0}$ | $\mathbf{1}$        |
| A8              | 8,5               | $\overline{0}$      | $\overline{0}$      | $\overline{1}$  | 6,7                 | $\overline{0}$      | 0,15           | 0,85                |
| A9              | 10,0              | $\overline{0}$      | $\overline{0}$      | $\overline{1}$  | 9,5                 | $\overline{0}$      | $\overline{0}$ | $\overline{1}$      |
| A10             | 7,0               | $\overline{0}$      | $\overline{0}$      | $\overline{1}$  | 8,3                 | $\overline{0}$      | $\overline{0}$ | $\overline{1}$      |
| A11             | 6,0               | $\pmb{0}$           | 0, 5                | 0, 5            | 7,3                 | $\mathbf 0$         | $\mathbf 0$    | $\overline{1}$      |
| A12             | 5,5               | $\overline{0}$      | 0,75                | 0,25            | 6,3                 | $\overline{0}$      | 0,35           | 0,65                |
| A13             | $\overline{10,0}$ | $\overline{0}$      | $\overline{0}$      | $\overline{1}$  | 7,3                 | $\overline{0}$      | $\pmb{0}$      | $\mathbf 1$         |
| A14             | $\overline{9,0}$  | $\pmb{0}$           | $\mathsf 0$         | $\mathbf{1}$    | 7,6                 | $\mathsf{O}\xspace$ | $\mathbf 0$    | $\mathbf{1}$        |
| A15             | 9,5               | $\overline{0}$      | $\overline{0}$      | $\overline{1}$  | 8,7                 | $\overline{0}$      | $\overline{0}$ | $\overline{1}$      |
| A16             | 8,0               | $\overline{0}$      | $\overline{0}$      | $\overline{1}$  | 8,1                 | $\overline{0}$      | $\overline{0}$ | $\overline{1}$      |
| A17             | 4,0               | $\overline{0,5}$    | $\overline{0,5}$    | $\overline{0}$  | 9,4                 | $\overline{0}$      | $\overline{0}$ | $\overline{1}$      |
| A18             | 9,5               | $\overline{0}$      | $\overline{0}$      | $\overline{1}$  | 7,5                 | $\overline{0}$      | $\pmb{0}$      | $\mathbf{1}$        |
| A19             | 5,0               | $\overline{0}$      | $\overline{1}$      | $\overline{0}$  | 7,6                 | $\overline{0}$      | $\overline{0}$ | $\overline{1}$      |
| A20             | 9,5               | $\pmb{0}$           | $\mathsf{O}\xspace$ | $\mathbf{1}$    | 9,0                 | $\mathsf{O}\xspace$ | $\pmb{0}$      | $\mathbf 1$         |
| A21             | 7,4               | 0                   | $\mathsf 0$         | $\mathbf{1}$    | 8,0                 | $\mathbf 0$         | $\mathbf 0$    | $\mathbf{1}$        |
| A22             | 8,5               | $\overline{0}$      | $\overline{0}$      | $\overline{1}$  | 5,0                 | $\overline{0}$      | $\overline{1}$ | $\overline{0}$      |
| A23             | 10,0              | $\overline{0}$      | $\overline{0}$      | $\overline{1}$  | 7,6                 | $\overline{0}$      | $\overline{0}$ | $\overline{1}$      |
| A24             | 3,5               | 0,75                | 0,25                | $\overline{0}$  | 3,7                 | 0,65                | 0,35           | $\overline{0}$      |

Tabela 18 - Avaliação dos resultados aplicado a lógica Fuzzy.

Fonte: Code.org, 2016.

Destaca-se o indivíduo A1, onde a escola solicitou um acompanhamento psicológico e uma atenção em relação ao cumprimento dos deveres e trabalhos solicitados, bem como pontualidade e assiduidade. O grau de pertinência até o 3º bimestre era equivalente a 1 (*Insuficiente*). Após o período de experimentação o aluno A1 obteve um rendimento *Mediano* e *Satisfatório*.

O aluno A10 estudava em outro colégio localizado em Caraguatatuba. Em atendimento com o responsável ele foi descrito como tímido e que apresentava dificuldade em trabalhar com os conteúdos matemáticos, pelo fato de não esclarecer suas dúvidas ao longo das aulas. O indivíduo A10 apresentava um rendimento 7,0, com grau de pertinência 1 (*Satisfatório*). Contudo, é importante destacar que mesmo o grau de pertinência ainda permanecendo 1 (*Satisfatório*), ele obteve um rendimento 9,4 na avaliação final.

O aluno A12 necessitou no ano passado de um acompanhamento psicológico. Este aluno se encontrava muito disperso no período escolar. No período relativo ao 3º bimestre ele obteve grau de pertinência 0,75 para m*ediano* e 0,25 para s*atisfatório*. Após o período de experimentação este aluno aumentou o grau de pertinência para 0,65 (*Satisfatório*) e diminuiu o grau de pertinência relativo ao *mediano*.

O aluno A17 está refazendo o 7º ano. A equipe pedagógica disponibilizou a informação de que ele não tem demonstrado envolvimento pelos conteúdos abordados e compromisso em relação aos trabalhos e deveres solicitados. O rendimento dele, anterior a atividade, era de 4,0 pontos referente ao 3º bimestre, com grau de pertinência 0,5 para i*nsuficiente* e 0,5 para *mediano*. Após o período de experimentação estealuno (A17) apresentou uma melhora significativa. O rendimento final foi de 9,4 e grau de pertinência1 para *satisfatório*.

O aluno A19 está refazendo o 7º ano. A equipe pedagógica destacou o perfil deste aluno semelhante ao A17. Ao longo do 3° bimestre o rendimento foi 5,0 pontos com grau de pertinência 1 para *mediano*. Ao longo da experimentação o aluno A19 obteve um *Satisfatório*sendo seu rendimento final de 7,6 pontos e grau de pertinência 1.

O aluno A21 apresenta um bom desempenho escolar. Referente ao 3º bimestre este ano obteve 7,4 pontos com grau de pertinência 1 para *satisfatório*. Com um perfil de agitação e falta de concentração diagnóstico de TDA-H, o A21 concluiu com uma melhora de 8,0 pontos e o grau de pertinência permaneceu em 1.

O aluno A24 veio transferido ao longo do ano apresentando um grande déficit de aprendizagem. Com rendimento 3,5 ponto no 3º bimestre obteve grau de pertinência 0,75 para i*nsatisfatório* e 0,25 para m*ediano*. Mesmo o rendimento final sendo 3,7, o grau de pertinência para i*nsuficiente* diminuiu e o grau de pertinência para *mediano* aumentoupara 0,65 e 0,35 respectivamente.

Em relação aos alunos A3, A7, A9, A13, A14 e A23, eles obtiveram rendimento *Satisfatórios*no 3 º bimestre e posteriormente mantiveram-se no mesmo grau de pertinência respondendo positivamente ao novo método utilizado.

Os alunos A4, A6, A8 e A22 obtiveram graus de pertinências mais baixos em relação ao novo método. Contudo os alunos destacados não se encontram com nenhum grau de pertinência "i*nsuficiente"*.

De uma forma geral, 66,6% dos indivíduos possuíam o maior grau de pertinência em *Satisfatório*, 12,5% no grau de pertinência em *Insuficiente* e 20,9% ao grau de pertinência *Mediano*. Após o experimento houve uma melhora significativa considerando não somente os casos individuais citados anteriormente, como também o aumento referente a 83,3% do grau de pertinência*Satisfatório*, a diminuição para apenas 4,1% em relação ao grau de pertinência*Insuficiente* e 12, 5% para o grau de pertinência *Mediano*. Para o cenário usual, o método de avaliação se baseia na pontuação anterior ou igual a 7,0 pontos para a aprovação dos alunos. Podem-se comparar os dois tipos de avaliação, utilizando a lógica fuzzy e o sistema de avaliação convencional.

ATabela 19 mostra que 62,5% (15 alunos) dos alunos estão aprovados considerando o tipo de avaliação convencional.

| Aluno          | Nota do 3 <sup>°</sup> Bimestre | Nota do Teste | Média do 3 <sup>°</sup><br>bimestre e o | Analise da média final através da lógica Fuzzy |                |               |
|----------------|---------------------------------|---------------|-----------------------------------------|------------------------------------------------|----------------|---------------|
|                |                                 |               | teste                                   | Insatisfatório                                 | Mediano        | Satis fatório |
| A1             | 2,5                             | 6,0           | 4,25                                    | 0,375                                          | 0,625          | $\mathbf{0}$  |
| A2             | 6,0                             | 5,0           | 5,5                                     | $\overline{0}$                                 | 0,75           | 0,25          |
| A <sub>3</sub> | 10,0                            | 10,0          | 10,0                                    | $\overline{0}$                                 | $\overline{0}$ | 1             |
| A <sup>4</sup> | 8,5                             | 6,5           | 7,5                                     | $\overline{0}$                                 | $\overline{0}$ | 1             |
| A <sub>5</sub> | $\overline{5,6}$                | 8,1           | 6,85                                    | $\mathbf{0}$                                   | 0,425          | 0,575         |
| A6             | 7,5                             | 6,6           | 7,05                                    | $\overline{0}$                                 | $\mathbf{0}$   | 1             |
| A7             | 10,0                            | 9,4           | 9,7                                     | $\mathbf{0}$                                   | $\overline{0}$ | 1             |
| A8             | 8,5                             | 6,7           | 7,6                                     | $\overline{0}$                                 | $\mathbf{0}$   |               |
| A9             | 10,0                            | 9,5           | 9,75                                    | $\overline{0}$                                 | $\Omega$       |               |
| A10            | 7,0                             | 8,3           | 7,65                                    | $\mathbf{0}$                                   | $\mathbf{0}$   |               |
| A11            | 6,0                             | 7,3           | 6,65                                    | $\overline{0}$                                 | 0,175          | 0,825         |
| A12            | 5,5                             | 6,3           | 5,9                                     | $\mathbf{0}$                                   | 0,55           | 0,45          |
| A13            | 10,0                            | 7,3           | 8,65                                    | $\overline{0}$                                 | $\mathbf{0}$   | 1             |

Tabela 19- Avaliação dos resultados aplicando o sistema de avaliação convencional

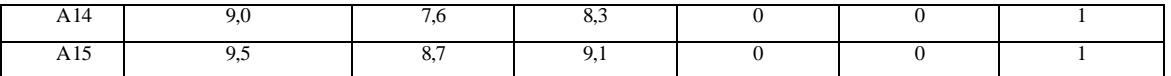

|     | $($ COIICTUSAO) |     |      |              |              |          |
|-----|-----------------|-----|------|--------------|--------------|----------|
| A16 | 8,0             | 8,1 | 8,05 | $\Omega$     | 0            |          |
| A17 | 4,0             | 9,4 | 6,7  | $\Omega$     | 0,35         | 0,65     |
| A18 | 9,5             | 7,5 | 8,5  | $\mathbf{0}$ | $\mathbf{0}$ |          |
| A19 | 5,0             | 7,6 | 6,3  | $\Omega$     | 0,15         | 0,85     |
| A20 | 9,5             | 9,0 | 9,25 | $\mathbf{0}$ | $\Omega$     |          |
| A21 | 7,4             | 8,0 | 7,7  | $\Omega$     | 0            |          |
| A22 | 8,5             | 5,0 | 6,75 | $\Omega$     | 0,375        | 0,625    |
| A23 | 10,0            | 7,6 | 8,8  | $\Omega$     | $\Omega$     |          |
| A24 | 3,5             | 3,7 | 3,6  | 0,7          | 0,3          | $\Omega$ |

Tabela 19- Avaliação dos resultados aplicando o sistema de avaliação convencional  $(\text{conclus}\tilde{a})$ 

Fonte: Code.org, 2016.

Para os dois cenários a melhora foi estabelecida, utilizar a metodologia Fuzzy é uma alternativa para entender casos não tão simples, como os casos dos alunos A5 (média 6,85), A11(média 6,65), A17(média 6,7) e A22(média 6,75)que alcançaram notas perto de 7,0 pontos.

Analisando a proposta nova, os alunos A1, A5, A11, A12, A17 e A19 mesmo não alcançando a média superior a 7,0 pontos, conseguiram uma melhora significativa através do uso dos jogos em sala de aula, mostrando um bom desempenho no teste.

Os alunos A4 e A8 foram alunos que obtiveram no 3º bimestre 8,5 pontos cada um. O o aluno A6 obteve 7,5 pontos. Após o período de experimentação, eles obtiveram 6,5, 6,7 e 6,6, respectivamente. Nestes casos, não observou-se a melhora não, contudo a avaliação final de um aluno é a média entre as notas obtidas em todos os bimestres. Para esse período final do ano, o aluno A4 teria como média 7,5 [(8,5 + 6,5)/2], o aluno A8 teria como média 7,6  $[(8,5 + 6,5)/2]$  e o aluno A6 teria como média 7,1  $[(7,5 + 6,6)/2]$ . Para os alunos A4, A6 e A8 o aproveitamento seria de aprovação.

Ao comparar-se pontualmente o sistema de avaliação convencional, exemplificado na

[Tabela 20,](#page-87-0)com a lógica Fuzzy 79,16% (19 alunos) possuem maior grau de pertinência em *Satisfatório*, enquanto que no Teste Final a porcentagem aumentou para 83% (20 alunos). No grau de pertinência em *mediano*, o percentual encontrado foi de 12,5% (3 alunos) para <span id="page-87-0"></span>ambos os métodos de avaliação. Nosistema de avaliação convencional 8,3% (2 alunos) se concentram em *insatisfatório*e 4,1% (1 aluno) no Teste Final.

| Função de      |             | <b>Teste Final</b>  | Avaliação Final Convencional |                     |  |
|----------------|-------------|---------------------|------------------------------|---------------------|--|
| Pertinência    | Porcentagem | Número de<br>alunos | Porcentagem                  | Número de<br>alunos |  |
| Satisfatório   | 83.3%       | 20                  | 79.16%                       |                     |  |
| Mediano        | 12.5%       |                     | 12.5%                        |                     |  |
| Insatisfatório | 4.1%        |                     | 8.3%                         |                     |  |

Tabela 20 - Comparação entre avaliação convencional e a lógica Fuzzy.

Fonte: Elaborada pela autora, 2016.

No próximo capítulo está descrito todo o processo de modelagem do ambiente, bem como descrição geral dos usuários, visão geral do ambiente, requisitos funcionais e não funcionais do ambiente, diagramas dos casos de uso e, por fim,o protótipo do ambiente.

#### 5 **MODELAGEM DO AMBIENTE**

A utilização adequada de jogos nas salas de aula pode favorecer a aquisição do conhecimento e relações sociais, como competir e colaborar. A prática adquirida através do uso de jogos na sala de aula favorece, também, que o aluno consiga assimilar sobre si próprio, como age ou pensa sobre o jogo, onde para o aluno inicialmente o objetivo é vencer (Lopes, 2015).

Com base na pesquisa do CETI.br (*online apud* GEEKIE, 2015), os alunos são usuários frequentes das tecnologias atuais, sendo que 77% dos usuários brasileiros utilizam a Internet e são jovens entre 9 a 17 anos. Ainda, mais de 87% deles utilizam ferramentas de pesquisa *online* para a realização de trabalhos escolares.

A tarefa de ensinar/aprender é complexa e necessita de um comprometimento diário dos professores, cuja tentativa é acompanhar a demanda da tecnologia. Para Souza *et al.*  (2016) aprender/ensinar num mundo caracterizado pelo fluxo de informações e tecnológico o professor deve, não somente buscar um bom material didático, mas sim utilizar um método de busca e estudo.

O ambiente educativo desenvolvido e descrito neste capítulo propicia ao professor um apoio e auxilia na utilização de tecnologias através de ferramentas computacionais. A descrição do ambiente está organizada da seguinte maneira: descrição geral dos usuários, visão geral do ambiente, requisitos funcionais e não funcionais e a modelagem do ambiente.

#### 5.1 **Descrição Geral dos Usuários**

O ambiente denominado*Algo+naEscola* tem os seguintes usuários: Administradores, Coordenadores, Professores e Visitantes.

Os Administradores **s**ão responsáveis pelo gerenciamento dos usuários e das permissões concedidas para cada um deles. Os Coordenadores são responsáveis pela disponibilização de conteúdos adicionais. Além disso, são responsáveis por buscar recursos através de patrocinadores.

Os Professores cadastrados realizam tarefas comuns a todos os observadores do ambiente e podem desenvolver funções como: visualizar os conteúdos disponibilizados, desenvolver planejamentos e criação de atividades e enviar mensagens.

<span id="page-89-0"></span>Os Visitantes realizam tarefas comuns a todos os observadores do ambiente, como visualizar os conteúdos disponibilizados e discutir sobre planos de aulas já criados e disponibilizados. O diagrama de relacionamento entre os atores pode ser visto na[Figura 24](#page-89-0).

Figura 24 - Relacionamento entre atores.

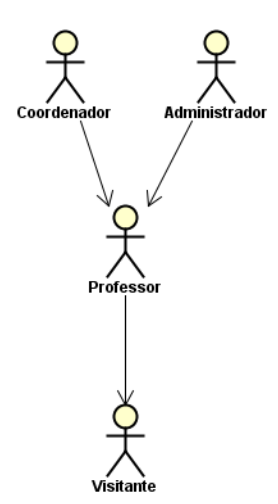

Fonte: Elaborada pela autora, 2016.

## 5.2 **Visão Geral do Ambiente**

Dentre as ferramentas de comunicação do ambiente, inicialmente a proposta se concentra no uso de um fórum de discussão. O ambiente disponibiliza planos de aulas já realizados, que servem de auxílio para futuros planos, e também a oportunidade de elaborar o plano de aula com o apoio de especialistas.

O professor utiliza ferramentas variadas para estimular os alunos no dia a dia em sala de aula, contudo existem dúvidas quanto à utilização de algumas metodologias. O ambiente torna menor o questionamento de quais ferramentas são interessantes e que podem favorecer o aprendizado.

O fórum de discussão auxilia o professor a questionar quais jogos e temas são adequados para uma proposta de aula. Entretanto, existem outras ferramentas como textos, questionários, dinâmicas, vídeos, apresentações, inclusive jogos computacionais que podem enriquecer os planos de aula.

Para auxiliar a modelagem do ambiente, os requisitos funcionais e não funcionais do ambiente estão descritos a seguir.

#### 5.3 **Requisitos Funcionais e não Funcionais**

Para Leme e Carvalho (2005) as novas tecnologias de informação fornecem muitos recursos para tentar facilitar a comunicação entre os indivíduos inseridos em um determinado grupo. Desta forma, associar várias tecnologias existentes minimiza a complexidade de procura e possibilita o acesso às informações e aplicações.

Para o desenvolvimento de uma proposta de ambiente colaborativo é necessário o estabelecimento de requisitos para a sua elaboração. Os requisitos funcionais e não funcionais estão listados n[aTabela 21e](#page-91-0) na [Tabela 22](#page-92-0).

Algumas fontes encontradas na literatura utilizam um relatório para a criação de um ambiente e resumem os principais requisitos esperados (Dias, 2001), além dos requisitos já abordados para um ambiente educativo, outros requisitos foram destacados através dos trabalhos relacionados e a necessidade específica desta pesquisa.

## 5.4 **Modelo do Plano de Atividades**

No desenvolvimento de um ambiente com múltiplas inteligências é necessário a disponibilização do perfil dos professores cadastrados (Soares *et al*., 2012). Neste caso, os usuários cadastrados devem conhecer os objetivos propostos para o ambiente e identificar características necessárias para o plano de aula a ser disponibilizado.

Os professores encontram no ambiente o suporte para toda a elaboração do plano de atividades, baseado no processo de experimentação realizado no Capítulo 4 (Wohlin, 2012). O método desenvolvido por Wohlin (2012) orienta a elaboração de um experimento desde a fase do escopo até a apresentação dos resultados obtidos.

<span id="page-91-0"></span>

| $\#$                       | Requisito                                            | Breve descrição                                                                                                    |
|----------------------------|------------------------------------------------------|----------------------------------------------------------------------------------------------------|
| RF <sub>01</sub>           | Permitir o cadastro de usuário                       | Ao realizar o cadastro, o ambiente valida os dados pessoais do professor que                                                                            |
|                            |                                                      | serão armazenados.                                                                                                    |
| <b>RF02</b>                | Permitir o login/logout do                           | O ambiente deve autorizar o acesso do professor cadastrado a qualquer                                                                                   |
|                            | professor cadastrado                                 | momento através do ambiente e que faça o logout a qualquer momento.                                                                                     |
| <b>RF03</b>                | Contatar Administrador                               | Permitir que o Visitante estabeleça contato com o Administrador.                                                                                        |
| RF <sub>04</sub>           | Atualizar dados cadastrais do                        | O professor cadastrado pode atualizar seus dados cadastrais armazenados no                                                                              |
|                            | professor                                            | ambiente.                                                                                                    |
| <b>RF05</b><br><b>RF06</b> | Gerenciamento de perfis                              | O administrador poderá atribuir e remover perfis de acesso dos usuários.                                                                                |
|                            | Busca de Planos de Atividades                        | Oferecer uma ferramenta de busca simplificada aos Planos de Atividades já<br>cadastrados por tema, jogos utilizados.                                    |
| RF07                       | Criar um Plano de atividades para                    | Permitir que o professor cadastrado construa um Planos de Atividades para um                                                                            |
|                            | ensino de programação referente                      | determinado tema ou jogo, sem utilizar planos já cadastrados.                                                                                           |
| <b>RF08</b>                | a um tema/jogo<br>Detalhar o Plano de atividades     | Permitir que o professor cadastrado informe as atividades e que serão                                                                                   |
|                            |                                                      | realizadas e os recursos que serão utilizados em cada encontro do                                                                                       |
| <b>RF09</b>                | Autenticidade                                        | planejamento.<br>Os Planos de Aula submetidos devem ser identificados com os dados do autor.                                                            |
| RF10                       | Adaptar Planos de Atividades                         | Permitir que o Professor cadastrado construa seu Planos de Atividades                                                                                   |
|                            |                                                      | utilizando fragmentos de planos de atividades já cadastrados.                                                                                           |
| RF11                       | Atualizar Planos de atividades                       | Permitir que o Professor cadastrado adicione e atualize as informações dos seus<br>planos de atividades de acordo com as etapas.                        |
| RF12                       | Apoio à produção de atividades                       | O professor cadastrado pode contatar Coordenadores, Administradores e outros                                                                            |
|                            |                                                      | professores cadastrados para auxiliar a elaboração do Plano de Atividade                                                                                |
|                            |                                                      | relacionado a um tema ou jogo em questão.                                                                                                    |
| RF13                       | Disponibilizar fórum de discussão                    | Permitir ao professor criar um fórum de discussão que possibilite e promova a                                                                           |
|                            | para criação de um plano de aula                     | colaboração entre o(s) Professor(es) que está(ão) usando o Plano de aula,                                                                               |
|                            |                                                      | Coordenadores, Administradores e Professores cadastrados.                                                                                               |
| RF14                       | Disponibilizar fórum de discussão                    | Permitir ao professor criar um fórum de discussão que possibilite e promova a                                                                           |
|                            | para discussão de um jogo                            | colaboração entre Coordenadores, Administradores e Professores cadastrados.                                                                             |
| RF15                       | Análise de comentário                                | Permitir que Coordenadores e Administradores analisem o conteúdo das                                                                                    |
|                            |                                                      | mensagens enviadas para o fórum, para identificar comentários inapropriados.                                                                            |
| $\overline{RF16}$          | Notificar via e-mail                                 | Quando um novo comentário for adicionado ao fórum de discussão os<br>participantes deste fórum deverão ser notificados via e-mail.                      |
| <b>RF17</b>                | Informar a experiência na                            | Permitir que o professor cadastre suas observações identificadas durante a                                                                              |
|                            | execução de um plano de                              | execução do plano de atividades como um todo (pontos positivos e negativos,                                                                             |
|                            | atividade                                            | possíveis melhorias, entre outros).                                                                                                    |
| <b>RF18</b>                | Informar a experiência na<br>execução das atividades | Permitir que o professor cadastre suas observações sobre execução de uma<br>atividade específica (pontos positivos e negativos, possíveis melhorias, ). |
| RF19                       | Informar os dados de avaliação                       | Permitir que o professor informe os parâmetros que devem ser utilizados para                                                                            |
|                            | geral dos alunos referentes ao                       | avaliar os alunos em cada atividade prevista no plano.                                                                                                  |
|                            | plano de atividades                                  |                                                                                                    |
| $\overline{\text{RF20}}$   | Informar os dados de avaliação                       | Permitir que o professor registre os resultados das avaliações individuais                                                                              |
|                            | dos alunos nas atividades                            | executadas em cada atividade do plano.                                                                                                    |
|                            | realizadas                                           |                                                                                                    |
| RF21                       | Fornecer dados estatísticos sobre                    | O ambiente deverá realizar uma análise estatística sobre os dados de avaliação                                                                          |
|                            | avaliação dos alunos nas<br>atividades               | dos alunos e disponibilizá-la para o professor cadastrado.                                                                                              |
| RF22                       | Fornecer análise fuzzy sobre                         | O ambiente deverá avaliar cada aluno, com base na lógica fuzzy, utilizando                                                                              |
|                            | avaliação dos alunos nas                             | todas as notas das avaliações de um plano de atividades. Além disso,                                                                                    |
|                            | atividades                                           | apresentar um comparativo entre esta avaliação e a avaliação final do aluno                                                                             |
|                            |                                                      | informada pelo professor após a execução de todo o plano de atividades.                                                                                 |
| RF23                       | Fornecer dados estatísticos gerais                   | O ambiente deverá realizar uma análise estatística considerando todas as                                                                                |
|                            | sobre avaliação dos alunos                           | avaliações de um mesmo tema.                                                                                                    |

Tabela 21 - Requisitos Funcionais.

Fonte: Gouvea, 2016.

<span id="page-92-0"></span>

| <b>Identificador</b> | <b>Requisito</b>        | Breve descrição                                                    |
|----------------------|-------------------------|--------------------------------------------------------------------|
| RNF01                | Segurança               | O ambiente deve salvaguardar as informações pessoais e prevenir    |
|                      |                         | acessos não autorizados.                                           |
| RNF <sub>02</sub>    | Fácil para usuários     | O ambiente deve se organizar de forma centralizada e dinâmica. Os  |
|                      |                         | usuários devem localizar e acessar facilmente a informação correta |
|                      |                         | com o mínimo de treinamento.                                       |
| RNF <sub>03</sub>    | Modelo de Plano de Aula | O ambiente deve oferecer um modelo para a produção do Plano de     |
|                      |                         | Aula. Este modelo se encontrará no ambiente para download.         |
| RNF <sub>04</sub>    | Impressão e Download    | O ambiente deve oferecer as ferramentas de impressão e download    |
|                      |                         | dos planos de aula.                                                |
| RNF <sub>05</sub>    | Privacidade             | serão<br>Os dados dos nomes de escola, professores e alunos        |
|                      |                         | codificados e só o próprio autor terá acesso.                      |

Tabela 22 - Requisitos não funcionais.

Fonte: Gouvea, 2016.

#### 5.4.1 Busca por Plano de Atividade

O ambiente permite uma ferramenta de busca inicial para os planos de atividades. Nesta busca, o professor seleciona um tema para o plano de atividade e, a partir desta ação, o ambiente coleta todos os planos de atividades já cadastrados. Os planos de atividades relacionados no resultado desta busca contêm o mesmo tema da procura.

O professor cadastrado também pode buscar um plano de atividades através de um recurso específico. Na busca inicial o usuário pode, através de um jogo computacional, encontrar outros planos de atividades que tenham utilizado o mesmo recurso.

Desta forma, a busca inicial por planos de atividades já cadastrados pode ser realizada de duas maneiras, através de um tema ou um jogo. O professor cadastrado pode buscar planos de atividades que auxilie a criação de um novo plano, com base nas experiências já cadastradas no ambiente.

#### 5.4.2 Escopo

O primeiro passo do plano de atividades é criar o escopo. Inicialmente o professor no seu dia a dia traça objetivos em que os alunos terão de alcançar. Tais *objetivos* estão relacionados com o novo conteúdo a ser ensinado naquele momento, ou com a tentativa de recuperar algo que não foi aprendido. Deste modo, tais possíveis *hipóteses* formam um conjunto inicial de um determinado resultado a ser alcançado.

Além do tema o professor acrescenta outros itens importantes no plano de atividades, como: objetivos e habilidades esperadas para o aluno após a atividade. Cada um destes itens estão descritos a seguir:

**Tema:** estabelecer o tema desejado para criar o plano de atividade;

 **Objetivo(s):** estabelecer o(s) objetivo(s) a serem alcançados com a atividade proposta;

 **Habilidades:** registrar as habilidades esperadas que os alunos desenvolvam ao final da atividade.

Na [Figura 25](#page-93-0) há um exemplo desta fase do modelo de atividades baseado no experimento referente ao Capítulo 4.

<span id="page-93-0"></span>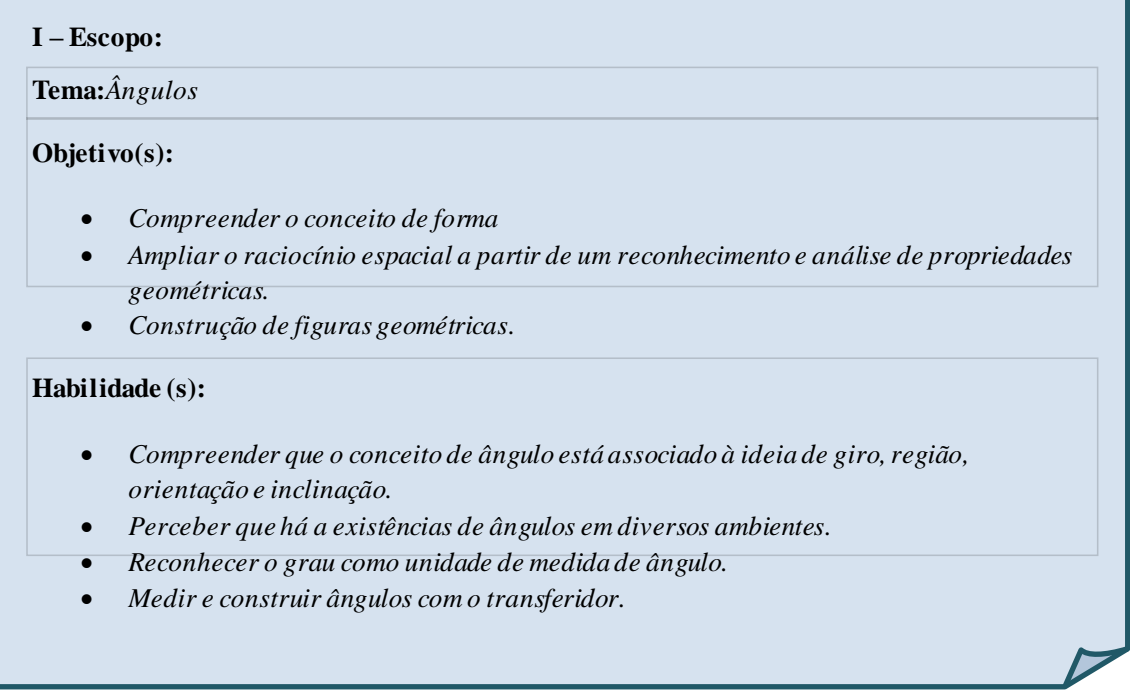

Figura 25 - Modelo de plano de atividade: etapa Escopo.

Fonte: Elaborada pela autora, 2016.

#### 5.4.3 Planejamento

Após o registro dos objetivos e habilidades do modelo de atividades, é confeccionada a fundamentação para a realização da(s) atividade(s). Para isso, a partir do registro do escopo do plano o professor tem como resultado da busca inicial atividades já cadastradas, não sendo necessário realizar uma nova pesquisa.

Deste modo, o professor pode selecionar fragmentos de planos de atividades já realizados e montar o seu plano de aula. O ambiente fornece uma ferramenta para acessar os planos de aula relacionados a um mesmo tema ou jogo e retirar parte de um processo da atividade, e acrescentar no novo plano de atividade que está sendo confeccionado.

Em cada planejamento específico são registradas as diretrizes para a realização, neste caso, são disponibilizados tópicos necessários para a identificação do cenário executado e um plano de curso.

Os tópicos são descritos no: nome do professor, colégio, ano de escolaridade, quantidade de alunos, componente curricular, número de aulas utilizadas, pré-requisitos, palavras-chave, local da aplicação, colégio público ou privado, estado e cidade, plano de curso. Cada um destes tópicos está descrito a seguir:

- **Componente Curricular:**registrar a componente curricular abordada no plano de atividade;
- **Ano de escolaridade:**registar o ano de escolaridade do público alvo;
- **Número de aluno:** registrar a quantidade de alunos envolvidos na atividade;
- **Número de aulas:** registrar o número de aulas esperadas para a realização da atividade;
- **Pré-requisito:**registrar, se necessário, algum conhecimento prévio para a realização da atividade;
- **Palavra-Chave:**registrar palavras que estejam relacionadas ao plano de atividade;
- **Local de aplicação:** registrar o bairro do colégio;
- **Colégio público ou privado:** registrar o tipo de ensino do colégio;
- **Estado e cidade:** registrar a localização do colégio;
- **Colégio:** registrar a instituição onde as atividades foram realizadas. Este dado é privado;
- Nome do professor: registrar o autor do plano de atividades;
- **Encontros e descrições:** registrar a descrição de cada encontro e o recurso utilizado.

O plano de curso é registrado desde o processo inicial até o final. Neste espaço o professor cadastrado organiza os encontros necessários para a realização de cada atividade. Acrescenta a descrição do processo de cada atividade e seleciona qual recurso foi utilizado em cada encontro. Na [Figura 26](#page-95-0) é apresentado um exemplo para o tema de Ângulos.

<span id="page-95-0"></span>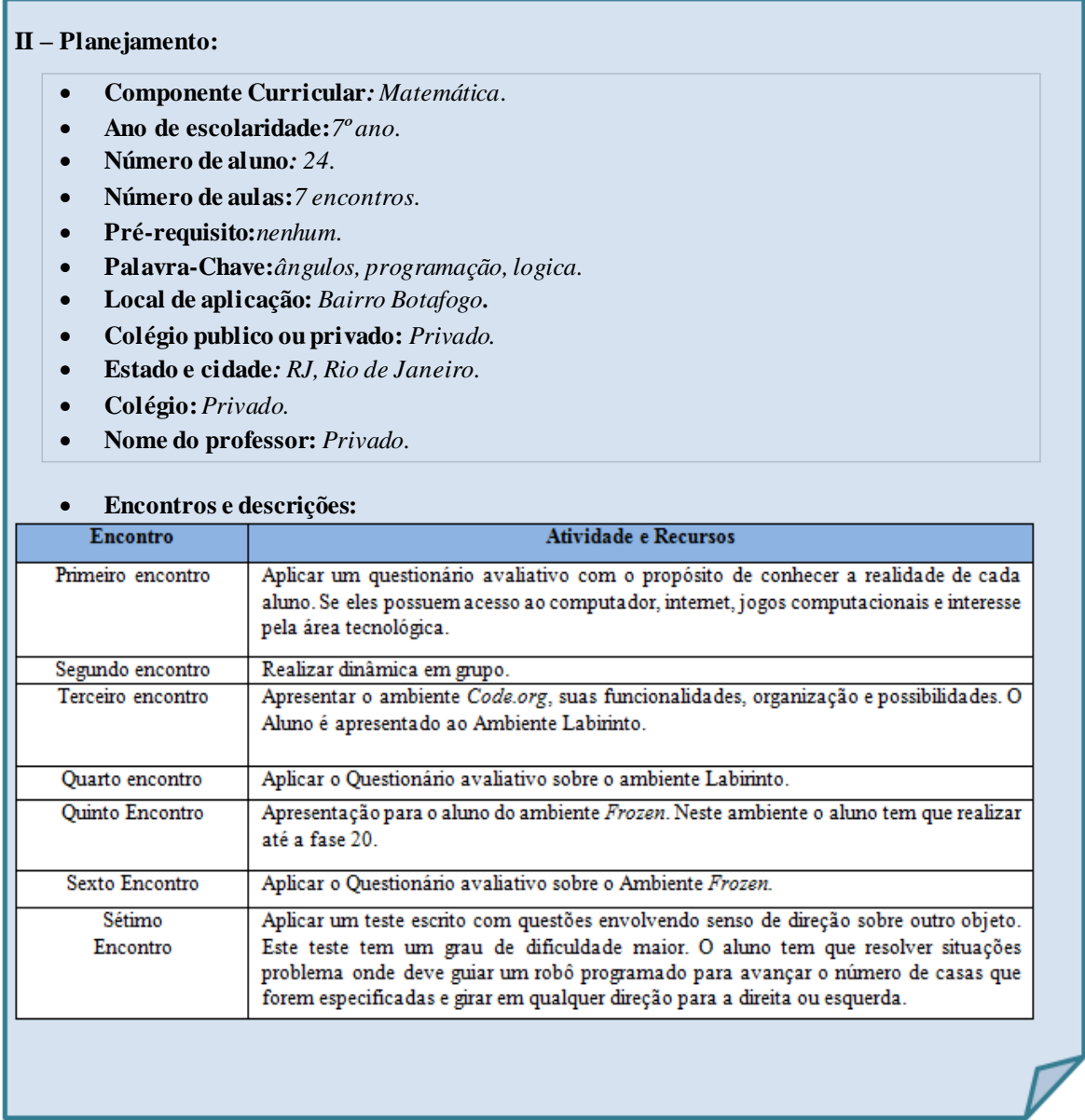

Figura 26 - Modelos de Plano de atividade: etapa Planejamento.

Fonte: Elaborada pela autora, 2016.

Os encontros contidos no plano de curso formam um conjunto de atividades que utilizam um recurso. Os recursos podem variar entre jogos, questionários, dinâmicas entre outros. Em cada etapa do plano de curso é descrito o procedimento para a execução, bem como as fontes bibliográficas para o acesso dos recursos utilizados e anexos de questionários. Para a divulgação dos recursos utilizados em cada encontro é necessário um registro mais específico para que outros professores possam acessar as mesmas informações.

 **Recurso:** Registrar qual ferramenta foi utilizada na sala de aula, questionários, dinâmicas, entre outros.

 *Link* **para** *download***/acesso**: Registrar as informações necessárias para que outros usuários possam acessar os jogos selecionados para aula, os questionários utilizados em cada encontro e, caso existir, um direcionamento para a origem da dinâmica utilizada.

95

 **Processo de elaboração:** Registrar todo o processo para a elaboração, bem como os objetivos esperados nesta atividade, organização dos alunos e da sala de aula e organizar em tópicos as etapas de cada encontro.

 **Material:** Registrar outros materiais necessários para a realização do encontro selecionado. Especificar outras ferramentas necessárias, como: folha, computador, acesso de internet, canetas, tesoura, cola, entre outros, e infraestrutura do ambiente a ser utilizado.

De uma forma geral, nesta etapa do plano de atividade o professor pode buscar em planos já cadastrados, informações para a construção de um novo plano de atividades pertinentes ao seu cenário. N[aFigura 27](#page-96-0) e n[aFigura](#page-97-0) 28 é apresentado um exemplo deste processo, o professor visualiza a descrição de cada encontro.

A elaboração desta parte do plano de atividades é feita de forma dinâmica e flexível, o professor pode acessar os planos resultados da busca inicial e selecionar atividades específicas. Por exemplo: ao visualizar o planejamento, o professor pode selecionar o primeiro encontro de um plano cadastrado e anexar também encontros de outros planos

<span id="page-96-0"></span>Figura 27 - Modelo da descrição dos encontros selecionado com o uso de

**II – Planejamento:**

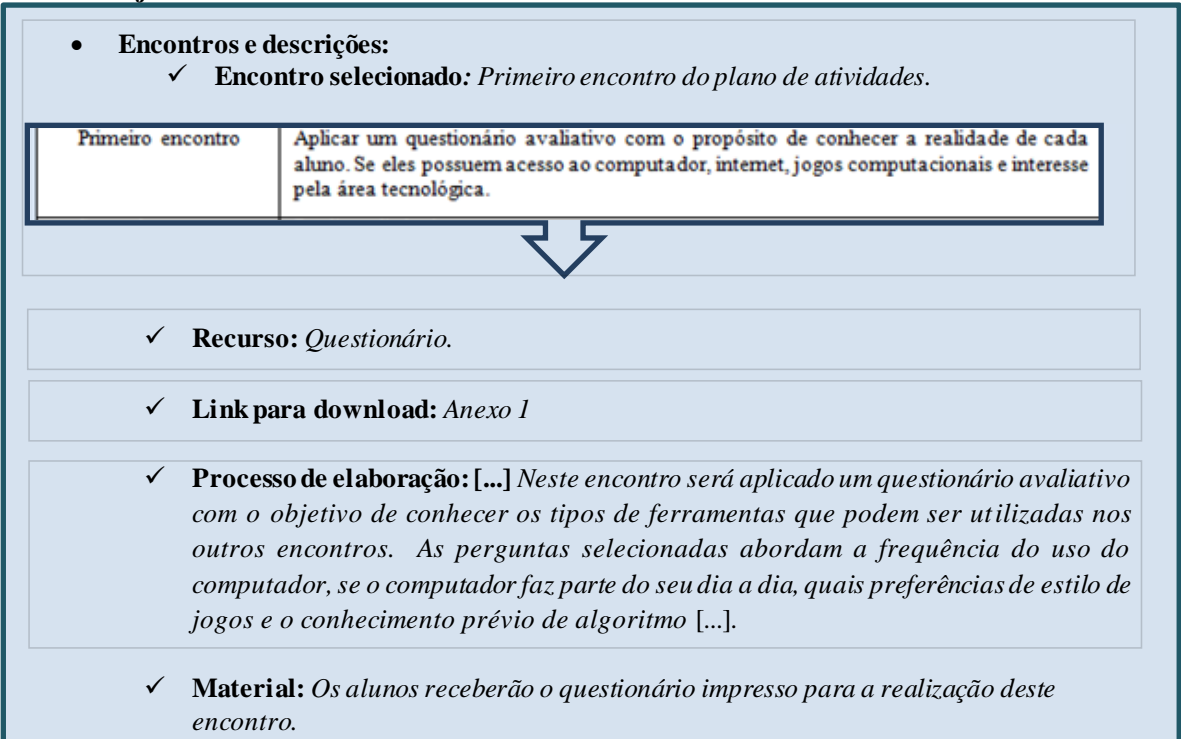

<span id="page-97-0"></span>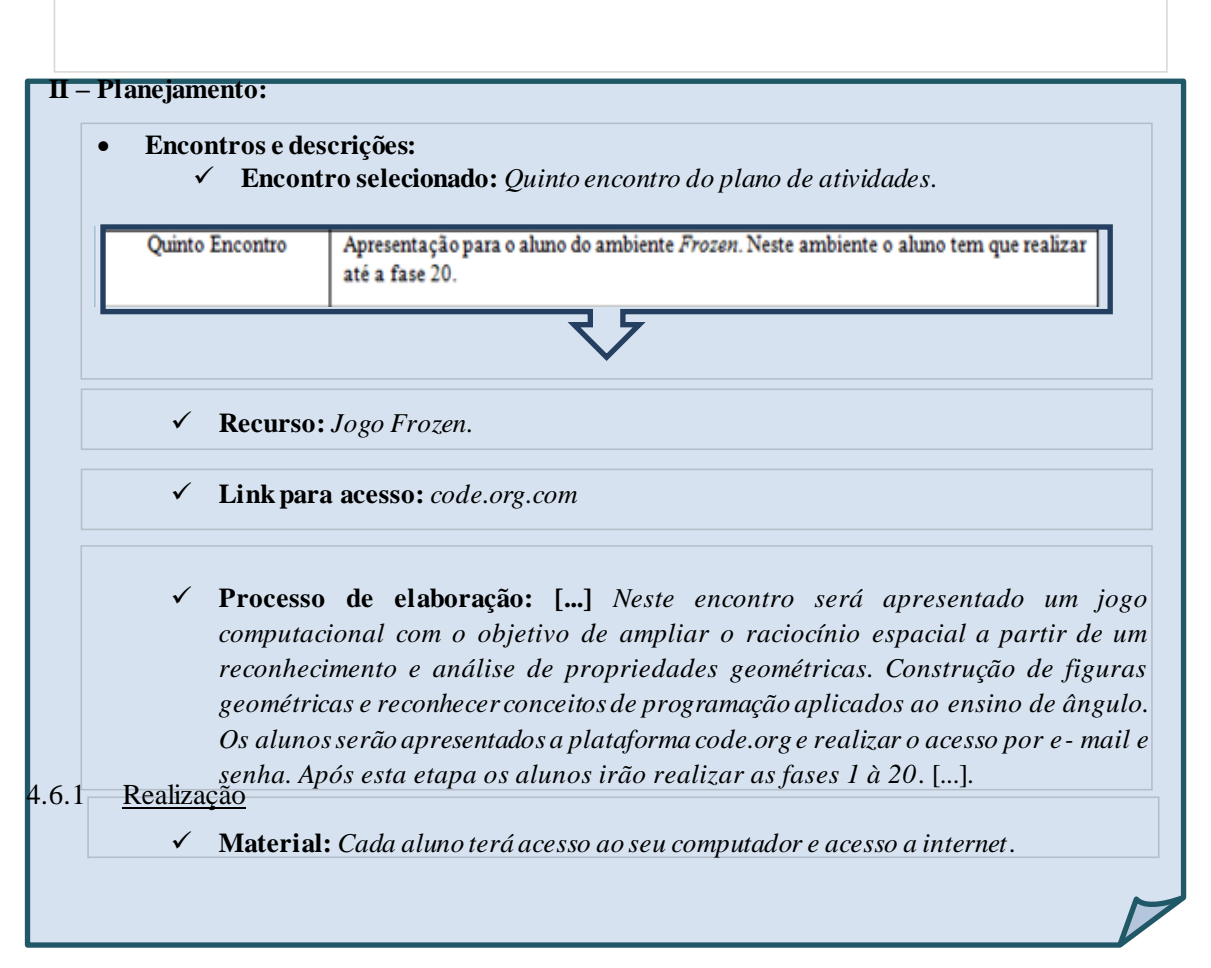

Figura 28 - Modelo da descrição dos encontros selecionado com o uso de um jogo.

Fonte: Elaborada pela autora, 2016.

A terceira etapa de execução no ambiente se concentra na discussão sobre a *realização*. O registro do processo de desenvolvimento do plano de aula é auxiliador de novas práticas buscadas no ambiente. Neste momento o professor registra no ambiente todo o processo realizado por ele no momento de cada atividade, bem como a data da realização, a duração das atividades e comentários.

- **Data da realização:**Registrar as datas de realização de todas as atividades.
- **Duração:** Registrar a duração de cada encontro.

 **Comentários:** Registrar, em relação a cada encontro, o processo de realização das atividades e o modo de utilização dos recursos.

Ao expor todo o processo de realização, os outros usuários também registram suas observações, o que auxilia os novos planos de aulas a serem desenvolvidos no ambiente. Na [Figura 29é](#page-98-0) apresentado um exemplo para esta etapa de realização.

<span id="page-98-0"></span>Figura 29 - Modelo de plano de atividade: etapa Realização.

**III – Realização: Data da realização:***segundo semestre de 2015.* **Duração***:Cada encontro tiveram50 minutos.* **Comentários:** *Segundo encontro: Realizar dinâmica em grupo*. *Descrição (Fragmento do original): [...]O segundo encontro dividiu-se em dois momentos, no mesmo dia. No primeiro momento os alunos foram levados ao pátio da escola, ao ar livre. Organizados em mesas que pertencem ao espaço, foram distribuídos uma cartolina e giz de cera para cada grupo. Foram formados 5 grupos contendo 4 alunos e 1 grupo contendo 3 alunos.[...]*

Fonte: Elaborada pela autora, 2016.

5.4.4 Avaliação

A quarta e última etapa do plano de atividade se refere à apresentação dos resultados obtidos. Deste modo, esta parte do plano de aula se baseia na avaliação inicial comparada com uma avaliação final.

O ambiente fornece ao professor uma ferramenta de diagnóstico dos alunos. Nesta ferramenta o professor registra as avaliações utilizadas em sala de aula e o ambiente realiza uma análise estatística dos dados, comparando o desempenho dos alunos ao final de cada atividade e em relação a outros planos com o mesmo tema e objetivos.

Além da análise estatística da turma e geral, o ambiente fornece ao professor uma análise baseadana lógica fuzzy. Os parâmetros para a função de pertinência são registrados pelo professor e o ambiente fornece uma avaliação alternativa ao professor. [AFigura 30m](#page-99-0)ostra um exemplo deste processo do plano de atividade.

Figura 30 - Modelo de plano de atividade: etapa Avaliação.

<span id="page-99-0"></span>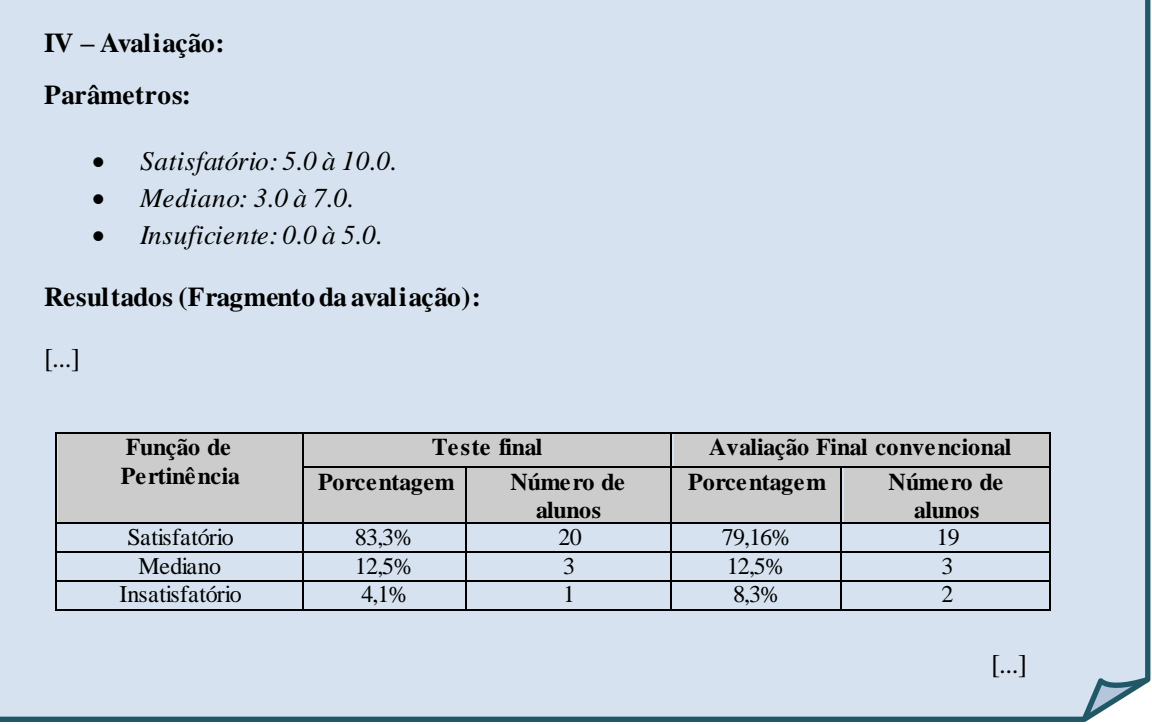

Fonte: Elaborada pela autora, 2016.

De uma forma geral, a proposta do ambiente se concentra na troca de experiências com o objetivo de apoiar professores a elaborar seus planos de atividades e registrar suas atividades e avaliações. A disponibilização deste ambiente dispõe para o professor uma ferramenta de apoio simultâneo e flexível.

O fórum auxilia para que outros professores possam trocar experiências no momento que o plano de atividade está sendo elaborado. Além de auxiliar o professor a elaborar seus planos de atividade, o ambiente também armazena as observações dos participantes do fórum. A Figura 31 apresenta um modelo de classes que apresenta as ferramentas utilizadas através do ambiente, tais que auxiliam o processo de elaboração do plano de atividades. A Figura 32 apresenta um modelo de atividades exemplificando o processo de construção do plano de atividades.

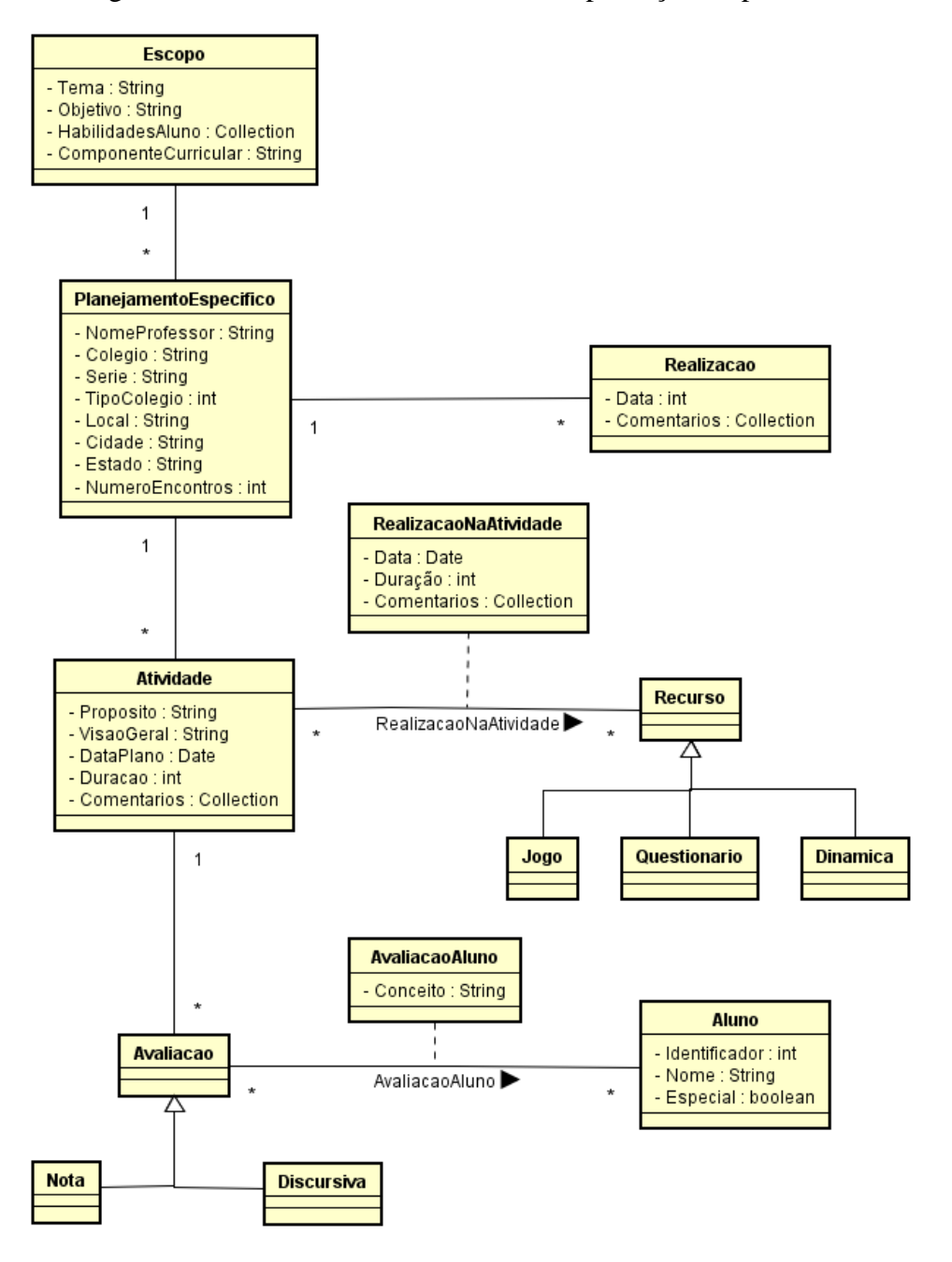

Figura 31 - Modelo de classes referente à produção do plano de atividade.

Fonte: Elaborada pela autora, 2016.

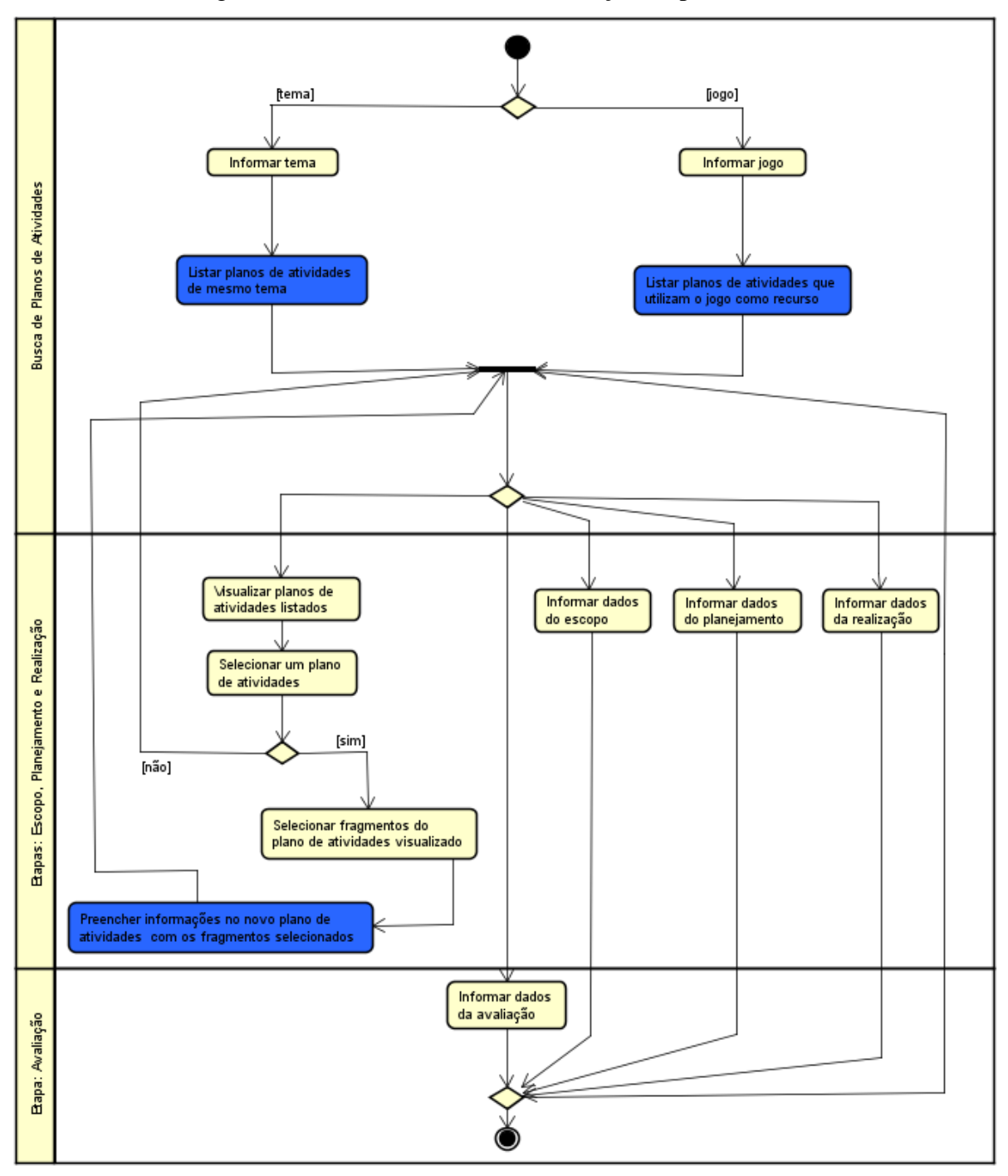

Figura 32 - Modelo de Atividades criação do plano de atividades.

Fonte: Elaborada pela autora, 2016.

## **CONCLUSÕES E TRABALHOS FUTUROS**

Este trabalho teve como objetivo principal levantar requisitos para um protótipo de um ambiente que proporcione a disponibilização de conteúdos didáticos e metodologias que envolvessem o ensino de programação através do uso de jogos. Este ambiente promove a interação entre professores atuantes em diferentes níveis de ensino, desde o Ensino Fundamental II até o Ensino Médio.

Um modelo de experimento foi proposto com a intenção de tornar menor a lacuna entre o abstrato e o teórico. Deste modo, este modelo de experimento proporcionou, através do uso de ambientes educacionais, potencializar o conteúdo abordado em sala de aula e desenvolver habilidades computacionais específicas.

O experimento realizado com uma turma do Ensino Fundamental proporcionou uma contribuição na elaboração dos requisitos funcionais e não funcionais para a proposta do ambiente. Através deste experimento foi possível traçar diretrizes para um plano de atividades que tem a proposta de utilizar recursos computacionais.

Após o período de análise e interpretação dos dados referente ao experimento, a proposta deste trabalho foi enviada para o II Workshop de Ensino em Pensamento Computacional, Algoritmos e Programação (WAlgProg, 2016) que está em processo de avaliação.

Outros objetivos foram alcançados, além de viabilizar a interação entre professores, proporcionar um estudo em um cenário real, foi proposto uma nova perspectiva no que diz respeito à avaliação dos alunos. A lógica Fuzzy possibilitou que os alunos fossem avaliados de uma maneira mais ampla neste cenário inovador através do uso de programação.

Como trabalhos futuros, considera-se importante à implementação deste ambiente contendo todos os requisitos funcionais e não funcionais exemplificados nesta pesquisa, assim como todo o cenário confeccionado.

É importante ressaltar que é necessária a validação dos requisitos com um grupo de professores cadastrados para identificar possíveis ajustes nos requisitos coletados anteriormente.

Outro trabalho futuro previsto será buscar por professores que assumam as responsabilidades exigidas no protótipo para que o ambiente seja implementado. A busca por profissionais capacitados e envolvidos com a ação de promover o ensino de programação devem ser primordiais.

Os profissionais selecionados para a tarefa de monitorar e administrar o ambiente deve, primeiramente, fornecer modelos de planos de aula. Esta atitude favorece o compartilhamento e faz com que os professores tenham um banco de dados piloto para a busca.

## **REFERÊNCIAS**

ALVES. E.G. **Interface pedagógica virtual para a prática docente de sociologia: O portal centro de referência virtual do professor (CRV).** Dissertação de Mestrado em Ciências Sociais do Instituto de Ciências Sociais da Universidade Federal de Uberlândia. 2013 Disponível em:

www.repositorio.ufu.br/bitstream/123456789/12895/1/InterfacePedagogicaVirtual.pdf Acesso em: 07/06/2015

APARÍCIO, M; MARTINS, A; LOPES,P.F. **Portais: Procura de um conceito ISCTE**. In: Conferência IADIS Ibero-Americana. Lisboa: ISCTE, 2004.

AURELIANO, V. C. O; TEDESCO, P. C. D. A. R. Ensino-aprendizagem de Programação para Iniciantes: uma Revisão Sistemática da Literatura focada no SBIE e WIE. In **Anais do Simpósio Brasileiro de Informática na Educação**. Vol. 23, Nº1, Rio de Janeiro:SBIE, 2012. Disponível em:<http://www.br-ie.org/pub/index.php/sbie/article/view/1718/1479> Acesso em: 02/02/2016

BAEZA-YATES, R. A. **Teaching Algorithms**.Sigact News. V. 4. P. 51-59. New York, 1995. Disponível em: [https://dl.acm.org/citation.cfm?id=219828A](https://dl.acm.org/citation.cfm?id=219828)cesso em: 25/09/2015

BERTOLDI, S.; RAMOS, E. M. F. **Avaliação de Software Educacional – Impressões e Reflexões.** Dissertação. Programa de Pós-Graduação em Ciências da Computação. Universidade Federal de Santa Catarina.Florianópolis: UFSC,1999. Disponível em: <http://www.inf.ufsc.br/~edla.ramos/orientacoes/sergio.pdf> Acesso em: 12/05/2015

BORBA, M. C.Tecnologias da informática na educação matemática e reorganização do pensamento. In: BICUDO, M. A. V. **Pesquisa em educação matemática: concepções e perspectivas**. São Paulo: Unesp.Brasil", XXVII Congresso da SBC - XV WEI, Rio de Janeiro, 1999.

BRASIL. Ministério de Educação. **Diretrizes Curriculares Nacionais da Educação Básica**. 2013 disponível:

[http://portal.mec.gov.br/index.php?option=com\\_docman&view=download&alias=15548-d-c](http://portal.mec.gov.br/index.php?option=com_docman&view=download&alias=15548-d-c-n-educacao-basica-nova-pdf&Itemid=30192)[n-educacao-basica-nova-pdf&Itemid=30192](http://portal.mec.gov.br/index.php?option=com_docman&view=download&alias=15548-d-c-n-educacao-basica-nova-pdf&Itemid=30192) Acesso: 02/08/2015

CABRAL, M. I. C. et al. **Perfil dos Cursos de Computação e Informática no Brasil**. In: XXVII Congresso da SBC - XV WEI, Rio de Janeiro,2007.

CAMPOS, E. A. V;ASCENCIO, A. F. G. **Fundamentos da Programação de Computadores.** São Paulo: Editora Prentice Hall, 2003.

CHENG, P. CHANG. P. **Transforming corporate informatin into value through data warehousing and data mining.**AslibProceedings, v.50, nº5, 1998. Disponível em: <https://www.emeraldinsight.com/doi/abs/10.1108/eb051492> Acesso em: 04/02/2016.

CONNOLLY, T. M., BOYLE, E. A., MACARTHUR, E., HAINEY, T.,BOYLE, J. M. **A systematic literature review of empirical evidence on computer games and serious games.**Computers e Education, [V. 59, Issue 2,](https://www.sciencedirect.com/science/journal/03601315/59/2) 2012. Disponível em: <https://www.sciencedirect.com/science/article/pii/S0360131512000619>Acesso em: 06/08/2015

CRISTOVÃO, H.M.; NOBRE, I.A. Software Educativo e Objetivos de Aprendizagem. In: NOBRE, I.A.M. (org). **Informática na Educação: Um caminho de Possibilidades e Desafios**. Instituto Federal de Educação, Ciência e Tecnologia do Espírito Santo, 2011.

D'AMBROSIO, U. **Etnomatemática: Arte ou Técnica de Explicar ou Conhecer**. São Paulo: Editora Ática,1990.

DIAS, C.A. **Portal corporativo: conceitos e características.**Revista Ciência da Informação. V.30. P.50. Brasília, 2001. Disponível em:<http://revista.ibict.br/ciinf/article/view/938/975> Acesso em: 25/08/2015.

DIM, C. A;ROCHA, F. E. L. **APIN: Ferramenta para aprendizagem de lógicas e estímulo do raciocino e da habilidade de resolução de problemas em um contexto computacional no ensino médio.**UFRN. Departamento de informática e matemática aplicada.Natal, 2011. Disponível em:

[https://dimap.ufrn.br/csbc2011/anais/eventos/contents/WEI/Wei\\_Secao\\_6\\_Artigo\\_2\\_Dim.pdf](https://dimap.ufrn.br/csbc2011/anais/eventos/contents/WEI/Wei_Secao_6_Artigo_2_Dim.pdf) Acesso em: 10/12/2015.

FALKEMBACH, G. A. M., AMORETTI, M. S. M., TAROUCO, L. R., VIERO, F. **Aprendizagem de Algoritmos: Uso da Estratégia Ascendente de Resolução de Problemas. 8º Taller Internacional de Software Educativo**. Santiago, Chile, 2003. Disponível em:

[http://www.tise.cl/2010/archivos/tise2003/papers/aprendizagem\\_de\\_algoritmos.pdf](http://www.tise.cl/2010/archivos/tise2003/papers/aprendizagem_de_algoritmos.pdf) Acesso em: 14/05/2015.

FERNANDES, R.J.G.; JUNIOR, G,S. **The Sims:Jogo Computacional como uma Ferramenta Pedagógica na Construção do Conhecimento Matemático**.Revista Eletrônica TECCEN, Vassouras, v.5, n.1, p. 21-36, jan/abr. 2012. Disponível em: <http://editora.universidadedevassouras.edu.br/index.php/TECCEN/article/view/477> Acesso em: 06/10/2015

FERRON, P. M. **Portais Colaborativos e educação matemática no ensino médio: uma avaliação de atributos e características de portais colaborativos**. Dissertação de Mestrado, 2008 – PUC-SP. Disponível em:<https://sapientia.pucsp.br/handle/handle/10104> Acesso em: 05/08/2015

FIGUEIREDO, R.M.F. **Portais Escolares: Estudo de aceitação de um projeto para um portal Web num contexto de ensino.**Dissertação de Mestrado. Universidade do Minho. Escola de Engenharia. 2005. Disponível em:

<https://repositorium.sdum.uminho.pt/bitstream/1822/7979/1/PortaisEscolares.pdf> Acesso em: 15/02/2016

FORBELLONE, A. L V.; EBRSPÄCHER, H. F. L**ógica de Programação – A Construção de Algoritmos e Estruturas de Dados.** São Paulo: Makron Books, 1993.

FREITAS, C.O.A. SACALABRIN, E. MARTINS, V. **Uma proposta de Processo Contínuo de Avaliação para Cursos de Ciência da Computação**. WEI - XVIII Workshop sobre Educação em Informática.XXX Congresso da Sociedade Brasileira de Computação. Belo Horizonte – Minas Gerais, 2010.

GARCIA, R. E., CORREIA, R. C. M.SHIMABUKURO, M. H. **Ensino de Lógica de Programação e Estruturas de Dados para Alunos do Ensino Médio**. In: XVII WEI– Workshop sobre o Ensino de Computação. Belém do Pará, 2008. Disponível em: [https://www.researchgate.net/profile/Rogerio\\_Garcia/publication/240618071\\_Ensino\\_de\\_Log](https://www.researchgate.net/profile/Rogerio_Garcia/publication/240618071_Ensino_de_Logica_de_Programacao_e_Estruturas_de_Dados_para_Alunos_do_Ensino_Medio/links/00b4953470334c6653000000.pdf) [ica\\_de\\_Programacao\\_e\\_Estruturas\\_de\\_Dados\\_para\\_Alunos\\_do\\_Ensino\\_Medio/links/00b495](https://www.researchgate.net/profile/Rogerio_Garcia/publication/240618071_Ensino_de_Logica_de_Programacao_e_Estruturas_de_Dados_para_Alunos_do_Ensino_Medio/links/00b4953470334c6653000000.pdf) [3470334c6653000000.pdf](https://www.researchgate.net/profile/Rogerio_Garcia/publication/240618071_Ensino_de_Logica_de_Programacao_e_Estruturas_de_Dados_para_Alunos_do_Ensino_Medio/links/00b4953470334c6653000000.pdf) Acesso em: 18/05/2015.

GARDNER, H. **Inteligências Múltiplas: a Teoria na Prática.** Porto Alegre: Artes Médicas, 1995.

GHOZLAND, D. (2010). **Designing for Motivation.** Gamasutra the art e business of making games. Disponível em:

http://www.gamasutra.com/view/feature/1419/designing for motivation.phpAcesso em: 10/04/2015.

GOMES, A., HENRIQUES, J; MENDES, A. **Uma proposta para ajudar alunos com dificuldades na aprendizagem inicial de programação de computadores**. Educação, Formação & Tecnologias, 2008. Disponível em: <http://www.eft.educom.pt/index.php/eft/article/view/23/16> Acesso em: 13/06/215

GOMES, Cc. C. C., LIMA, d. H. S., RIBEIRO, R. P., ALMEIDA, E. S. &BRITO P.. H. S. **Uma Proposta para Auxiliar Alunos e Professores no Ensino de Programação: O Ambiente AIIP.** In Workshop de Ensino de Computação, Aracaju, 2011. Disponível em: https://dimap.ufrn.br/csbc2011/anais/eventos/contents/WEI/Wei Secao 4 Artigo 2 Gomes. [pdfA](https://dimap.ufrn.br/csbc2011/anais/eventos/contents/WEI/Wei_Secao_4_Artigo_2_Gomes.pdf)cesso em: 13/06/2015.

GOMES, N.S. **Qualidade de Software: Uma necessidade**. USP. São Paulo,2000. Disponível em[:http://www5.eesc.usp.br/portaldeconhecimentos/index.php/por/Conteudo/Qualidade-de-](http://www5.eesc.usp.br/portaldeconhecimentos/index.php/por/Conteudo/Qualidade-de-Software-uma-necessidade)[Software-uma-necessidadeA](http://www5.eesc.usp.br/portaldeconhecimentos/index.php/por/Conteudo/Qualidade-de-Software-uma-necessidade)cessoem: 07/04/2015.

GUIMARÃES, A. **Introdução a Lógica de Programação**. Disponível em: [http://twiki.im.ufba.br/pub/MAT146/Sem20022/MAT146.pdfA](http://twiki.im.ufba.br/pub/MAT146/Sem20022/MAT146.pdf)cesso em: 12/06/2016.

HERNANDEZ, C. C., SILVA, L., SEGURA, R. A., SCHIMIGUEL, J.,LEDÓN, M. F. P., BEZERRA, L. N. M., SILVEIRA, I. F. **Teaching Programming Principles through a Game Engine**.CLEI Electronic Journal, V.13 nº 2, 2010. Disponível em: <https://pdfs.semanticscholar.org/d2e7/b317626c1cab2695a826752e0f299a46074a.pdf> Acesso em: 13/06/2015.

IAHN, L.F. **Portal Educacional: uma análise do seu papel para a educação virtual**. Dissertação de Mestrado em Engenharia de Produção, especialização em Mídia e Conhecimento. Universidade Federal de Santa Catarina. 2001. Disponível em: <https://repositorio.ufsc.br/bitstream/handle/123456789/79418/187906.pdf?sequence=1> Acesso em: 20/05/2015.

IEPSEN, E. F., BERCHT, M.; REATEGUI, E.**Detecção e Tratamento do Estado Afetivo Frustração do Aluno na Disciplina de Algoritmos.** In:Simpósio Brasileiro de Informática na Educação SBIE, Anais do XXII SBIE - XVII WIE, Aracaju, 2011. Disponível em: <http://www.br-ie.org/pub/index.php/sbie/article/view/1578/1343> Acesso em: 04/04/2015.

## ISSO/IEC 9126. **Software Product Evaluation: Quality Characteristics and Quidelines for their Use.** 1991. Disponível em:

[https://edisciplinas.usp.br/pluginfile.php/57547/mod\\_resource/content/1/Aula9-](https://edisciplinas.usp.br/pluginfile.php/57547/mod_resource/content/1/Aula9-QualidadeProduto.pdf) [QualidadeProduto.pdf](https://edisciplinas.usp.br/pluginfile.php/57547/mod_resource/content/1/Aula9-QualidadeProduto.pdf) Acesso em: 14/08/2015

JENKINS, T. **On the difficulty of learning to program**.In: Proceedings of the 3rd Annual Conference of the LTSN.Centre for Information and Computer Sciences, V. 4, 2002. Disponível em: <http://citeseerx.ist.psu.edu/viewdoc/download?doi=10.1.1.596.9994&rep=rep1&type=pdf>

Acesso em: 18/08/2015.

JUCÁ, S. C. S. **A Relevância dos Softwares Educativos na Educação Profissional.**In: RevistaCiências e Cognição, V.8, 2006. Disponível: <http://www.cienciasecognicao.org/revista/index.php/cec/article/view/571>. Acesso em: 06/05/2015.

KLIR, G.; CLAIR, U. H. St;YUAN, Bo.**FuzzySet Theory: Foundations and Applications**, EstadosUnidos : ed. Prentice Hall, 1997.

KOLIVER, C., DORNELES, R. V., CASA, M. E. **Das (muitas) dúvidas e (poucas) certezas do ensino de algoritmos.**In: XII Workshop de Educação em Computação (WEI'2004). Anais do XXIV Congresso da Sociedade Brasileira de Computação. Salvador, 2004.

LEITE, R. A. V. **Avaliação da Usabilidade do Software Educacional Missão Bioma.** Patos – PB Universidade Estadual da Paraíba,2012. Disponível: <http://dspace.bc.uepb.edu.br/jspui/handle/123456789/3839> Acesso em: 13/06/2015

LEMANN, F.**Parceiros da Fundação Lemann**.2016. Disponível em: <http://www.fundacaolemann.org.br/parceiros/#o-que-apoiamos> Acesso em:02/04/2016

LEME, M.O. CARVALHO. H.G. **Requisitos mínimos para um portal corporativo de gestão do conhecimento**. Revista Gestão Industrialv. 01, n. 04 . CEFET PR 2005. Disponível em:<https://revistas.utfpr.edu.br/revistagi/article/view/145/141> Acesso em: 18/05/2015

LÉVY, P. **As tecnologias da inteligência: o futuro do pensamento na era da informática**. São Paulo: Editora 34, 1993.

LOPES, J.M. **O uso do jogo Max Min – Estatístico em sala de aula.** Universidade Estadual Paulista – UNESP, 2015. Disponível em: [http://xiv.ciaem](http://xiv.ciaem-redumate.org/index.php/xiv_ciaem/xiv_ciaem/paper/viewFile/146/102)[redumate.org/index.php/xiv\\_ciaem/xiv\\_ciaem/paper/viewFile/146/102](http://xiv.ciaem-redumate.org/index.php/xiv_ciaem/xiv_ciaem/paper/viewFile/146/102) Acesso em: 02/05/2016

MACEDO, M. K. B.**Recomendações de acessibilidade e usabilidade para ambientes virtuais de aprendizagem voltados para o usuário idoso**. 104 f. Dissertação (Mestrado) -
Curso de Engenharia e Gestão do Conhecimento, Universidade Federal de Santa Catarina,Florianópolis: UFSC, 2009. Disponível em: [https://repositorio.ufsc.br/bitstream/handle/123456789/93284/264421.pdf?sequence=1&isAll](https://repositorio.ufsc.br/bitstream/handle/123456789/93284/264421.pdf?sequence=1&isAllowed=y) [owed=y](https://repositorio.ufsc.br/bitstream/handle/123456789/93284/264421.pdf?sequence=1&isAllowed=y) Acesso em: 04/08/2016.

MALVEZZI, W. **Uma ferramenta baseada em teoria Fuzzy para o acompanhamento de alunos aplicado ao modelo de educação presencial mediado por tecnologia**. São Paulo: PUC, 2010. Disponível em:<http://br-ie.org/pub/index.php/sbie/article/view/1445/1210> Acesso em: 01/09/2015

MEC. **Coleção Informática para a mudança na educação**. Vol. 6. São Paulo: 1999.

MEC. **Portal do professor.**Disponível em:<http://portaldoprofessor.mec.gov.br/index.html> Acesso em: 26/08/2015.

MEDEIROS, Z; VENTURA, P.C.S. **Portais na Educação: Uma extensão da escola?**Belo Horizonte: CEFET/MG, 2008.Disponível em:

http://www.senept.cefetmg.br/galerias/Arquivos\_senept/anais/terca\_tema5/TerxaTema5Artig o6.pdf. Acesso em 11/09/2015.

MEIRA, L. **Mediation by tools in the mathematics classroom**. Proceedings of the XIX International Conference for the Psychology of Mathematical Education, vol. 1, pp. 102- 111, Recife,1995.

MEIRA, L. **Making sense of Instructional Devices : The emergence of Transparence in Mathematical Activity, Journal for Research in Mathematics Education**, vol. 29, n. 2, pp. 121-142[.National Council of Teachers of Mathematics,](https://www.jstor.org/publisher/nctm) 1998. Disponível em: [https://www.jstor.org/stable/749895?seq=1#page\\_scan\\_tab\\_contents](https://www.jstor.org/stable/749895?seq=1#page_scan_tab_contents) Acesso em: 15/06/2015.

MISKULIN, R. G. S.**As possibilidades didático-pedagógicas de ambientes computacionais na formação colaborativa de professores de Matemática**. PUCRS. Rio Grande do Sul, 2003. Disponível em:

[http://www.pucrs.br/ciencias/viali/tic\\_literatura/artigos/ava/Miskulin\\_Rosana.pdf](http://www.pucrs.br/ciencias/viali/tic_literatura/artigos/ava/Miskulin_Rosana.pdf) Acesso em: 02/09/2015

MONTEIRO,M.I.N.L.**Avaliação de Software Educativos: Aspectos Relevantes. Universidade da Madeira** – Portugal, Revista E-Curriculum, v.2, n.2, junho 2007. Disponível em: [HTTP://www.pucsp.br/ecurriculim.](http://www.pucsp.br/ecurriculim) Acesso em 12/03/2015.

MORAIS, A. V. D. **Implementação de um ambiente computacional para ensino à distância.**Dissertação apresentada à Faculdade de Engenharia.UNESP, São Paulo,2007. Disponível em: [https://repositorio.unesp.br/bitstream/handle/11449/87265/morais\\_av\\_me\\_ilha.pdf?sequence=](https://repositorio.unesp.br/bitstream/handle/11449/87265/morais_av_me_ilha.pdf?sequence=1&isAllowed=y) [1&isAllowed=y](https://repositorio.unesp.br/bitstream/handle/11449/87265/morais_av_me_ilha.pdf?sequence=1&isAllowed=y) Acesso em: 22/08/2016

MUKAIDONO, M. **Fuzzy Logic for beginners**, Singapore: ed. World Scientific, 2001.

MURRAY, G. **The portal is the desktop**. Intaspect, 1999. Disponível em: [https://groupcomputing.com/back\\_issuces/1999/mayjune1999.htmlA](https://groupcomputing.com/back_issuces/1999/mayjune1999.html)cesso em: 01/05/2014 NETO,L.B. COELHO, P.H.C. AMARAL, J.L.M. MELLO, M.H.C.S. **Minicurso de Sistema Especialista Nebuloso.**In: XXXVIII SBPO. Pesquisa Operacional na Sociedade: Educação, Meio Ambiente e Desenvolvimento. Goiânia, 2006. Disponível em: <http://www.din.uem.br/sbpo/sbpo2006/pdf/arq0250.pdf> Acesso em: 12/03/2016

NIELSEN, J. **Usability Engineering**. Boston, MA: Academic Press, 1993.

PEREIRA JÚNIOR, J. C. R.; RAPKIEWICZ, C. E. **O Processo de Ensino e Aprendizagem de Algoritmos e Programação: Uma Visão Crítica da Literatura**. In: III Workshop de Educação em Computação e Informática do Estado de Minas Gerais, WEIMIG'04, Belo Horizonte,2004.

PEREIRA, A. X.**Diretrizes para o planejamento de experimentos em jogos educacionais**. 2014.

PETRY, P. G. **Um sistema para o ensino e aprendizagem de algoritmos utilizando um companheiro de aprendizagem colaborativo.**Dissertação de mestradosubmetida à Universidade Federal de Santa Catarina. UFSC – Florianópolis, 2005. Disponível: [https://repositorio.ufsc.br/bitstream/handle/123456789/102997/224490.pdf?sequence=1&isAl](https://repositorio.ufsc.br/bitstream/handle/123456789/102997/224490.pdf?sequence=1&isAllowed=y) [lowed=yA](https://repositorio.ufsc.br/bitstream/handle/123456789/102997/224490.pdf?sequence=1&isAllowed=y)cesso em: 14/05/2015.

PIMENTEL, E. P.; FRANÇA, V. F.; OMAR, N. **A Caminho de um Ambiente de Avaliação e Acompanhamento Contínuo da Aprendizagem em Programação de Computadores.** II Workshop de Educação em Computação e Informática do Estado de Minas Gerais, 2003. Acessado em 29-12-2004. Disponível em: [http://www.tbsministries.com/poetalms.com/images/PoetaLms/publications/papers/pimentel](http://www.tbsministries.com/poetalms.com/images/PoetaLms/publications/papers/pimentel-et-al2006.pdf)[et-al2006.pdf](http://www.tbsministries.com/poetalms.com/images/PoetaLms/publications/papers/pimentel-et-al2006.pdf) Acesso em: 25/05/2015

PINHEIRO, P. A. **Gêneros (Digitais) Em foco: Por uma discussão sócio histórica**. Alfa Revista de Linguística, São Paulo, 2010. Disponível em: <https://periodicos.fclar.unesp.br/alfa/article/view/2870/2644> Acesso em: 25/08/2014

RAABE, A. L. A.; SILVA, J. M. C. D. **Um ambiente para atendimento as dificuldades de aprendizagem de algoritmos.** In XIII Workshop sobre Educação em Computação, São Leopoldo, 2005.Disponível em:

[https://www.researchgate.net/profile/Julia\\_Marques\\_Carvalho\\_Da\\_Silva/publication/2288542](https://www.researchgate.net/profile/Julia_Marques_Carvalho_Da_Silva/publication/228854290_Um_Ambiente_para_Atendimento_as_Dificuldades_de_Aprendizagem_de_Algoritmos/links/53e4f4860cf25d674e9507ec.pdf) [90\\_Um\\_Ambiente\\_para\\_Atendimento\\_as\\_Dificuldades\\_de\\_Aprendizagem\\_de\\_Algoritmos/li](https://www.researchgate.net/profile/Julia_Marques_Carvalho_Da_Silva/publication/228854290_Um_Ambiente_para_Atendimento_as_Dificuldades_de_Aprendizagem_de_Algoritmos/links/53e4f4860cf25d674e9507ec.pdf) [nks/53e4f4860cf25d674e9507ec.pdf](https://www.researchgate.net/profile/Julia_Marques_Carvalho_Da_Silva/publication/228854290_Um_Ambiente_para_Atendimento_as_Dificuldades_de_Aprendizagem_de_Algoritmos/links/53e4f4860cf25d674e9507ec.pdf) Acesso em: 12/08/2015.

RIBEIRO, R. D. S., BRANDÃO, L. D. O.;BRANDÃO, A. A. **Uma visão do cenário Nacional do Ensino de Algoritmos e Programação: uma proposta baseada no Paradigma de Programação Visual.** In: Anais do Simpósio Brasileiro de Informática na Educação V. 23, nº 1, 2012. Disponível em: [http://www.br](http://www.br-ie.org/pub/index.php/sbie/article/view/1797/1558)[ie.org/pub/index.php/sbie/article/view/1797/1558](http://www.br-ie.org/pub/index.php/sbie/article/view/1797/1558) Acesso em: 10/01/2016

RODRIGUES, B. **As diferenças entre site, portal, hostsite e minisite.** 2005. Disponível em: <http://webinsider.com.br/2005/04/18/site-ou-portal/> Acesso em: 25/03/2016.

RODRIGUES, L.M. DIMURO, G.P. **Utilizando Lógica Fuzzy para avaliar a qualidade de uma compra via Internet.** WEIT- Workshop-Escola de Informática Teórica, UFRGS. Pelotas, 2011.

RODRIGUES, M. C. **Como Ensinar Programação?**Informática – Boletim Informativo. Ano I, n° 01, ULBRA. Canoas,2002.

SANTOS, R. P. COSTA, H.A.X. **Análise de Metodologias e Ambientes de Ensino para Algoritmos, Estruturas de Dados e Programação aos iniciantes em Computação e Informática**. Universidade Federal de Lavras – Departamento de Ciência da Computação. Lavras, 2006. Disponível em: <http://infocomp.dcc.ufla.br/index.php/INFOCOMP/article/view/121> Acesso em: 06/06/2015.

SAVI,R. **Avaliação de Jogos Voltados para a Disseminação do Conhecimento**. Florianópolis, 2011. Disponível em: [https://repositorio.ufsc.br/bitstream/handle/123456789/96046/299498.pdf?sequence=1&isAll](https://repositorio.ufsc.br/bitstream/handle/123456789/96046/299498.pdf?sequence=1&isAllowed=y) [owed=y](https://repositorio.ufsc.br/bitstream/handle/123456789/96046/299498.pdf?sequence=1&isAllowed=y) Acesso em: 14/07/2015.

SHNEIDERMAN, B. **Designing the User Interface: Strategies for Effective Human-Computer Interaction.** Ed. EUA: Addison Wesley, 1998.

SILVA FILHO, R. L. L., MOTEJUNAS, P. R., HIPÓLITO, O.; LOBO, M. B. C. M. **A evasão no ensino superior brasileiro**. Cadernos de Pesquisa,v. 37, n. 132.Instituto Lobo para o Desenvolvimento da Educação, da Ciência e da Tecnologia, 2007. Disponível em: <http://www.scielo.br/pdf/cp/v37n132/a0737132> Acesso em: 14/08/2015.

SILVA, T. S. C., TEDESCO, P. C. de AR; DE MELO, J. C. **A importância da motivação dos estudantes e o uso de técnicas de engajamento para apoiar a escolha de jogos no ensino de programação.** In: Anais do Simpósio Brasileiro de Informática na Educação, V. 25, nº. 1,2014. Disponível em:<http://br-ie.org/pub/index.php/sbie/article/view/2920/2488> Acesso em: 15/05/2015

SIROTHEAU, S. BRITO, S.R. SILVA, A.S. ELIASQUEVICI. M.K. FAVERO, E.L. TAVARES, O.L. **Aprendizagem de iniciantes em algoritmos e programação: foco nas competências de autoavaliação.**Simpósio Brasileiro de Informática na Educação – SBIE. Anais do XXII SBIE - XVII WIE. UFPA. Aracaju, 2011. Disponível: [www.br](http://www.br-ie.org/pub/index.php/sbie/article/view/1637/1402)[ie.org/pub/index.php/sbie/article/view/1637/1402](http://www.br-ie.org/pub/index.php/sbie/article/view/1637/1402) Acesso em: 12/05/2014

SKVSMOSE, O. **Educação matemática crítica: A questão da democracia**. Campinas, SP: Papirus, 2001.

SODRÉ, C. C. P. **Norma ISO/IEX 9126: Avaliação de Qualidade de Produtos de Software**. UniversidadeEstadual de Londrina, 2006.

SOUSA, R.C.S. PÉRCU, G.L. PINTO, P.E.D, FILFO, O.B. WERNECK, V.M.B. **Avaliação Diagnóstica no Educ-MAS GA**,Programa de Ciências Computacionais, IME/UERJ. Rio de Janeiro, 2012. Disponível em: [http://www.dimap.ufrn.br/~cbsf/pub/anais/2012/10001031.pdfA](http://www.dimap.ufrn.br/~cbsf/pub/anais/2012/10001031.pdf)cesso em: 12/06/2016

SOUZA, A. L., RODRIGUES, C.A.R.M.A.;LEITE,L.G.S.**Tecnologia ou metodologia: aplicativos móveis na sala de aula.** In: Anais do Encontro Virtual de Documentação em Software Livre e Congresso Internacional de Linguagem e Tecnologia Online, V. 5, No. 1, 2016. Disponível em:

[http://www.periodicos.letras.ufmg.br/index.php/anais\\_linguagem\\_tecnologia/article/view/105](http://www.periodicos.letras.ufmg.br/index.php/anais_linguagem_tecnologia/article/view/10551/9382) [51/9382](http://www.periodicos.letras.ufmg.br/index.php/anais_linguagem_tecnologia/article/view/10551/9382) Acesso em: 14/05/2015

TIAN. J. **Software Quality Engineering: Testing, Quality Assurance and Quantifiable Improvement.**John Wiley e Sons Inc. Publication, 2005.

VALENTE, J.A. **O computador na sociedade do conhecimento**. Campinas: Unicamp/NIED, 1999. Disponível em: [http://usuarios.upf.br/~teixeira/livros/computador](http://usuarios.upf.br/~teixeira/livros/computador-sociedade-conhecimento.pdf)[sociedade-conhecimento.pdfA](http://usuarios.upf.br/~teixeira/livros/computador-sociedade-conhecimento.pdf)cesso em: 15/06/2016

VIEIRA, F. M.S. **Avaliação de Software Educacional: Reflexões para uma Análise Criteriosa**, 1999. Disponível em: [<http://www.connect.com.br/ntemg7/index.htm>](http://www.connect.com.br/ntemg7/index.htm). Acesso em: 09/03/2015.

WINSLOW, L. E. **Programming Pedagogy:A Psychological Overview.** ACM SIGCSE BULLETIN, Vol. 28, Nº. 3.Ohio, 1996.Disponível em: <https://dl.acm.org/citation.cfm?id=234872> Acesso em: 25/05/2016

WOHLIN, C.; RUNESON, P.; HÖST, M.; OHLSSON,M. C.; REGNELL, B.; WESSLÉN, A. Zadeh, L.A. **Fuzzy sets. Information and Control.**Vol 8,2012. Disponível em: <https://dl.acm.org/citation.cfm?id=234872> Acesso em: 14/08/2015

## **APÊNDICE** - Teoria Fuzzy

### **Entendendo um pouco daTeoria Fuzzy**

Para Rodrigues e Dimuro (2011) a Teoria Fuzzytem como objetivo estudar e resolver problemas onde as informações são nebulosas, imprecisas ou até mesmo vagas. Ou seja, a informação varia de acordo com quem avalia.

Malvezzi (2010) afirma que a Teoria Fuzzy baseia-se numa relação de pertinência em determinados conjuntos através de intervalos. Nos Conjuntos Fuzzy um elemento pode pertencer parcialmente a mais de um subconjunto, ao contrário da Lógica Tradicional, que através da **definição (X)**um elementoestá convencionalmente associado aos critérios de pertinência "pertence" ou "não pertence".

De uma forma geral, as propriedades dos Conjuntos Fuzzy se assemelham ao estudo clássico de Conjuntos na matemática. É possível efetuar união, interseção, complemento ou até mesmo produto cartesiano entre Conjuntos Fuzzy.

*Definição X: Seja U um conjunto clássico. Um subconjunto Ade U. A função característica de A é dada por:* 

 $\mu_A(x) = \begin{cases} 1, & \text{se}, \text{e} \text{ somente se}, x \in A \\ 0, & \text{se}, \text{e} \text{ somente se}, & x \notin A \end{cases}$ 

*Definição Y Seja U um conjunto clássico. Um subconjunto fuzzyA de U, caracterizado por uma função*  $\pi_A(x): U \to [0,1]$ , denominada função de pertinência do subconjunto fuzzyA.

 $\pi_A(x) = \begin{cases} 1 & \text{se}, \text{e} \text{ somente se}, x \text{ } x \in A \\ 0 & \text{se}, \text{e} \text{ somente se}, x \text{ } x \notin A \\ 0 \leq \pi(x) \leq 1 & \text{se} \text{ } x \text{ pertence parcialmente } a \text{ } A \end{cases}$ 

O grau de pertinência de um subconjunto Fuzzy é estabelecido de forma experimental e empírica. Considere um subconjunto denominado "**pessoas jovens**". Obviamente um idoso de 100 anos teria grau de pertinência zero (0). Simultaneamente um bebê terá grau de pertinência um (1). Como classificar uma pessoa com 30 anos de idade? O intervalo [0,1] se torna fundamentalpara determinar o grau de pertinência deste indivíduo.

Com isso, um subconjunto fuzzy de um conjunto universo  $\boldsymbol{U}$  pode ser definido em relação a uma função de pertinência $\pi$  que, para cada elemento  $x$  de  $\sigma$ , associa um grau **(Definição Y)**. Ao considerar ainda o exemplo do conjunto "**pessoas jovens**", cada indivíduo [10, 20, 30, 40, 50] estará associada a um grau de pertinência [1, 0.6, 0.1, 0, 0], respectivamente. A composição de um subconjunto fuzzy se dá por um conjunto de pares ordenados:

$$
\gamma = \{ (x, \pi(x)), x \in U \}
$$

Onde,  $\boldsymbol{Y}$  é constituído pelos elementos $\boldsymbol{X}$  de um conjunto clássico U, associado a um *valor de pertinência aY.*  $\pi(x)$ 

Desta forma, os pares ordenados serão: (10,1), (20, 0.6), (30, 0.1), (40,0) e (50,0).

### **Variáveis linguísticas**

Uma variável linguística, diferentemente de uma variável numérica, onde seus valores são nomes, representam uma entidade utilizada, ou seja, um nome definido na linguagem fuzzy (Marro et al, 2015) ( Tanscheit, 2016).

A variável linguística assume valores referentes à pesquisa realizada, como: baixa, média e alta. Por exemplo:

## Caio é *baixo*

Neste exemplo, a variável *Caio* recebeu o valor *baixo*. *Baixo* é pertencente a um dos conjuntos fuzzy definidos para a variável Caio.

Neste tópico é importante ressaltar os Modificadores, que são termos ou operadores que intencionam os valores fuzzy. Normalmente são advérbios, tais como, muito, pouco, extremamente, entre outros. Os advérbios nesses casos podem se separar em dois grupos:

- Aumentadores: Quando se aumentam o grau de pertinência de um conjunto fuzzy (Marro et al, 2015).
- Diminuidores: Quando diminuem o grau de pertinência de um conjunto fuzzy (Marro et al, 2015).

De uma forma geral, os valores de uma variável linguística são sentenças realizadas numa linguagem especificada, pelos termos já descritos anteriormente e também por conectivos lógicos (negação *não*, conectivos *e*e *ou* ) e delimitadores (parênteses, por exemplo).

Para Malvezzi (2011) as expressões no formato "*se...então*" são denominadas proposições fuzzy, e podem ser utilizadas em vários contextos para análise. *Senota* é *bom*, *então* aprendizagem é *alta*. Onde *bom* e *alta* são valores linguísticos definidos. Outro exemplo pertinente é: "*Se* nota é bom e tempo insuficiente *então* aprendizagem é regular".

### **Funções de Pertinência**

Para Vaz (2006) a pertinência relativa a um indivíduo em determinado conjunto deve ser entendido como a intensidade com que este indivíduo está relacionado a tal conjunto. Deste modo a função de pertinência  $\pi(x)$  é responsável em associar os números reais no intervalo  $0 \le x \le 1$  aos indivíduos, dando o grau de pertinência relativo.

As funções responsáveis por esta tarefa apresentam algumas formas diferentes, dentre elas: Função Triangular, Função Trapezoidal, Função Gaussiana, Função Sino e Função Sigmoidal (Gupta et al, 2003). É importante exemplificar que não existe uma regra fixa para o uso das funções de pertinência, podendo assim o pesquisador utilizar daquela que mais se familiarize.

Destaca-se para esta pesquisa a Função de pertinência triangular (*trimf*). Esta curva é uma função de  $x$ , e depende de três parâmetros escalares [a b c] (Neto, 2006)(Vaz, 2006). Caracterizada pela equação a seguir:

$$
\pi(x;a,b,c) = \begin{cases}\n0, & x \le a \\
\frac{x-a}{b-a} & , a < x \le b \\
\frac{c-x}{c-b} & , b < x \le c \\
0, & x > c\n\end{cases}
$$

Onde *a* e *c* são os valores do conjunto localizados nos vértices da base do triângulo. *b*éo valorreferente ao grau de pertinência igual a 1, o vértice do triângulo.

| <b>Grupo</b><br>Passo a passo                        |  |
|------------------------------------------------------|--|
| Abrir os olhos<br>$1_{-}$                            |  |
| 2.<br>Levantar da cama                               |  |
| 3. Ir ao banheiro                                    |  |
| 4. Banho                                             |  |
| 5. Voltar para o quarto                              |  |
| 6.<br>Se vestir                                      |  |
| 7. Tomar café                                        |  |
| 8.<br>Escovar os dentes                              |  |
| 9. Verificar a mochila                               |  |
| 10. Tirar o celular da carga                         |  |
| 11. Sair de casa/esperar a van                       |  |
| 12. Chegar na escola                                 |  |
| 1. Abrir os olhos<br>$\overline{2}$                  |  |
| 2. Lamentarpor estar acordado                        |  |
| 3. Levantar da cama                                  |  |
| 4. Tirar o telefone da tomada                        |  |
| 5. Sair do quarto                                    |  |
| 6. Ir para o banheiro                                |  |
| 7. Tomar banho                                       |  |
| 8. Voltar para o quarto                              |  |
| 9. Colocar o uniforme                                |  |
| 10. Tomar café da manha                              |  |
| 11. Ir para o banheiro                               |  |
| 12. Escovar os dentes                                |  |
| 13. Pentear o cabelo                                 |  |
| 14. Pegar a mochila                                  |  |
| 15. Despedir dos pais e dos bichos                   |  |
| 16. Sair de casa                                     |  |
| 17. Ir para escola                                   |  |
| 18. Chegar na escola                                 |  |
| 3<br>1. Acordar e abrir os olhos                     |  |
| 2.<br>Levantar da cama                               |  |
| 3.<br>Ir para o banheiro e abrir a porta             |  |
| Tirar a roupa e ligar a água<br>4.                   |  |
| Tomar banho<br>5.                                    |  |
| 6. Sair do banho e desligar a água                   |  |
| 7. Se secar, se vestir e pentear o cabelo            |  |
| 8.<br>Tomar café da manha e escovar os dentes.       |  |
| Pegar a mochila e sair de casa<br>9.                 |  |
| 10. Caminhar ou ir de transporte móvel até o colégio |  |
| Abrir os olhos<br>4<br>1.                            |  |
| 2. Levantar da cama                                  |  |
| 3.<br>Tomar banho                                    |  |
| 4. Sair do banho                                     |  |
| 5. Sair do banheiro                                  |  |

**ANEXO A-** Resposta obtidas dos alunos na dinâmica inicial (continua)

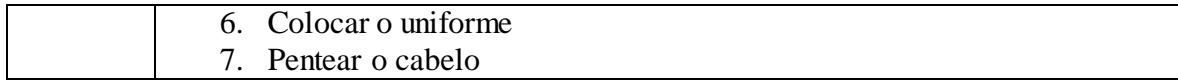

# **ANEXO A-** Resposta obtidas dos alunos na dinâmica inicial (conclusão)

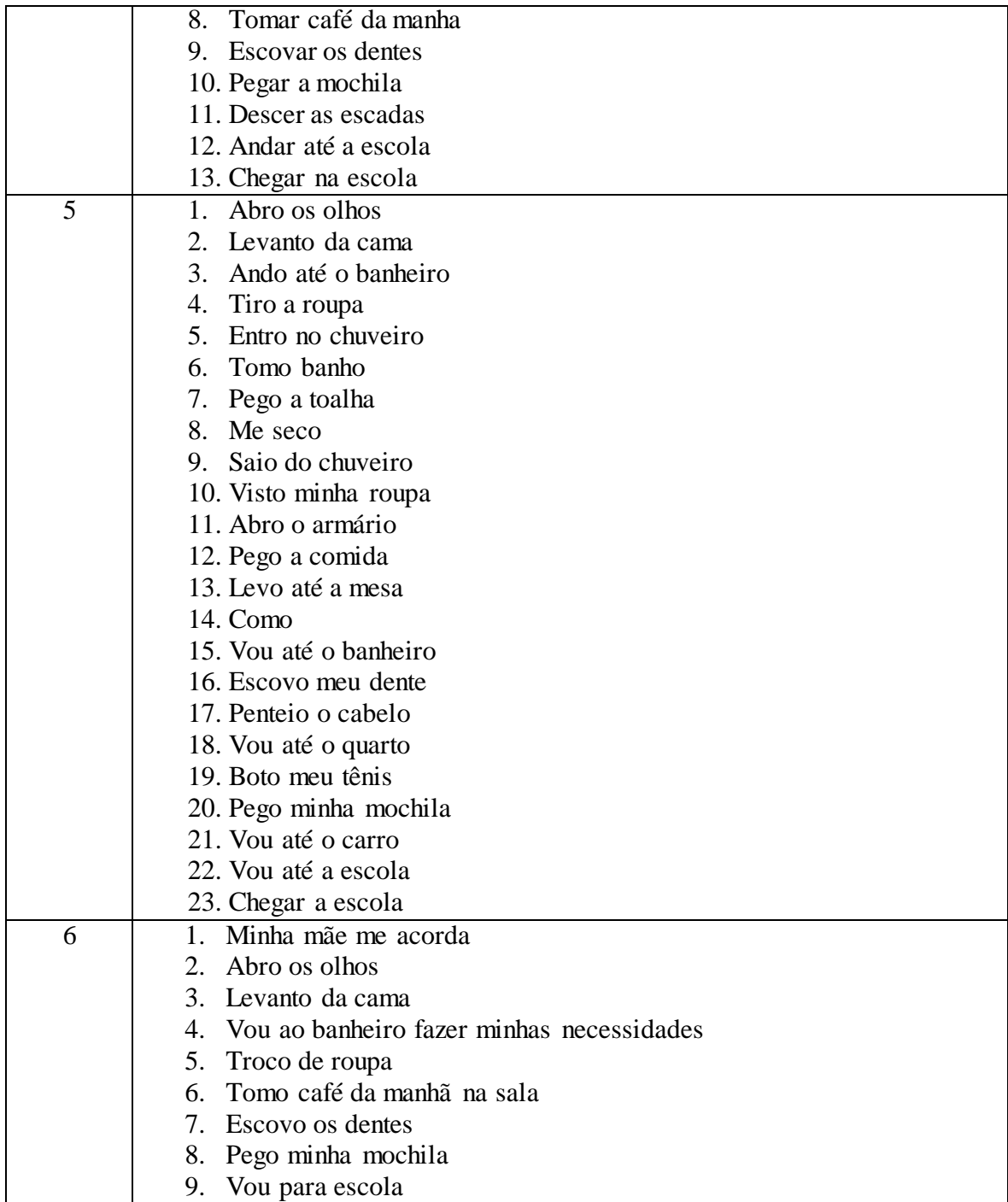

- 1) Eu prefiro aprender usando:
	- o Jogo no Celular
	- o Jogo no Computador
	- o Aula na Escola
	- o Livros
	- o Todos
- 2) Você possui computador em sua casa?
	- o Sim
	- o Não
- 3) Com que frequência você usa o computador?
	- o Uma vez ao dia
	- o Não uso frequentemente
	- o Toda hora que puder
- 4) Você possui acesso a internet em casa ou em qualquer lugar, ( uso de wifi ou 3G ou 4G) ?
	- o Sim
	- o Não
- 5) Quando você esta acessando a internet, o que mais você utiliza? (Nessa questão você pode marcar mais de uma opção).
	- o Jogos
	- o Busca de informações sobre conteúdo da escola
	- o Facebook, Twiter, Youtube ou similares.
	- o Email
	- o Outros. Quais ?

Se você marcou JOGOS na questão anterior, responda a questão 6. Senão passe para a questão 12.

\_\_\_\_\_\_\_\_\_\_\_\_\_\_\_\_\_\_\_\_\_\_\_\_\_\_\_\_\_\_\_\_\_\_\_\_\_\_\_\_\_\_\_\_\_\_\_\_\_\_\_\_\_\_\_\_\_\_

- 6) Os jogos que você utiliza são na maioria de: (Você pode marcar DUAS opções no máximo).
	- o Raciocínio
	- o Rapidez
	- o Memorização
	- o Matemática
	- o Coordenação motora

**ANEXO B -** Questionário de Sondagem (continuação).

- o Perguntas e Respostas
- o Outros. Quais ?
- 7) Seus jogos são coloridos?
	- o Sim
	- o Não
- 8) Seus jogos são somente em Português?
	- o Sim
	- o Não
- 9) Em que grau de dificuldade os jogos que você costuma jogar podem ser classificados?

\_\_\_\_\_\_\_\_\_\_\_\_\_\_\_\_\_\_\_\_\_\_\_\_\_\_\_\_\_\_\_\_\_\_\_\_\_\_\_\_\_\_\_\_\_\_\_\_\_\_\_\_\_\_\_\_\_\_

- o Fácil
- o Médio
- o Difícil
- 10) O que você espera de um jogo de Computador? (Você pode marcar mais de uma opção)
	- o Divertido
	- o Tenha poucas fases
	- o Fácil
	- o Seja em Português
	- o Colorido
	- o Aperta botão ou usa o mouse
	- o Tenha música ou emita qualquer tipo de som.
	- o Não tenha matemática

 $\overline{\phantom{a}}$  ,  $\overline{\phantom{a}}$  ,  $\overline{\phantom{a}}$ 

 $\overline{\phantom{a}}$  ,  $\overline{\phantom{a}}$  ,  $\overline{\phantom{a}}$ 

11) Você sabe o que é algoritmo? Se sim, explique com suas palavras.

12) Você sabe como os jogos de computador que você conhece são feitos? Se sim, explique.

\_\_\_\_\_\_\_\_\_\_\_\_\_\_\_\_\_\_\_\_\_\_\_\_\_\_\_\_\_\_\_\_\_\_\_\_\_\_\_\_\_\_\_\_\_\_\_\_\_\_\_\_\_\_\_\_\_\_\_\_\_\_\_\_\_\_\_\_\_\_\_\_\_\_\_\_

\_\_\_\_\_\_\_\_\_\_\_\_\_\_\_\_\_\_\_\_\_\_\_\_\_\_\_\_\_\_\_\_\_\_\_\_\_\_\_\_\_\_\_\_\_\_\_\_\_\_\_\_\_\_\_\_\_\_\_\_\_\_\_\_\_\_\_\_\_\_\_\_\_\_\_\_

\_\_\_\_\_\_\_\_\_\_\_\_\_\_\_\_\_\_\_\_\_\_\_\_\_\_\_\_\_\_\_\_\_\_\_\_\_\_\_\_\_\_\_\_\_\_\_\_\_\_\_\_\_\_\_\_\_\_\_\_\_\_\_\_\_\_\_\_\_\_\_\_\_\_\_\_

\_\_\_\_\_\_\_\_\_\_\_\_\_\_\_\_\_\_\_\_\_\_\_\_\_\_\_\_\_\_\_\_\_\_\_\_\_\_\_\_\_\_\_\_\_\_\_\_\_\_\_\_\_\_\_\_\_\_\_\_\_\_\_\_\_\_\_\_\_\_\_\_\_\_\_\_

ANEXO B - Questionário de Sondagem (conclusão).

13) Você se interessa pela área de criação de jogos? Se sim, explique com as suas palavras.

<u> 1989 - Johann Barbara, martxa alemaniar argumento de la contrada de la contrada de la contrada de la contrad</u>

14) Você se interessa pela área tecnológica? Se sim, quais?

Obrigada pela sua atenção !!! Aguarde ...a brincadeira e aprendizado vão começar !!!

**ANEXO C -** Dinâmica avião de papel.

Nós vimos que usar algoritmos ajuda a descrever situações diárias. Nesta atividade vamos criar um algoritmo para construir um avião de papel.

Corte as etapas abaixo e cole os passos corretos no papel em branco separado.

Depois de concluída, troque seu algoritmo com outro grupo e tente montar um novo avião seguindo os passos do novo grupo.

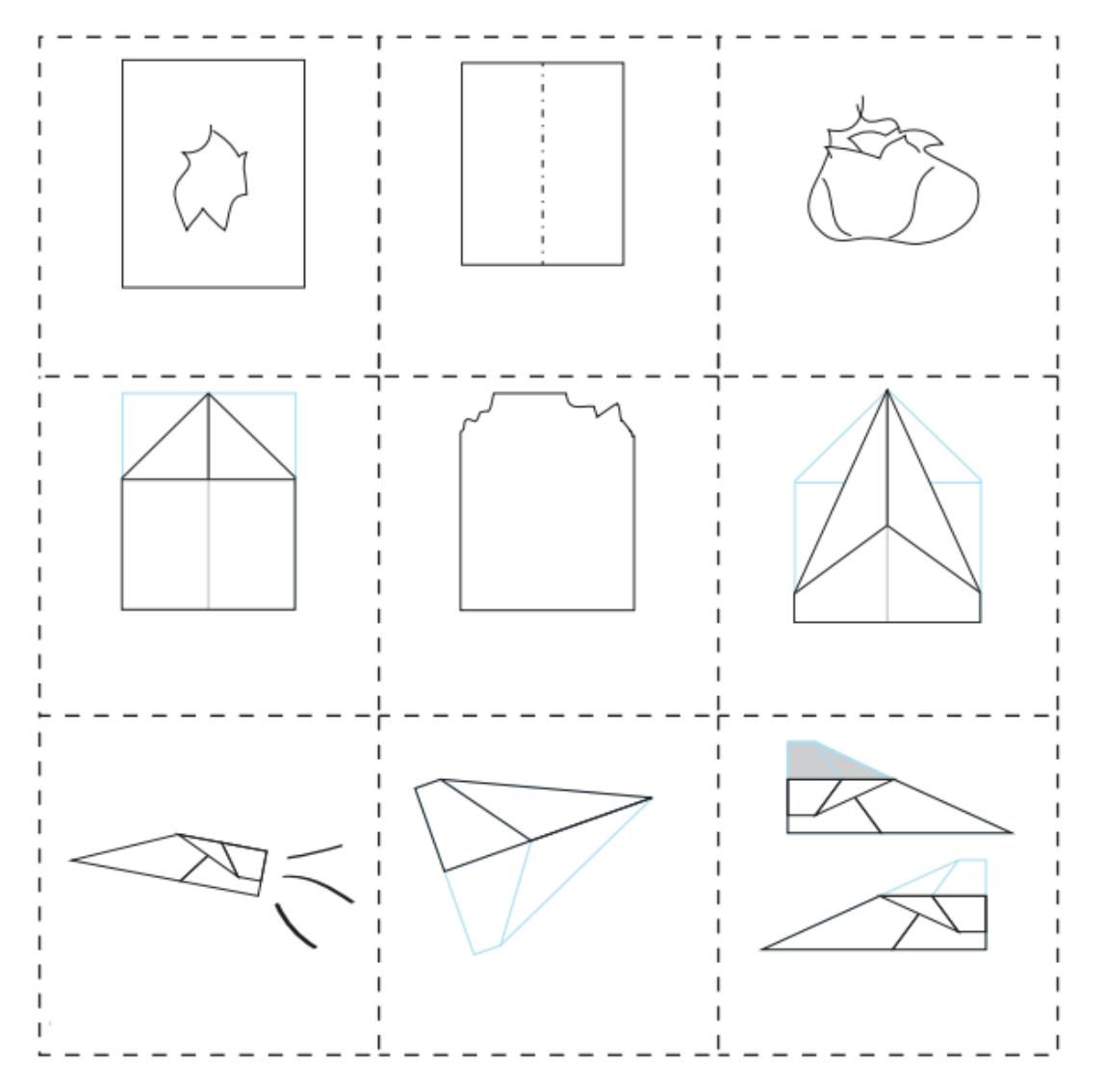

**ANEXO D -** Questionário avaliativo do ambiente educacional Labirinto e Frozen (Continua).

Nome:  $N^{\circ}$ : Data:  $\sqrt{2\pi}$ 

Gostaríamos que você respondesse as questões abaixo para nos ajudar a melhorar, num estudo futuro, a elaboração planejamentos de aula mais adequados. Todos os dados são coletados anonimamente e somente serão utilizados no contexto desta pesquisa. Algumas fotografias poderão ser feitas como registro desta atividade, mas não serão publicadas em nenhum local sem autorização.

Por favor, circule **um número** de acordo com a tabela abaixo.

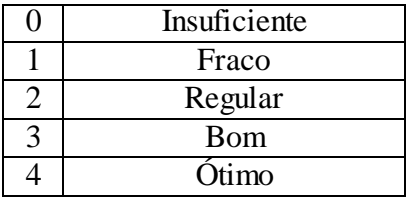

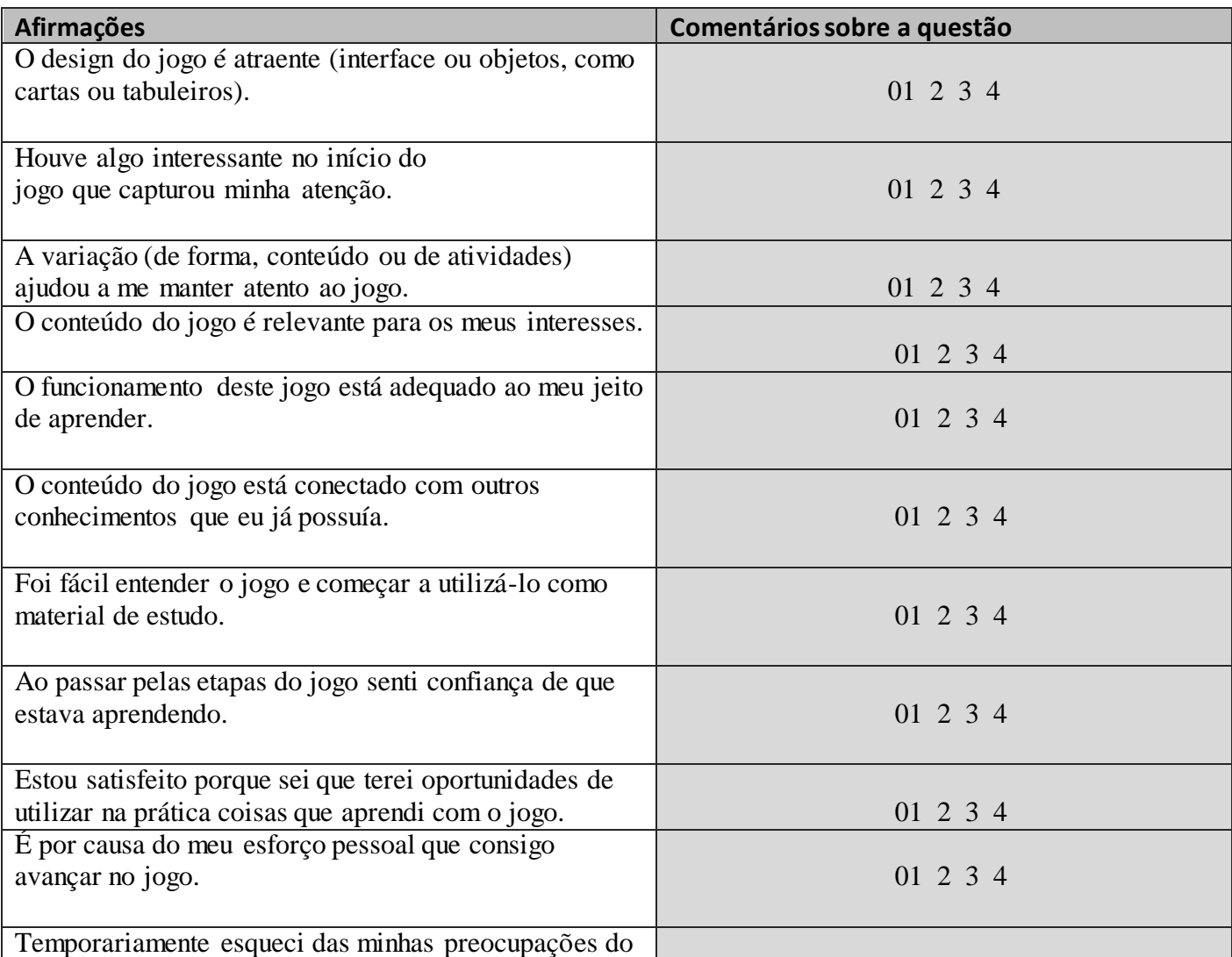

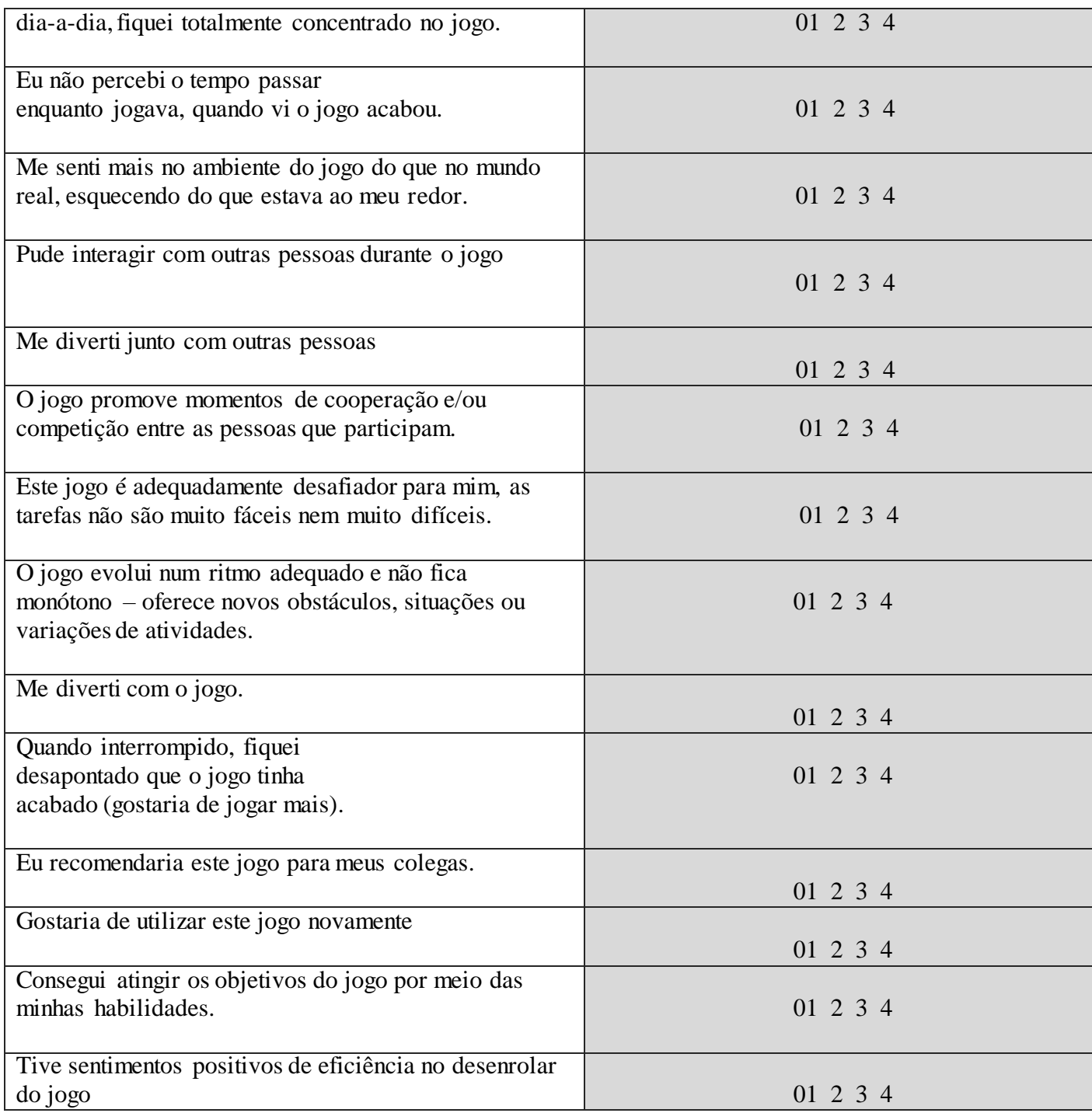

– O jogo contribuiu para a minha aprendizagem na disciplina:

01 2 3 4

– O jogo foi eficiente para minha aprendizagem, em comparação com outras atividades da disciplina:

$$
01\ 2\ 3\ 4
$$

## **ANEXO D -** Questionário avaliativo do ambiente educacional Labirinto e Frozen (Conclusão).

– Atribua uma nota de 1a 4 para seu nível de conhecimento **antes**e **depois** do jogo aos conceitos listados na tabela abaixo

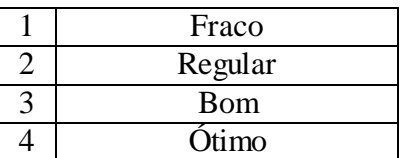

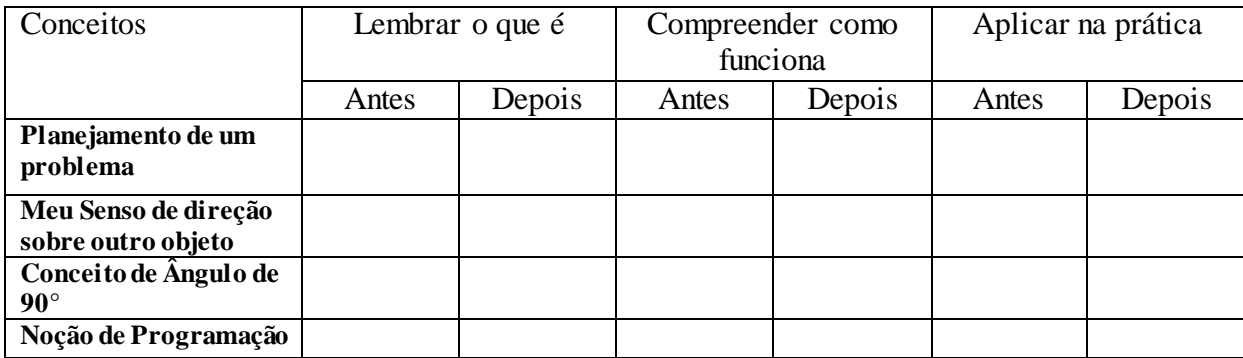

\_\_\_\_\_\_\_\_\_\_\_\_\_\_\_\_\_\_\_\_\_\_\_\_\_\_\_\_\_\_\_\_\_\_\_\_\_\_\_\_\_\_\_\_\_\_\_\_\_\_\_\_\_\_\_\_\_\_\_\_\_\_\_\_\_\_\_\_\_\_\_\_\_\_\_ \_\_\_\_\_\_\_\_\_\_\_\_\_\_\_\_\_\_\_\_\_\_\_\_\_\_\_\_\_\_\_\_\_\_\_\_\_\_\_\_\_\_\_\_\_\_\_\_\_\_\_\_\_\_\_\_\_\_\_\_\_\_\_\_\_\_\_\_\_\_\_\_\_\_\_ \_\_\_\_\_\_\_\_\_\_\_\_\_\_\_\_\_\_\_\_\_\_\_\_\_\_\_\_\_\_\_\_\_\_\_\_\_\_\_\_\_\_\_\_\_\_\_\_\_\_\_\_\_\_\_\_\_\_\_\_\_\_\_\_\_\_\_\_\_\_\_\_\_\_\_

– Cite 3 pontos fortes do jogo:

– Por favor, dê 3 sugestões para a melhoria do jogo:

\_\_\_\_\_\_\_\_\_\_\_\_\_\_\_\_\_\_\_\_\_\_\_\_\_\_\_\_\_\_\_\_\_\_\_\_

**Obrigada pela sua atenção!!!**

**ANEXO E–**Avaliação final do experimento (continua).

Nome:  $N^{\circ}$ : Data:  $\sqrt{N^{\circ}}$ 

1) Ana é uma turista Americana que resolveu passar as suas férias no Rio de Janeiro. Certo dia decidiu conhecer o Centro da cidade do Rio de Janeiro.

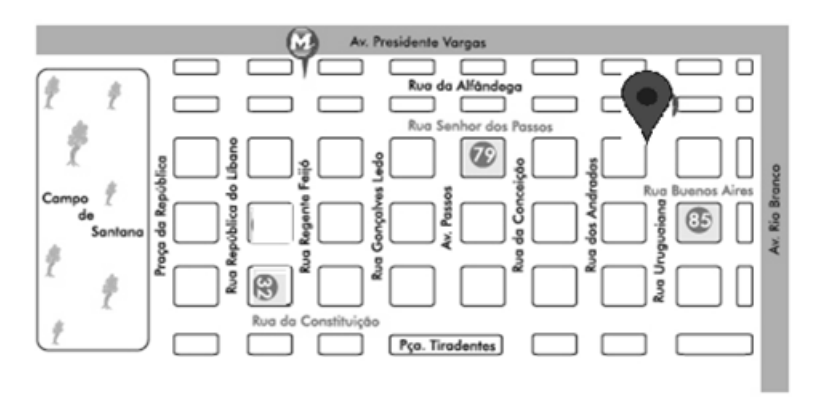

Contudo assim que saiu do Metrô da Rua Uruguaiana não fazia a menor ideia de como chegar à Rua República do Líbano número 32. Você, um cidadão exemplar irá auxiliar a turista Ana. Escreva no quadro ao lado as orientações corretas:

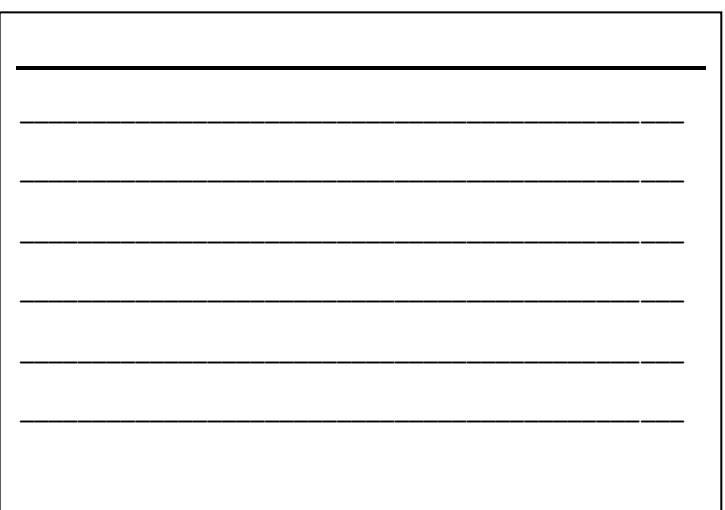

2) Na fase12 do jogo Labirinto certo aluno construiu os comandos abaixo.Pinte os quadrados por onde o Zumbi percorreu:

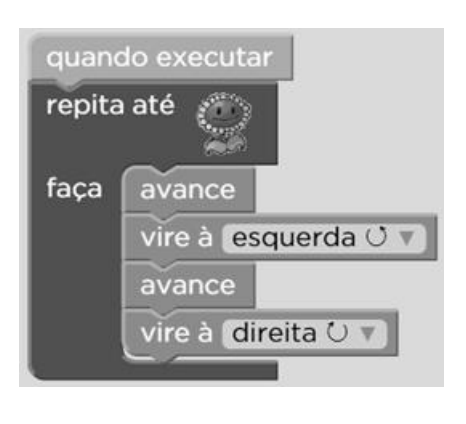

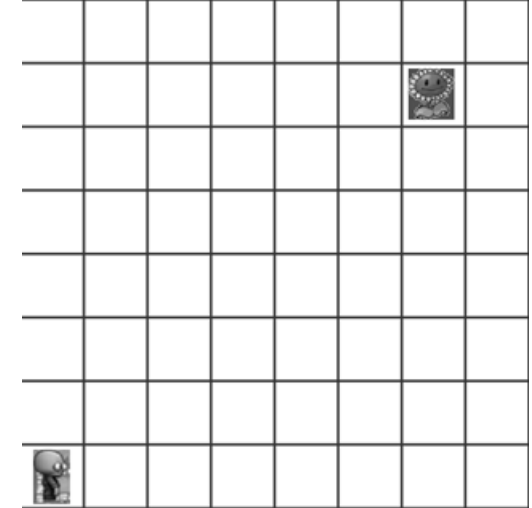

**ANEXO E –**Avaliação Final do Experimento (continuação).

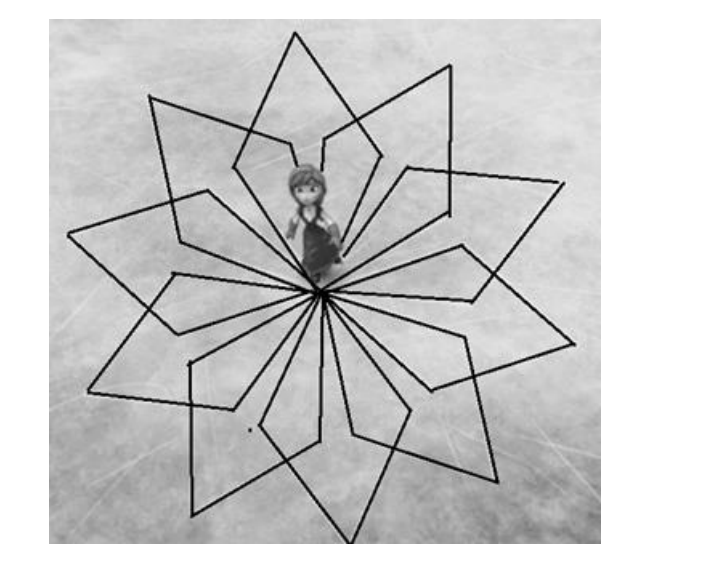

3) Observe a solução feita por um de seus colegas:

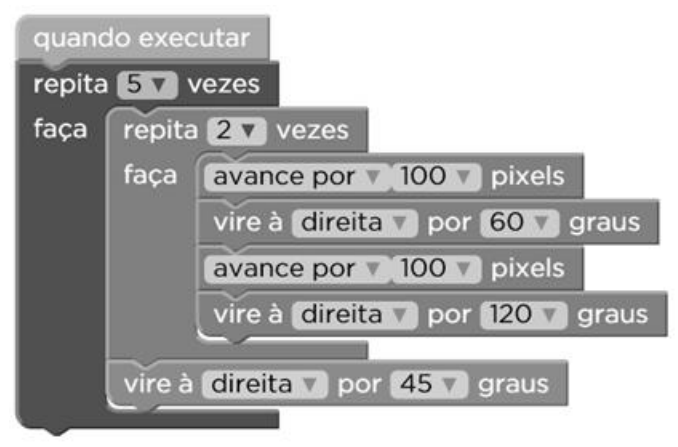

Infelizmente, essa solução não foi suficiente para que Ana percorresse o desenho acima. Escreva os erros contidos nos comandos acima e corrija-os.

\_\_\_\_\_\_\_\_\_\_\_\_\_\_\_\_\_\_\_\_\_\_\_\_\_\_\_\_\_\_\_\_\_\_\_\_\_\_\_\_\_\_\_\_\_\_\_\_\_\_\_\_\_\_\_\_\_\_\_\_\_\_\_\_\_\_\_\_\_\_\_\_\_\_\_\_\_\_\_\_\_\_\_\_\_\_\_\_ \_\_\_\_\_\_\_\_\_\_\_\_\_\_\_\_\_\_\_\_\_\_\_\_\_\_\_\_\_\_\_\_\_\_\_\_\_\_\_\_\_\_\_\_\_\_\_\_\_\_\_\_\_\_\_\_\_\_\_\_\_\_\_\_\_\_\_\_\_\_\_\_\_\_\_\_\_\_\_\_\_\_\_\_\_\_\_\_ \_\_\_\_\_\_\_\_\_\_\_\_\_\_\_\_\_\_\_\_\_\_\_\_\_\_\_\_\_\_\_\_\_\_\_\_\_\_\_\_\_\_\_\_\_\_\_\_\_\_\_\_\_\_\_\_\_\_\_\_\_\_\_\_\_\_\_\_\_\_\_\_\_\_\_\_\_\_\_\_\_\_\_\_\_\_\_\_ \_\_\_\_\_\_\_\_\_\_\_\_\_\_\_\_\_\_\_\_\_\_\_\_\_\_\_\_\_\_\_\_\_\_\_\_\_\_\_\_\_\_\_\_\_\_\_\_\_\_\_\_\_\_\_\_\_\_\_\_\_\_\_\_\_\_\_\_\_\_\_\_\_\_\_\_\_\_\_\_\_\_\_\_\_\_\_\_

4) Na fase 10 do jogo Frozen vocês se deram muito bem. Reproduza, utilizando o seu transferidor, o desenho formado pela Ana a partir dos comandos abaixo:(Considere 100 pixels igual a 3 cm)

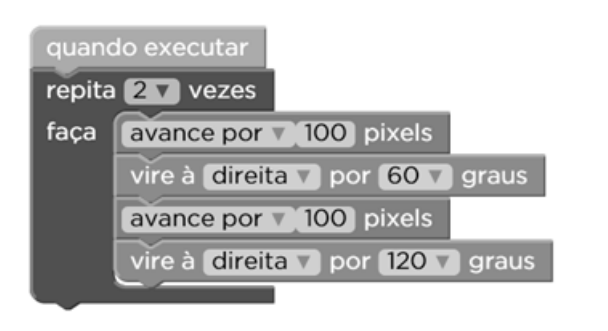

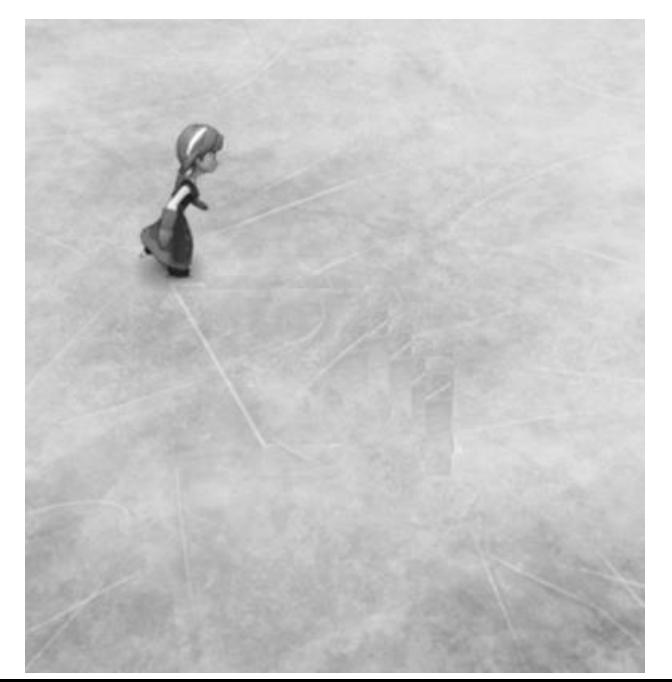

**ANEXO E –**Avaliação Final do Experimento (continuação).

5) Um hexágono regular é uma figura formada por seis lados de medidas iguais e ângulos internos de medida igual a 120 º, conforme a figura abaixo. Clarissa tentou desenhar o hexágono na última fase no Jogo Frozen. Os blocos estão corretos, contudo os ângulos colocados estavam errados. Preencha os ângulos corretamente sabendo que cada lado do hexágono corresponde a 100 pixels.

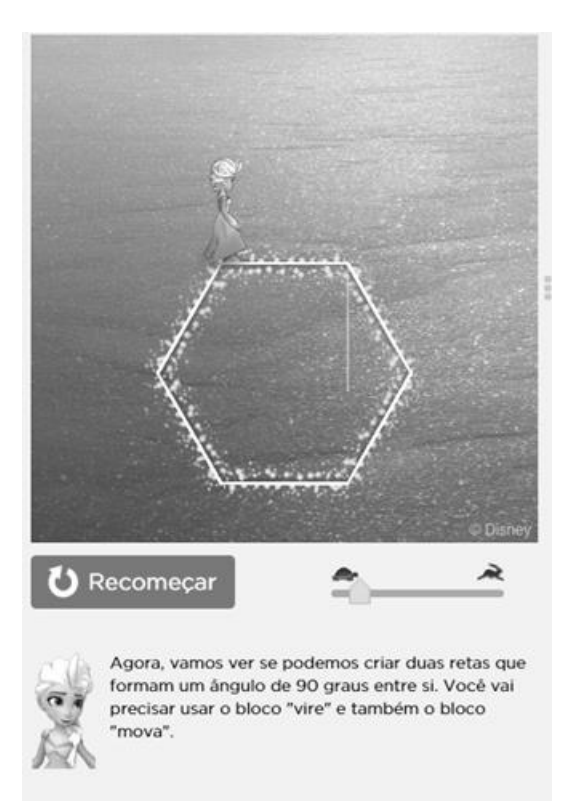

Ver a solução

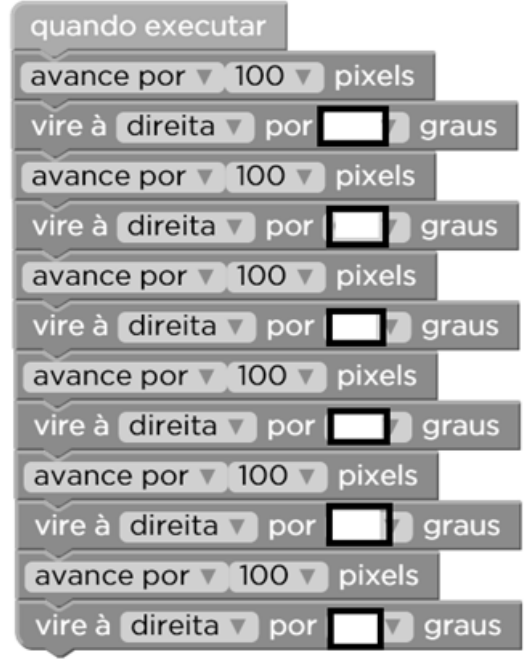

6) Ainda sobre a questão anterior a sequencia escolhida por Clarissa esta correta, mas é possível tornar esse código um pouco menor, ou seja, utilizando menos linha de códigos. Reescreva, agora usando os seguintes blocos:

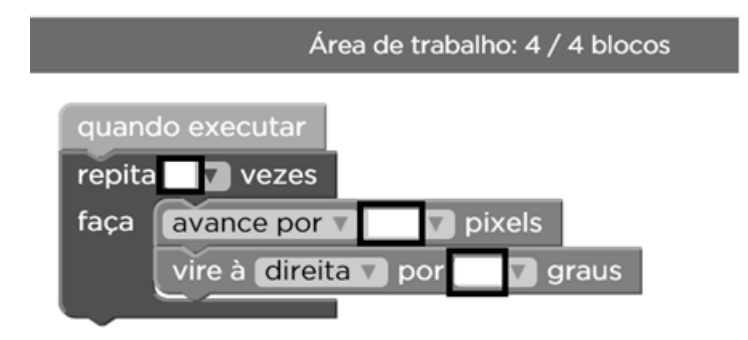

**ANEXO E –**Avaliação Final do Experimento (conclusão).

7) Na fase 8 do Labirinto, Josefa conseguiu realizar com o menor número de passos possíveis. Organize os comandos abaixo de forma que fique com o menor número de linhas:

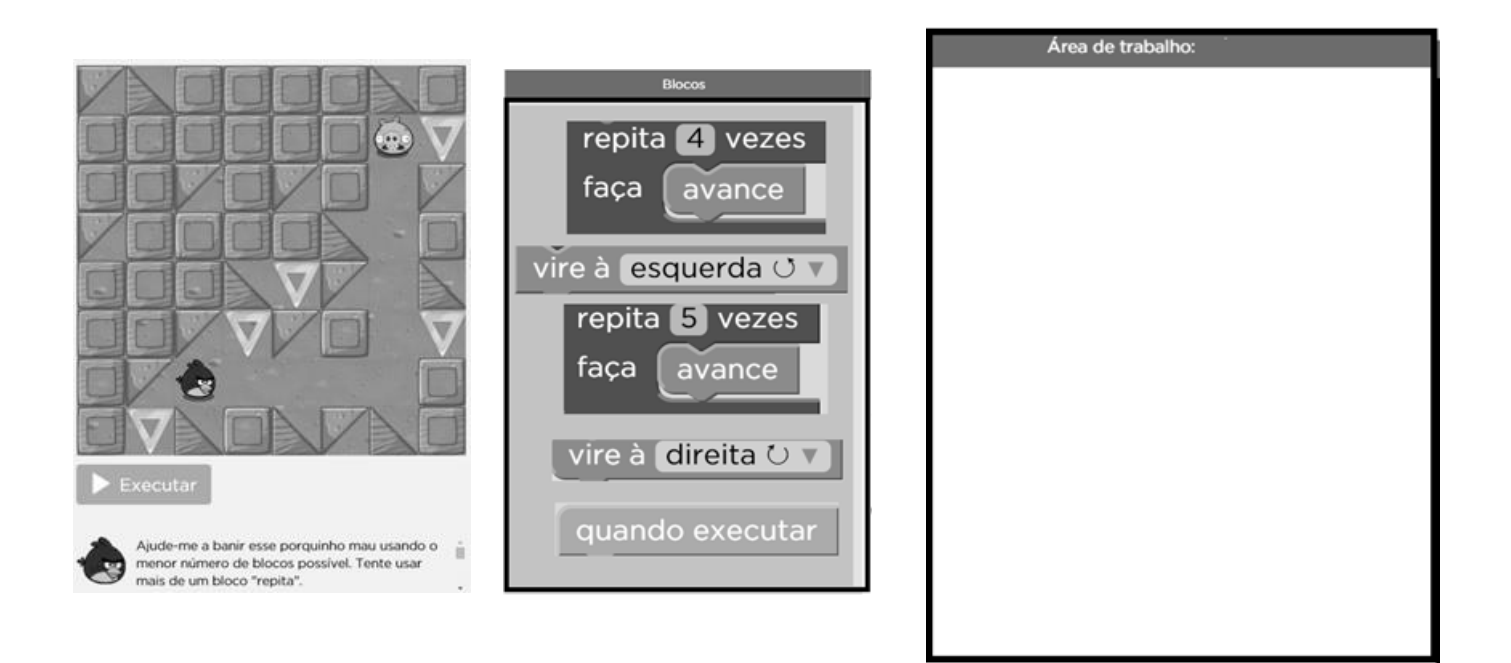

8) Manuel usou os seguintes blocos de comando:

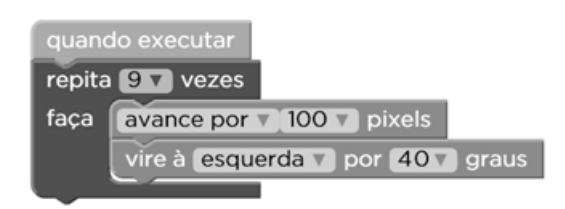

Considere 100 pixels equivalente a 2 cm. Desenhe abaixo, usando o seu transferidor, a figura construída por Manuel.

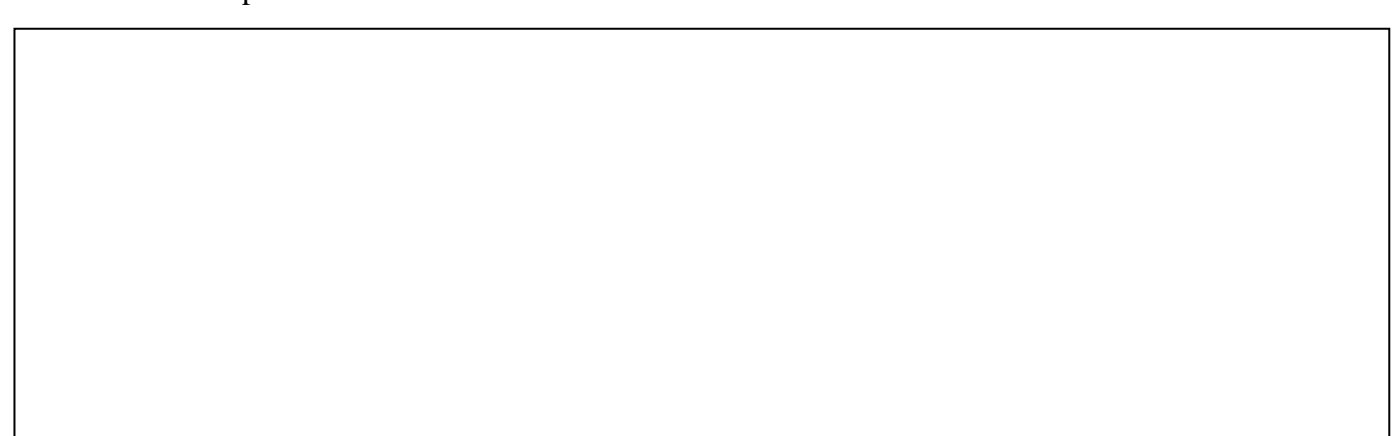

**ANEXO F -** Avaliação dos Alunos quanto aos ambientes Labirinto e Frozen (continua).

O ambiente Labirinto foi julgado como:

- i. Auxiliador na prática inicial de programação;
- ii. Desafiador, estimulantes, divertido e interativo;
- iii. Auxilia nas tarefas do dia a dia;
- iv. O tema é relativo a faixa etária da turma;
- v. Desenvolve a concentração;
- vi. Disponibiliza certificados de conclusão;
- vii. Ajuda na aprendizagem pessoal e coletiva;
- viii. Ajuda a direcionar outra pessoa;
	- ix. Utiliza ângulo de 90º;
	- x. As cores são vibrantes e possui uma ótima qualidade de vídeo;
	- xi. Possui fases fáceis e Difíceis.

O ambiente Frozen obteve as seguintes características marcantes:

- i. Desenvolve o estudo de ângulos;
- ii. A criação de Flocos de neves nos variados formatos;
- iii. Função de acelerar o personagem ao caminhar;
- iv. Desenvolve a criatividade;
- v. Auxilia na reflexão sobre um determinado problema;
- vi. Divertido;
- vii. O tema é atual;
- viii. Variações de movimentos;
- ix. Necessita de atenção;
- x. Possui grau de dificuldade gradativo;
- xi. Envolve conceitos de ângulos e direções paralelamente;
- xii. Desenvolve mandalas;
- xiii. As cores são vibrantes e possui uma ótima qualidade de vídeo;
- xiv. Opções para mudar a cor do caminhar;
- xv. Desenvolve o raciocínio pessoal.

**ANEXO F -** Avaliação dos Alunos quanto aos ambientes Labirinto e Frozen (conclusão).

Em relação às sugestões o ambiente Labirinto obteve como respostas:

- i. A opção de acelerar o caminhar do personagem;
- ii. Personagem aleatório;
- iii. Mais fases;
- iv. Botão de dúvidas para explicar cada comando;
- v. As fases finais deveriam ser mais difíceis;
- vi. Mudança de cenário;
- vii. Poderia haver som;
- viii. Envolvesse mais a realidade, os personagens são Zumbis;
	- ix. Haver mais opções de ângulos.

Para o ambiente Frozen foram sugeridos como melhorias:

- i. Haver mais fases;
- ii. Mudança de cenário;
- iii. As fases serem mais fáceis;
- iv. Haver outros personagens;
- v. O quadrado pertinente ao cenário ser maior que o espaço para os blocos de comando;
- vi. Criar mais movimentos.